### **México D.F. a 22 de julio de 2011**

### **Secretaría de Hacienda y Crédito Público Comisión Nacional de Seguros y Fianzas**

### **Manual del Informe Periódico de Reafianzamiento**

Reporte Trimestral de Reafianzamiento **Versión 1.2**

Sección I.- Definiciones

- Reporte sobre Colocación de Contratos
- Reporte sobre Reafianzamiento Facultativo
- Reporte de Resultados de Reafianzamiento

Dirección General de Supervisión de Reaseguro

### **I N D I C E**

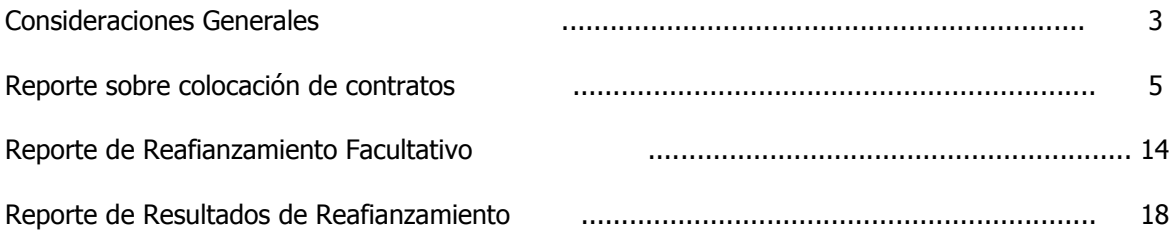

#### **Consideraciones Generales**

1.- Para efectos del presente manual, el Reporte Trimestral de Reafianzamiento deberá presentarse por cada una de las operaciones que practiquen las instituciones de seguros e instituciones de fianzas. El apartado del Reporte sobre Colocación de Contratos incluirá información de contratos proporcionales y no proporcionales de reafianzamiento y de retrocesión, así como de reaseguro financiero por ramo, que celebre la compañía en una o varias vigencias. Dicho reporte, comprende operaciones de reafianzamiento y retrocesión. La información de contratos deberá clasificarse en: contratos nuevos, modificados, cancelados, y extemporáneos (ver instrucciones de llenado).

Las instituciones de fianzas que durante los períodos establecidos en la disposición **3.5.10, Capitulo 3.5, Título 3 de la Circular Única de Fianzas vigente**, para la presentación de los apartados del **IPR**, que no hayan realizado operaciones de reafianzamiento y no hayan planeado su instrumentación, no estarán obligadas a presentar el **IPR**, debiendo notificarlo a esta Comisión mediante declaración escrita firmada por su Director General, en los términos del citado lineamiento. Para efectos del Reporte Trimestral de Reafianzamiento, **se entenderá por reafianzador** a las afianzadoras, aseguradoras y reaseguradoras que tomen reafianzamiento de cedentes establecidas en México.

En el segundo, tercer y cuarto trimestre de cada año se reportarán los siguientes archivos: 4 archivos de contratos (**CDCF, CRFF, CNPF y CREF**), 4 facultativos (**FORF, FDNF, FDRF y FREF**), 4 resultados (**RDCF, RFAF, RSDF Y RSRF**) y 1 cifras control **(ICCF**), total 13. **El archivo RFAF se entregará solamente con la información del cuarto** trimestre del **año.**

La información contenida en los archivos de texto deberá reflejar la colocación final de sus contratos, las operaciones facultativas realizadas y los resultados obtenidos, por lo que los datos consignados serán responsabilidad de los funcionarios de la institución y no podrán ser requisitados con información provisional, o bien omitiendo datos, en virtud de que podrían desvirtuar la situación relativa a sus operaciones de reafianzamiento, lo que en su caso la haría susceptible de aplicar la disposición 3.5.9, Capitulo 3.5, Título 3 de la Circular Única de Fianzas vigente, así como solicitar la sustitución de la información.

La falta de presentación o presentación extemporánea de la información y/o de la documentación soporte, o bien que sean presentadas en tiempo pero en forma incorrecta, incompleta o inadecuada del presente módulo, será motivo de sanción en los términos de la disposición 3.5.9, Capitulo 3.5, Título 3 de la Circular Única de Fianzas vigente. Para los casos en que una institución envíe a esta Comisión la información por medio de Internet pero no entregue el soporte documental en la Dirección General de Supervisión de Reaseguro, a que se refiere la disposición 3.5.6, Capitulo 3.5, Título 3 de la Circular Única de Fianzas vigente, se considerará como no entregado.

2.- De manera trimestral se reportarán a esta Comisión, los contratos y documentación soporte de acuerdo, siempre que la fecha de inicio de vigencia de dichos contratos esté comprendida dentro de los meses que integran el periodo a informar.

3.- Con el propósito de que en el reporte se refleje el 100% de la distribución del riesgo de cada contrato, deberá asignarse un número de control a cada una de las confirmaciones que integren dicho porcentaje. En caso de que no se hubiese colocado el 100% del contratos, **la colocación no comprobada se considerará a retención**; de manera particular, cuando la propia compañía cedente asuma una participación en los contratos, deberá especificarse tal hecho, considerando dicha participación como parte integrante del 100% de la colocación; si posteriormente fuese modificada la participación de algún reafianzador, dicho movimiento se reportará como una modificación a los contratos.

4.- Las cifras a capturar serán en pesos; sin embargo, en los casos de contratos establecidos en moneda extranjera, su conversión a moneda nacional deberá realizarse conforme al procedimiento establecido en el Capitulo 9.2, Título 9 de la Circular Única de Fianzas vigente. En el caso de las Unidades de Inversión

(UDIS), deberá considerarse el valor publicado por el Banco de México. La conversión cambiaria se hará al día último del trimestre a reportar.

5.- En la página de internet de la Comisión (www.cnsf.gob.mx) se podrá acceder a los diferentes catálogos que utiliza el **reporte trimestral de reafianzamiento**. En caso de que éstos presenten modificaciones, se indicará el archivo modificado y la fecha para su aplicación, los que deberán ser descargados por las compañías para la entrega de información a este Organismo.

6.- A través del histórico de contratos del reporte trimestral de reafianzamiento, las instituciones podrán conocer los números de los contratos, tipología y vigencia de los mismos, reportados hasta el trimestre anterior a la CNSF. Lo anterior, en razón de que los números de los contratos empleados por compañía son de carácter irrepetible.

En virtud de que para la presentación del módulo de resultados se requiere identificar cada contrato reportado, dicho módulo deberá reportarse un trimestre después de haber identificado los mismos, es decir hasta el 1er trimestre del 2006, por lo que aquellas Instituciones que tengan contratos vencidos durante el 4to. trimestre de 2005 deberán entregar información relativa a resultados a partir del 1er trimestre del 2006 que se refiere a la segunda entrega del reporte trimestral de reafianzamiento.

7.- La información relativa a las 20 reclamaciones más cuantiosas del módulo de resultados deberá entregarse trimestralmente, en el caso de que una de las reclamaciones a reportar sea cubierta 100% a retención la institución deberá reportar en el archivo RSR la información de la propia compañía.

8.- Cuando en un trimestre no se tenga información a reportar de alguno de los apartados los archivos correspondientes deberán presentarse en ceros.

#### **Información para entrega**

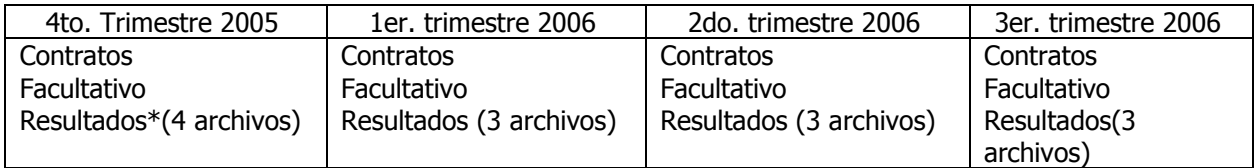

Notas:

#### \* **El archivo RDCF se reporta en cero.**

\* Deberá reportarse el archivo de Resultados Anuales de Facultativo **RFAF**.

#### **Reporte sobre Colocación de Contratos**

#### **Descripción Genérica del Contrato (CDG) Descripción del Contenido**

**Tipo de Captura.-** Se deberá elegir del catálogo de tipo de captura a efectuar, las siguientes opciones: Nuevo, Modificado, Cancelado y Extemporáneo.

#### **DEFINICIONES DE CLAVES**

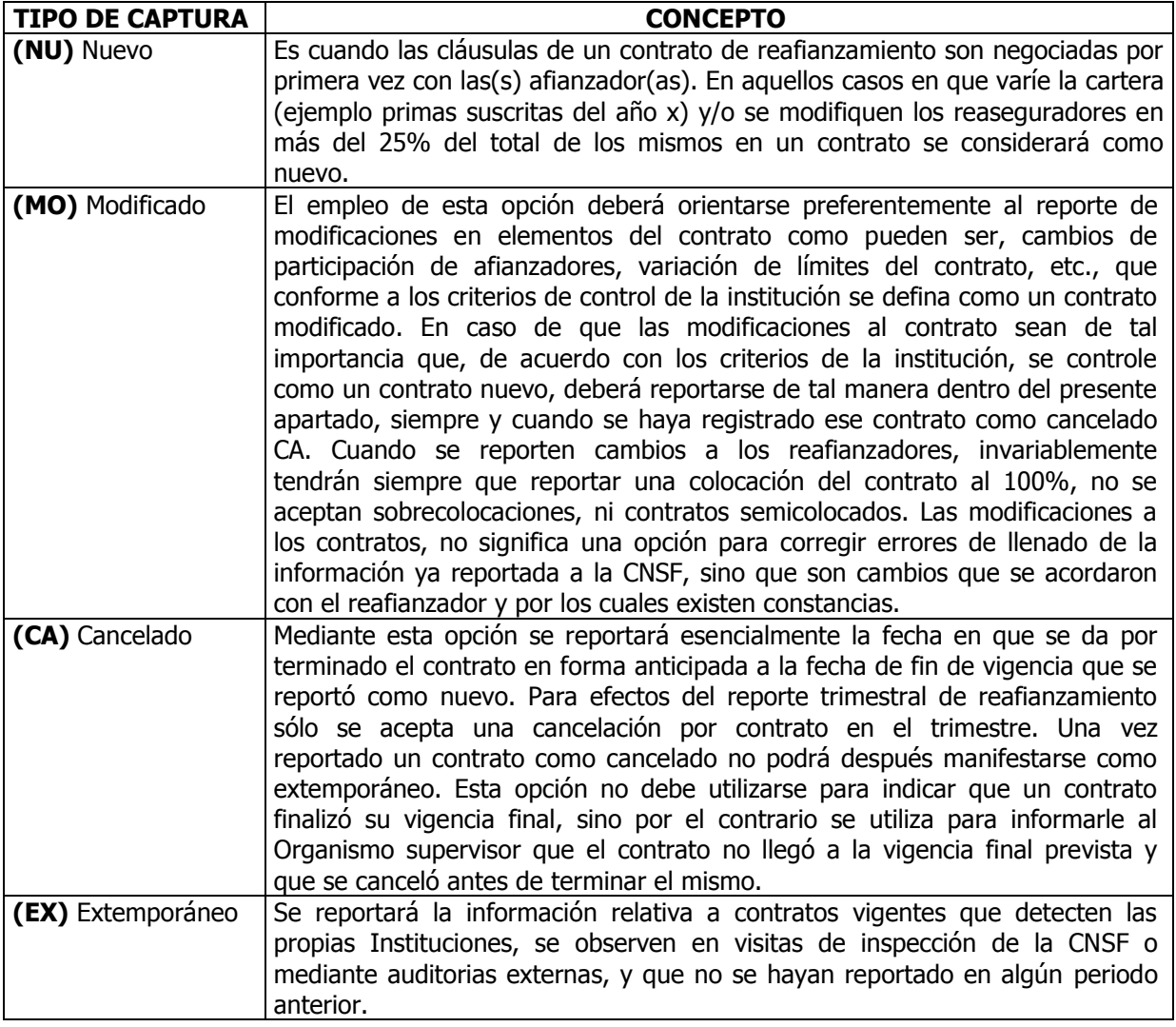

- **Clase de contrato.** Se elegirá la opción de clase de contrato, de una de las siguientes opciones: Reafianzamiento Tradicional (T) (artículo 114 de la LFIF -no implica operaciones de Reafianzamiento Financiero-), y en su caso Reafianzamiento Financiero (R) (artículo 114-Bis de la LFIF).
- **Tipo de Contrato.-** Para el reporte de contratos, se establecieron dos clasificaciones generales: CONTRATOS PROPORCIONALES (P).- Aquel en el que existe una proporcionalidad directa entre primas y riesgos cedidos, limitando la responsabilidad de la cedente sobre cada riesgo y CONTRATOS NO PROPORCIONALES (NP); Aquel en el que no hay ninguna proporcionalidad entre primas cedidas y

riesgo cedido, limitando la responsabilidad de la cedente hasta un máximo de siniestro que la misma pueda tomar a su cargo.

- **Número del Contrato.-** Este dato es asignado por las compañías únicamente para los contratos nuevos, los cuales serán irrepetibles sin importar que se concluya un ejercicio, lo anterior a efecto de que dicho número pueda relacionarse posteriormente con modificaciones, otros contratos, resultados de contratos, confirmaciones de afianzadores y notas de cobertura. Para la identificación de los contratos, se podrán utilizar caracteres alfanuméricos. El número de contrato es un identificador único e irrepetible del contrato por **afianzadora**; es decir, ni cuando el contrato haya finiquitado.
- **Fecha de captura o modificación.-** Deberá capturarse la fecha en que empezará a aplicar el tipo de captura (nuevo, modificado y cancelado).
- **Vigencia**.- Se deberá capturar la fecha de inicio y fin respectivamente. En contratos indefinidos que se capturen por primera vez se pondrá como vigencia final 01/01/2500. No se deberán capturar vigencias posteriores al trimestre a reportar.
- **Fecha Vigencia Inicio**.- Determina la fecha de inicio del contrato y deberá ser mayor o igual que la fecha fin del último movimiento como nuevo o modificado.
- **Fecha Fin de Vigencia**.- Determina la fecha de término del contrato y no podrá ser inferior a la de inicio o captura. Para contratos indefinidos la fecha fin de vigencia debe ser 01/01/2500.
- **Tipología del Contrato**.- Identifica la clave de la tipología del contrato.
- **Otra Tipología**.- Descripción de la tipología, cuando la tipología no exista en el catálogo. Este campo sólo se empleará en aquellos casos en que en el mercado reafianzador se innove algún tipo de cobertura de reafianzamiento especializada y cuyas características no estén consideradas en la tipología previa; es decir, no es para indicar que cubre una determinada cartera.
- **Tipo de Moneda.-** Se refiere a la unidad cambiaria que se negoció en el contrato de reafianzamiento. En caso de haberse negociado con el reafianzador las monedas de origen, se elegirán las combinaciones de monedas que vienen en el catálogo.
- **Clave del Ramo.-** Identifica la clave del ramo a reportar.
- **Contratos Relacionados.-** Indica el numero de contrato con el cual se vinculan y forman una estrategia de Reafianzamiento para una cartera.
- **Negocios Principales y/o Responsabilidades Cubiertas**.- Principales negocios que abarca el contrato. Señala el subramo(s) que comprende y en su caso los negocios y cartera especializada por fiado o grupo económico.
- **Traspaso de cartera.-** Indica si el contrato considera alguna cláusula que establezca que existe o no traspaso de cartera de primas y reclamaciones, así como su formula.
- **Retención de reservas Descripción.-** Señalará en su caso, si existe compromiso para retener, administrar e invertir reservas, debiendo especificar el tipo de reserva a retener, administrar, e invertir; y en su caso los informes a emitir, etc.
- **Retención de reservas Tasa de interés.-** Mencionará el procedimiento para determinar la tasa de interés por retención de reservas**.**
- **Responsabilidad limitada del Reafianzador.-** Indicara si en el contrato se establece un límite adicional a la capacidad del contrato proporcional o límite de responsabilidad del reafianzador en

contratos no proporcionales. En caso de que el contrato tenga un corredor de pérdidas, señalará el límite inferior y superior.

- **Cuenta de experiencia.-** Términos y procedimientos para el control de los movimientos de los conceptos de las operaciones de la cedente con el reafianzador (ingresos y egresos), por medio de los cuales se puede dar la cancelación del contrato, incluyendo pago de intereses por saldos insolutos.
- **Cláusulas de terminación del contrato.-** Establecerá las diferentes situaciones por las cuales se considera como terminado el contrato, ya sea de manera anticipada, finiquitos de cuentas de recaptura o de experiencia, cumplimiento con cláusulas de utilidades etc., que sean distintas a las consideradas como exclusiones de cobertura.
- **Sistema de Operación.** Se utilizará para describir si el contrato opera por año suscripción o año calendario o si el objeto afianzado es por vigencia abierta, cerrada o ambas.
- **Aclaraciones.-** Adicionalmente podrán anotar aquellas características que consideren relevantes y/o las aclaraciones necesarias.

#### **NOTA:**

 Se puede presentar en el mismo trimestre un contrato como nuevo, modificado y cancelado, pero con fechas de captura o modificación diferentes en cada uno de los registros.

#### **(CRF) Descripción del Contenido**

- **Tipo de Captura**.-Dato proporcionado en la Descripción Genérica del Contrato.
- **Número del Contrato**.- Dato proporcionado en la Descripción Genérica del Contrato
- **No. de autorización CNSF.-** Indicará el número de autorización del contrato, el cual será asignado por la Comisión.
- **Cartera que abarca.-** Describirá la cartera protegida por el contrato, especificando los negocios integrantes, que abarca el contrato.
- **Nivel Mínimo de primas cedidas o Costo Pagado.-** Indicará en su caso si el contrato establece un nivel mínimo de cesión de primas por o costo pagado por año.
- **Años pactados.-** Señalará los años sobre los cuales se pactó el financiamiento para su finiquito, así como mencionar si incluye la posibilidad de reestructuración del mismo y penalidades al respecto.
- **Tasa de interés.-** Indicará la tasa de interés utilizada para determinar los intereses devengados por el financiamiento. Al efecto deberá señalarse además el tipo de tasa –Cetes, Libor, etc- periodo de la tasa -28, 90 días etc.-, el tipo de moneda, pesos, dólares americanos, etc-, periodos de revisión y otras especificaciones que considere importantes acerca de la misma.
- **Pago Nivelado Capital e Interés.-** Monto anual fijo de pago de capital e intereses determinado para la amortización del capital e intereses.
- **Forma de amortización.-** Señalará la periodicidad de amortización del financiamiento.
- **Cláusula de constitución de fondos.-** Describirá el procedimiento para la constitución, reestablecimiento y aplicación de fondos materia del reafianzamiento financiero.
- **Pago de Intereses del fondo constituido.-** Describirá el procedimiento del pago de intereses sobre el fondo constituido.
- **Otras características especiales.-** Deberán señalarse todas aquellas características que la afianzadora considere pertinentes acerca del funcionamiento del contrato de reafianzamiento financiero.
	- **Aclaraciones.-** Notas aclaratorias sobre el funcionamiento del contrato.

#### **Contratos No Proporcionales y Proporcionales (CNPF) Descripción del Contenido**

- **Tipo de captura.-** Dato proporcionado en la Descripción Genérica del Contrato.
- **Número del Contrato.-** Dato proporcionado en la Descripción Genérica del Contrato.
- **Tipología del Contrato.** Se elegirá del catálogo que aparece en la página WEB de la CNSF, el tipo de contrato utilizado. En caso de que el tipo de contrato no esté incluido en las opciones, se seleccionará el campo "otros", y se anotará el nombre del mismo, en caso de repetirse con alguno del catálogo se considerará como incorrecto.
- **Número de la capa.-** Capas del contrato. Para contratos proporcionales la capa se anotará como 0. **En caso de que el mismo sea de una sola capa, tendrá que anotarse como capa 1**. Cuando un contrato tenga más de una capa, se anotarán cada una de ellas en forma ascendente; ejemplo 1, 2, 3, etc.
- **Retención por Fianza.-** Describirá el importe o porcentaje de retención conforme al clausulado del contrato.
- **Retención por Fiado y/o Grupo económico.-** Describirá el importe o porcentaje de retención conforme al clausulado del contrato.
- **Capacidad Máxima del Contrato por Fianza.-** Se registra la capacidad máxima de todo el contrato, es decir, sin restar la participación de la cedente. En caso de que el contrato cubra varios ramos o subramos y los importes sean diferentes, se deberá detallar el importe por cada uno de ellos.
- **Capacidad Máxima del Contrato por Fiado y/o Grupo económico**.- Se registra la capacidad máxima de todo el contrato, es decir, sin restar la participación de la cedente. En caso de que el contrato cubra varios ramos o subramos y los importes sean diferentes, se deberá detallar el importe por cada uno de ellos; de igual forma, deberá enunciarse la capacidad aplicable para fiados y/0 grupos económicos.
- **Descripción Capacidad Máxima del Contrato.-** Se detallarán aquellos aspectos que se consideren importantes sobre la forma en que se aplica la capacidad contractual. **Asimismo, será necesario** en los **contratos** proporcionales de **excedentes**, **indiquen el número de líneas que comprende.**
- **Prima de Alimento Estimada Proporcional.-** Especificar el importe de la prima de alimento. En caso de que el contrato cubra varios ramos o subramos y los importes sean diferentes, se deberá detallar el importe por cada uno de ellos.
- **Prioridad.-** Se capturará la prioridad por riesgo pactada para el contrato. En caso de que el contrato tenga más de dos capas, deberá anotarse la prioridad correspondiente a cada capa; a partir de la segunda capa, la prioridad deberá corresponder a la suma de la prioridad y límite de responsabilidad de la primera capa, y así sucesivamente para las capas subsecuentes.

Ejemplo: Contrato working cover de 3 capas

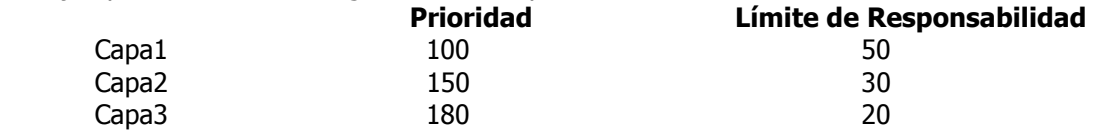

La prioridad debe ser mayor o igual a cero.

- **Descripción de la Prioridad.-** Describirá la prioridad conforme al clausulado del contrato.
- **Límite de Responsabilidad por Fianza.-** Deberá capturar el (los) importe (s) del límite de responsabilidad del contrato. En caso de que la responsabilidad no tenga límite se pondrá "ilimitada"; cuando exista 1 o más reinstalaciones, deberán indicarse las mismas en el campo de descripción. Asimismo, si el límite aplica por riesgo y/o evento y los importes son diferentes, se detallará la cantidad correspondiente en **esta** columna **o en la** de descripción. En caso de que el contrato tenga más de dos capas, deberá anotarse el límite correspondiente a cada capa. El límite de responsabilidad no deberá incluir la prioridad de la cedente, ya que únicamente representará la responsabilidad a cargo del reafianzador.
- **Límite de Responsabilidad por Fiado/Grupo.-** Deberá capturar el (los) importe (s) del límite de responsabilidad del contrato. En caso de que la responsabilidad no tenga límite se pondrá "ilimitada"; cuando exista 1 o más reinstalaciones, deberán indicarse las mismas en el campo de descripción. Asimismo, si el límite aplica por riesgo y/o evento y los importes son diferentes, se detallará la cantidad correspondiente en **esta** columna **o en la** de descripción. En caso de que el contrato tenga más de dos capas, deberá anotarse el límite correspondiente a cada capa. El límite de responsabilidad no deberá incluir la prioridad de la cedente, ya que únicamente representará la responsabilidad a cargo del reafianzador.
- **Descripción del Límite de Responsabilidad.-** Con este campo se puede detallar el Límite de Responsabilidad. En caso de existir 1 o más reinstalaciones, deberán indicarse las mismas en este campo. Asimismo, si el límite aplica por riesgo y/o evento y los importes son diferentes,se detallará en este campo la cantidad correspondiente a cada uno de ellos, así como la forma en que se considera un evento. A través de esta columna será obligatorio poner si el contrato cuenta con reinstalaciones del Límite de Responsabilidad o si cuenta con un Límite Agregado anual.
- **Prima de Alimento Estimada no Proporcional**.- Se capturará el importe de la prima de alimento, entendiéndose ésta como las primas estimadas a retención por capa (EPI). En caso de que el contrato cubra varios ramos o subramos y los importes sean diferentes, se deberá detallar el importe por cada uno de ellos.
- **Prima mínima y de depósito.-** Específica el importe de la prima mínima y de depósito total del contrato independientemente de la forma de pago. En caso de que la Prima mínima y de depósito se pague en parcialidades se podrá detallar dicho dato como una nota aclaratoria en la columna de descripción de Responsabilidad.
- **Costo estimado de la cobertura.-** Deberá capturarse el costo estimado de la cobertura. Dependiendo del tipo de contrato no proporcional y métodos de cotización deberán requisitarse los datos.
- **Cuota Básica/Mínima/Fija.-** Determina la cuota básica/mínima/ fija, indicando en su caso, la aplicación de la misma. Dependiendo del tipo de contrato no proporcional y métodos de cotización deberán anotarse los datos.
- **Cuota Máxima.-** Determina la cuota máxima, indicando en su caso, la aplicación de la misma. Dependiendo del tipo de contrato no proporcional y métodos de cotización deberán anotarse los datos.
- **Factor de ajuste.-** Deberá insertarse el porcentaje del factor de ajuste correspondiente al costo de la cobertura no proporcional. Dependiendo del tipo de contrato no proporcional y métodos de cotización deberán requisitarse los datos.

 **Rate on Line.-** Se deberá anotar el porcentaje de "Rate on Line", determinado para cada contrato en relación al costo de la cobertura. Este campo **siempre deberá reportarse** sin importar el tipo de contrato no proporcional y método de cotización y se determinará dividiendo el costo de la capa entre la cobertura brindada por el reafianzador en la capa, todo multiplicado por 100, para obtener el porcentaje de rate on line. El rate on line debe ser mayor a cero.

#### **Reafianzadoras (CREF) Descripción del Contenido**

- **Tipo de Captura**.- Dato proporcionado en la Descripción Genérica del Contrato.
- **Número del Contrato**.- Dato proporcionado en la Descripción Genérica del Contrato.
- **Tipología del Contrato**. Dato proporcionado en la Tipología del Contrato del archivo de Descripción Genérica del Contrato.
- **Número de la Capa**.- Anotará el número de capas que comprende el contrato. **En caso de que el**   $\bullet$ **mismo sea de una sola capa, tendrá que anotarse como capa 1**. Cuando un contrato tenga más de una capa, se anotarán cada una de ellas en forma ascendente; ejemplo 1, 2, 3, etc. Para contratos **proporcionales**, el número de la capa será "**0**" (cero).
- **Consecutivo Reafianzadora.-** Se deberá incorporar un número consecutivo que iniciará en 1 cada vez que se cambie de contrato y se incrementará en 1 por cada reafianzadora. Este dato sólo es un identificador de las reafianzadoras utilizadas para efectos de la CNSF. El consecutivo de las reafianzadoras lo ponen las instituciones y es por contrato no por capa.
- **Tipo de Reafianzadora.-** Con el objeto de precisar la clase de reafianzadora utilizada en los contratos, se clasificaron las mismas en tres: **A.**- Reaseguradoras Extranjeras Autorizadas, **O.-** Reaseguradoras Extranjeras no Registradas y **N.**- Aseguradoras Nacionales, dentro de este apartado se incluyen tanto a Instituciones de Seguros como Reaseguradoras.
- **Clave reafianzadora autorizada.-** Se identifica la clave de la reaseguradora Autorizada. Para cada uno de los afianzadores participantes en el contrato, se capturará el número que tenga asignado conforme al Registro General de Reaseguradores Extranjeros para tomar Reaseguro y Reafianzamiento del País, dichos números los deberá tomar del catálogo que aparece en la página Web de esta Comisión, de todos los afianzadores participantes en el contrato. En caso de que el reasegurador haya obtenido su registro recientemente y no se encuentre en el archivo antes señalado, deberá elegir la opción 1000, reaseguradores en trámite.
- **Clave Aseguradora o Afianzadora Nacional.-** Se identifica la clave de la Aseguradora o Afianzadora Nacional. Incluye Aseguradoras, Afianzadoras y Reaseguradoras nacionales. Se eligirá del catálogo de reafianzadoras nacionales que aparece en la página Web de esta Comisión
- **Tipo Aseguradora o Afianzadora Nacional.-** Deberá seleccionarse el tipo de aseguradora nacional conforme a la siguiente clasificación.-**S**: Seguros (incluye a reaseguradoras nacionales), F: Afianzadora.
- **Nombre reafianzadora no autorizada.-** Cuando se utilice un afianzador no contemplado dentro del catálogo de Reaseguradores Extranjeros Registrados que aparece en la página Web de esta Comisión deberá anotarse el nombre del afianzador con el cual se haya colocado el contrato. En caso de que hubiere utilizado un afianzador que en el momento de la colocación hubiese contado con registro pero que al momento del reporte hubiese sido excluido del mismo, se considerará de igual forma como no registrado.
- **País de la reafianzadora no autorizada.-** Se anotará el nombre completo del país de origen de la reafianzadora empleada.
- **Ciudad de la reafianzadora no autorizada.-** Se indicará la ciudad a la cual corresponde la reafianzadora no autorizada.

Comisión Nacional de Seguros y Fianzas

- **Participación.-** Se deberá capturar el porcentaje de participación de cada reafianzadora integrante de un contrato, cuya suma no deberá ser inferior ni exceder el 100%. En el caso de contratos no proporcionales la sumatoria de la participación de los reafianzadores será por capa. El porcentaje de participación capturado para cada reafianzador deberá coincidir con el de la confirmación de la reafianzadora o nota de cobertura. Cuando la propia institución participe en un contrato, deberá anotar su participación y deberá dársele el tratamiento de una reafianzadora nacional que toma riesgos.
- **Número de confirmación.-** Se anotará el número de identificación asignada a la confirmación o nota de cobertura que corresponda al reafianzador conforme al porcentaje de participación, pudiendo en su caso corresponder a una clave interna de la institución. En el caso de que la propia institución participe en un contrato, deberá capturar el número "00000". El número de la confirmación es un número o folio asignado por las cedentes para la integración del cuaderno que entregan como soporte documental de las colocaciones de contratos.
- **Comisiones Básica o Provisional.-** Se capturarán el(os) porcentaje(s) comisión básica o provisional, según corresponda. En caso de presentar más de una comisión por ramo, se pondrá la más representativa y se detallará el importe correspondiente en la columna de descripción de comisiones. En caso de que la comisión sea fija se empleará también este concepto.
- **Descripción comisión básica o provisional.-** Se pondrán los comentarios que especifiquen la forma en que aplican las comisiones e importes que se apliquen por ramo o subrramo.
- **Comisión Adicional Complementaria.-** Porcentaje de Comisión Adicional contratada. En caso de presentar más de una comisión por ramo o subrramo, se pondrá la más representativa y se detallará el importe correspondiente a cada ramo en la columna de Descripción Comisión Adicional Complementaria.
- **Descripción Comisión Adicional Complementaria**.- Descripción Comisión Adicional Complementaria.
- **Comisión sobre Utilidades Complementarias.-** Porcentaje de Comisión sobre Utilidades contratada. En caso de presentar más de una comisión sobre utilidades por ramo, se pondrá la más representativa y se detallará el importe correspondiente a cada ramo en la de descripción de comisión sobre utilidades.
- **Descripción Comisión sobre Utilidades Complementarias.-** Mencionará comisiones sobre Utilidades Complementarias, que establezca el contrato asimismo, indicará la formula para determinar la base para aplicar la participación de Utilidades.
- **Tipo de intermediario.-** Identificará el tipo de Intermediario que tiene la reafianzadora, las claves son: **A:** autorizados (deberá elegirse esta opción también cuando la **colocación sea sin intermediario**) y **O:** Intermediarios no autorizados.
- **Clave del intermediario autorizado.-** Deberá seleccionarse del catálogo de intermediarios de reafianzamiento, aquel intermediario que hubiese participado en la colocación del contrato de referencia. Cuando la colocación se realice sin la intervención de un intermediario, se deberá capturar la opción del catálogo: 2000, sin intermediario.
- **Nombre del intermediario no autorizado.-** Cuando se utilice un intermediario no contemplado dentro del catálogo que aparece en la página Web de esta Comisión, deberá anotarse el nombre del intermediario con el cual se haya colocado el contrato. En caso de que hubiere utilizado un intermediario que en el momento de la colocación hubiese contado con autorización pero que al momento del reporte hubiese sido excluido, se considerará de igual forma como no registrado.
- País del Intermediario no autorizado.- Se anotará el nombre del país al cual corresponde el intermediario no autorizado.

#### **Reporte sobre Reafianzamiento Facultativo**

#### **Consideraciones Generales**

1.- El Reporte sobre Reafianzamiento Facultativo contendrá información de las fianzas, fiados o grupos económicos colocados durante el trimestre a reportar, en función de la prima cedida de manera facultativa sin acumular resultados del ejercicio.

2.- La información requerida deberá capturarse en pesos, corresponderá a números positivos y deberá ser consistente con la información reportada para ese mismo periodo dentro del SIIF.

3.- Debe entregarse al menos un ramo.

4.- La sumatoria de la Prima Cedida de manera Facultativa por Fianza, más la sumatoria de la Prima Cedida de manera Facultativa por Fiado, más la sumatoria de la Prima Cedida de manera Facultativa por Grupo Económico del archivo **Facultativo: Total Prima Cedida Ramo (FORF)** deberá coincidir con la sumatoria de la Prima Cedida de manera Facultativa del archivo **Facultativo: Fianzas, Fiados o Grupos más importantes (Distribución-Reafianzadoras) (FDRF).**

#### **A.- Facultativo: Total Prima Cedida Ramo (FORF)**

1.- **CLAVE DE RAMO**: Capturará el ramo a reportar.

2.- **NÚMERO DE FIANZAS**: Si la colocación facultativa se llevó a cabo por fianza registrará el número de fianzas por ramo durante el trimestre a reportar, sin acumular resultados del ejercicio.

3.- **NÚMERO DE FIADOS**: Si la colocación facultativa se llevó a cabo por fiado registrará el número de fiados por ramo durante el trimestre a reportar, sin acumular resultados del ejercicio.

4.- **NÚMERO DE GRUPOS.-** Si la colocación Facultativa se llevo a cabo por grupo identificará el número de grupos por ramo.

5.- **PRIMA CEDIDA DE MANERA FACULTATIVA POR FIANZA:** Reportará el monto de prima cedida de las colocaciones facultativas llevadas a cabo por fianza, para cada ramo seleccionado.

6.- **PRIMA CEDIDA DE MANERA FACULTATIVA POR FIADO**: Reportará el monto de prima cedida de las colocaciones facultativas llevadas a cabo por fiado, para cada ramo seleccionado.

7.- **PRIMA CEDIDA DE MANERA FACULTATIVA POR GRUPO ECONÓMICO.-** Monto de la Prima Cedida si la colocación Facultativa se llevo a cabo por grupo económico.

#### **B.- Facultativo: Fianzas, Fiados ó Grupos más importantes (FDNF)**

Se capturará la información que se solicita para cada una de las fianzas, fiados o grupos principales hasta los 10 más importantes de la empresa cedente sobre la base de prima cedida facultativa; las fianzas, fiados o grupos deberán ser ordenados de manera descendente de acuerdo a la misma prima.

Es importante mencionar que en caso de que la compañía tenga más de 10 fianzas, fiados o grupos principales, deberá requisitar el renglón 11 de acuerdo a la descripción del "Manual de Operación y Captura del Usuario".

La información de las principales fianzas, fiados o grupos por prima cedida facultativa consta de dos archivos:

1.- Fianzas, Fiados o Grupos más importantes (FDNF)

2.- Fianzas, Fiados o Grupos más importantes (Distribución-Reafianzadoras) (FDRF)

Estos archivos se encuentran relacionados mediante la Columna 1 denominada consecutivo negocio, por lo que la información de ambos archivos deberá mantener el mismo orden.

1.- **CONSECUTIVO NEGOCIO:** Enumerará de uno en uno las 10 fianzas, fiados o grupos principales de acuerdo a la prima cedida facultativa. En caso de que la compañía tenga más de 10 fianzas, fiados o grupos, deberá capturar el número 11.

2.- **NOMBRE DE LA FIANZA, FIADO Ó GRUPO ECONÓMICO**: Número de la fianza, nombre del fiado o nombre del grupo principal.

3**.- TIPO DE NEGOCIACIÓN FACULTATIVA.-** Clase de negociación facultativa. (01-Por Fianza, 02- Por Fiado, 03-Por Grupo Económico)

4.- **OBLIGACIÓN A GARANTIZAR**: La obligación que garantiza la fianza emitida.

5.- **RESPONSABILIDAD SUSCRITA**: Capturará el monto total de la responsabilidad suscrita de cada fianza, fiado o grupo principal. En caso de que la compañía tenga más de 10 fianzas, fiados o grupos principales, registrará en el renglón 11 el monto total de responsabilidad suscrita del resto de las fianzas, fiados o grupos principales.

6.- **TIPO DE MONEDA**: Reportará la clave de la moneda original en la que fue celebrado el contrato facultativo. En caso de que la compañía tenga más de 10 fianzas, fiados o grupos principales, registrará en el renglón 11 el número "99".

#### **C- Facultativo: Fianzas, Fiados ó Grupos más importantes (Distribución-Reafianzadoras) (FDRF)**

El criterio que deberá ser utilizado para determinar las fianzas, fiados o grupos más importantes de la empresa cedente será la prima cedida de manera facultativa. Es decir, las fianzas, fiados o grupos principales deberán ser ordenados de manera descendente de acuerdo a la misma prima.

La información de las principales fianzas, fiados o grupos por prima cedida facultativa consta de dos archivos:

- 1.- Fianzas, Fiados o Grupos más importantes (FDNF)
- 2.- Fianzas, Fiados o Grupos más importantes (Distribución-Reafianzadoras) (FDRF)

Estos archivos se encuentran relacionados mediante la Columna 1 denominada consecutivo negocio, por lo que la información de ambos archivos deberá mantener el mismo orden.

Es importante mencionar que en caso de que la compañía tenga más de 10 fianzas, fiados o grupos principales, deberá requisitar el renglón 11 de acuerdo a la descripción del "Manual de Operación y Captura del Usuario".

La sumatoria de la Prima Cedida de manera Facultativa por Fianza, más la sumatoria de la Prima Cedida de manera Facultativa por Fiado, más la sumatoria de la Prima Cedida de manera Facultativa por Grupo Económico del archivo **Facultativo: Total Prima Cedida Ramo (FORF)** deberá coincidir con la sumatoria de la Prima Cedida de manera Facultativa del archivo **Facultativo: Fianzas, Fiados o Grupos más importantes (Distribución-Reafianzadoras) (FDRF).**

1.- **CONSECUTIVO NEGOCIO**: Enumerará de uno en uno las 10 fianzas, fiados o grupos principales de acuerdo a la prima cedida de manera facultativa. En caso de que la compañía tenga más de 10 fianzas, fiados o grupos principales, deberá capturar el número 11. Los archivos FDNF y FDRF están vinculados por la Columna 1 denominada consecutivo, por lo que la información de ambos archivos deberá mantener el mismo orden.

2.- **CONSECUTIVO REAFIANZADORA**: Registrará el número consecutivo correspondiente a cada reafianzadora, el cual deberá iniciar en 1 cada vez que se cambie de fianza, fiado o grupo principal.

3.- **PRIMA CEDIDA DE MANERA FACULTATIVA**: Capturará el monto de prima cedida de manera facultativa correspondiente a cada reafianzadora en cada fianza, fiado o grupo principal. En caso de que la compañía tenga más de 10 fianzas, fiados o grupos principales, registrará en el consecutivo 11 la suma de las primas cedidas correspondiente al resto de las fianzas, fiados o grupos principales.

4.- **TIPO DE REAFIANZADORA**: Registrará el tipo de reafianzadora que tiene la fianza, fiado o grupo principal (autorizada, no autorizada ó nacional). En caso de que la compañía tenga más de 10 fianzas, fiados o grupos principales, capturará en el consecutivo 11 la letra "X".

5.- **CLAVE REAFIANZADORA AUTORIZADA**: Capturará el número de registro correspondiente al Registro General de Reaseguradoras Extranjeras para tomar Reaseguro y Reafianzamiento del País. En caso de que la compañía tenga más de 10 fianzas, fiados o grupos principales, el campo en el consecutivo 11 no registrará captura.

6.- **CLAVE ASEGURADORA/AFIANZADORA NACIONAL**: Si la afianzadora es considerada nacional, entonces registrará la clave correspondiente de acuerdo al catálogo vigente. En caso de que la compañía tenga más de 10 fianzas, fiados o grupos principales, el campo en el consecutivo 11 no registrará captura.

7.- **TIPO ASEGURADORA/AFIANZADORA NACIONAL**: Si la afianzadora es considerada nacional, entonces capturará el tipo de institución de que se trata de acuerdo al catálogo correspondiente (compañía de seguros ó de fianzas). En caso de que la compañía tenga más de 10 fianzas, fiados o grupos principales, el campo en el consecutivo 11 no registrará captura.

8.- **NOMBRE REAFIANZADORA NO AUTORIZADA**: Si la reafianzadora considerada no está registrada entonces capturará el nombre completo de la misma. En caso de que la compañía tenga más de 10 fianzas, fiados o grupos principales, el campo en el consecutivo 11 no registrará captura.

9.- **PAÍS DE LA REAFIANZADORA NO AUTORIZADA:** Si la reafianzadora considerada no está registrada entonces capturará la clave del país al que pertenece, de acuerdo con el catálogo vigente. En caso de que la compañía tenga más de 10 fianzas, fiados o grupos principales, el campo en el consecutivo 11 no registrará captura.

10.- **CIUDAD DE LA REAFIANZADORA NO AUTORIZADA**: Si la reafianzadora considerada no está registrada entonces capturará el nombre completo de la ciudad a la que pertenece. En caso de que la compañía tenga más de 10 fianzas o fiados, el campo en el consecutivo 11 no registrará captura.

11.- **TIPO DE INTERMEDIARIO**: Registrará el tipo de intermediario que se utilizó en la transacción (autorizado, no autorizado); si no hubiera intermediario deberá capturar la opción sin intermediario de acuerdo al catálogo vigente. En caso de que la compañía tenga más de 10 fianzas, fiados o grupos principales, capturará en el consecutivo 11 la letra "X".

12.- **CLAVE DE INTERMEDIARIO AUTORIZADO**: Si el intermediario considerado está autorizado, entonces capturará la clave del intermediario según catálogo vigente. En caso de que la compañía tenga más de 10 fianzas, fiados o grupos principales, el campo en el consecutivo 11 no registrará captura.

13.- **NOMBRE DEL INTERMEDIARIO NO AUTORIZADO:** Si el intermediario considerado no está autorizado, entonces capturará el nombre completo del mismo. En caso de que la compañía tenga más de 10 fianzas, fiados o grupos principales, el campo en el consecutivo 11 no registrará captura.

14.- **PAÍS DEL INTERMEDIARIO NO AUTORIZADO:** Si el intermediario considerado no está autorizado, entonces capturará el nombre completo del país de origen de dicho intermediario. En caso de que la compañía tenga más de 10 fianzas, fiados o grupos principales, el campo en el consecutivo 11 no registrará captura.

#### **D- Facultativo: Resumen Principales Reafianzadoras (FREF)**

En este formato se reportará la información de la cesión realizada a las 15 principales reafianzadoras que intervinieron en los contratos facultativos durante el trimestre reportado. El criterio que deberá ser utilizado para determinar las principales reafianzadoras en contratos facultativos será la prima cedida de manera facultativa. Es decir, las reafianzadoras deberán ser ordenadas de manera descendente de acuerdo a la misma prima.

Es importante mencionar que en caso de que la compañía tenga más de 15 reafianzadoras, deberá requisitar el renglón 16 de acuerdo a la descripción del "Manual de Operación y Captura del Usuario".

1.- **CONSECUTIVO REAFIANZADORA:** Enumerará de uno en uno las 15 reafianzadoras principales de acuerdo a la cesión facultativa. En caso de que la compañía tenga más de 15, deberá registrar el renglón 16.

2.- **PRIMA CEDIDA DE MANERA FACULTATIVA TOTAL**: Capturará el monto de prima cedida de manera facultativa para cada reafianzadora. En caso de que la compañía tenga más de 15 reafianzadoras, registrará en el renglón 16 la suma de las primas cedidas correspondiente a los reaseguradores restantes.

3.- **TIPO DE REAFIANZADORA**: Registrará el tipo de reafianzadora del que se trata (autorizada, no autorizada, nacional). En caso de que la compañía tenga más de 15 reafianzadoras, capturará en el renglón 16 la letra "X".

4.- **CLAVE REASEGURADORA AUTORIZADA:** Si la reaseguradora considerada está registrada, entonces capturará el número de registro correspondiente al Registro General de Reaseguradoras Extranjeras para tomar Reaseguro y Reafianzamiento del País. En caso de que la compañía tenga más de 15 reafianzadoras, el campo en el renglón 16 no registrará captura.

5.- **CLAVE ASEGURADORA/AFIANZADORA NACIONAL:** Si la afianzadora considerada es nacional, entonces registrará la clave correspondiente de acuerdo al catálogo vigente. En caso de que la compañía tenga más de 15 reafianzadoras, el campo en el renglón 16 no registrará captura.

6.- **TIPO ASEGURADORA/AFIANZADORA NACIONAL**: Si la afianzadora considerada es nacional, entonces capturará el tipo de institución de que se trata de acuerdo al catálogo correspondiente. En caso de que la compañía tenga más de 15 reafianzadoras, el campo en el renglón 16 no registrará captura.

7.- **NOMBRE REASEGURADORA NO AUTORIZADA**: Si la reaseguradora considerada no está registrada entonces capturará el nombre completo de la misma. En caso de que la compañía tenga más de 15 reafianzadoras, el campo en el renglón 16 no registrará captura.

8.- **PAÍS DE LA REASEGURADORA NO AUTORIZADA:** Si la reaseguradora considerada no está registrada entonces capturará el país al que pertenece, de acuerdo al catálogo vigente. En caso de que la compañía tenga más de 15 reafianzadoras, el campo en el renglón 16 no registrará captura.

9.- **CIUDAD DE LA REASEGURADORA NO AUTORIZADA**: Si la reaseguradora considerada no está registrada entonces capturará el nombre completo de la ciudad a la que pertenece. En caso de que la compañía tenga más de 15 reafianzadoras, el campo en el renglón 16 no registrará captura.

10.- **PRIMA CEDIDA DE MANERA FACULTATIVA POR FIANZA.-** Capturará el Monto de la Prima Cedida de manera facultativa por Fianza en caso de que la compañía tenga más de 15 reafianzadoras, el campo 16 registrara la Sumatoria de la Prima Cedida de manera facultativa por Fianza a las Reafianzadoras restantes.

11.- **PRIMA CEDIDA DE MANERA FACULTATIVA POR FIADO.-** Capturará el Monto de la Prima Cedida de manera facultativa por Fiado, caso de que la compañía tenga más de 15 reafianzadoras, el campo 16 registrara la Sumatoria de la Prima Cedida de manera facultativa por Fiado a las Reafianzadoras restantes.

12.- **PRIMA CEDIDA DE MANERA FACULTATIVA POR GRUPO.-** Capturará el Monto de la Prima Cedida de manera facultativa por Grupo, caso de que la compañía tenga más de 15 reafianzadoras, el campo 16 registrara la Sumatoria de la Prima Cedida de manera facultativa por Grupo a las Reafianzadoras restantes.

#### **Reporte de Resultados de Reafianzamiento**

Los resultados que se presenten en este Informe deberán estar fundamentados en los estados de cuenta formulados y remitidos a los reafianzadores participantes en los contratos respectivos.

#### **1.- Resultados de Reafianzamiento: Descripción del Contrato. Contratos Proporcionales, No Proporcionales y Financieros. (RDCF)**

Los resultados de contratos (**archivo RDCF**) se deberán entregar a partir de la segunda entrega del Reporte Trimestral de Reafianzamiento, esto es en la entrega del primer trimestre de 2006.

En la primera entrega en diciembre de 2005 las instituciones enviaron a esta Comisión todos sus contratos de reafianzamiento vigentes, definiéndose como vigentes todos aquellos contratos que al 31 de diciembre de 2005 tuvieran alguna responsabilidad vigente con independencia de su fecha de vencimiento.

Los resultados de contratos se entregarán anualmente. La única forma de que un contrato deje de ser exigible en las entregas es que su status en el archivo RDCF sea **Concluido** esto indica que ese contrato ya no tendrá ningún movimiento.

Se reportará en forma acumulada trimestralmente la información que corresponda a los **resultados** de las operaciones de reaseguro que hubiesen vencido durante el trimestre inmediato anterior al período del reporte, o bien que teniendo vigencia indefinida o superior a un año que en el trimestre inmediato anterior al del reporte hayan cumplido uno o más años de su celebración (aniversario), independientemente de que al término de su vigencia se reporten los resultados finales acumulados. Asimismo, se deberán reportar dentro de este apartado, los contratos que hubiesen sido cancelados dentro del periodo señalado anteriormente.

1.- **NÚMERO DE CONTRATO**: Elegirá del catálogo el número de contrato, el cual deberá coincidir plenamente con el número con el cual se reportó ese contrato en el CDCF.- Informe sobre Colocación de Contratos Proporcionales, No Proporcionales y Financiero.

2.- **CLAVE TIPO DE REPORTE:** Elegirá la clave correspondiente al tipo de reporte (AB.- abierto, CO.- concluido), esta clave indica si un contrato continua teniendo movimientos, por lo que mientras el reporte indique AB.- abierto se deberán remitir sus resultados anualmente, una vez que el contrato sea finiquitando totalmente la clave de reporte será reportada como CO.- concluido lo que indica que dicho contrato ya no tendrá más movimientos.

La clave tipo de reporte no podrá ser CO.- concluido mientras el contrato este vigente por lo que deberán mandar resultados anualmente durante toda la vigencia del contrato reportando la clave con el status AB.- abierto, una vez que el contrato llegue a su fin se podrá modificar el status a CO.- concluido.

Una vez que la clave tipo de reporte sea reportada como CO.- concluido ya no se permitirá la entrega de resultados de los contrato.

3.- **AÑO DE INICIO DEL CONTRATO:** Registrará el año de inicio de vigencia del contrato a reportar.

4.- **AÑO DE REPORTE**: Registrara el año del que se están reportando los resultados.

5.- **SISTEMA DE OPERACIÓN**: Elegirá el tipo de sistema de operación AS.- Año suscripción y AC.-Año calendario, el cual deberá coincidir plenamente con el número con el cual se reportó ese contrato en el CDCF.- Informe sobre Colocación de Contratos Proporcionales, No Proporcionales y Financiero.

6.- **RECLAMACIONES RECUPERADAS**.- Registrará el monto de la participación de los reafianzadores en las reclamaciones de la institución, a la fecha del cierre del periodo a reportar.

7.- **MONTO DE COMISIONES** Registrará las comisiones totales del ejercicio a reportar.

8.- **OTROS INGRESOS**.- Registrará los montos de uno o más conceptos que la cedente haya obtenido como ingreso de parte del afianzador, en el ejercicio actual.

9.- **PRIMA CEDIDA**.- Registrará la prima cedida (sin descontar comisiones) en reafianzamiento, de contratos.

10.- **COSTO TOTAL DE LA COBERTURA**.- Registrará el costo pagado de los contratos.

11.- **OTROS EGRESOS**.- Registrará el monto total de uno o más conceptos que la cedente hubiese pagado como parte de la operación del contrato de reafianzamiento, en el ejercicio actual.

12.- **INGRESO POR FINANCIAMIENTO**.- Registrará el importe de los ingresos generados por el reaseguro financiero.

13.- **CAPITAL POR AMORTIZAR DURANTE EL PERIODO**.- Registrará el importe del capital por amortizar en el periodo a reportar a cargo de la institución.

14.- **INTERESES DEVENGADOS DUARNTE EL PERIODO**.- Registrará el importe de los intereses acumulados en el periodo a reportar a cargo de la institución, establecidos en los contratos de reafianzamiento financiero previamente autorizados por esta Comisión, calculados de acuerdo a la tasa pactada.

15.- **CAPITAL E INTERESES VENCIDOS**.- Registrará el importe del capital y los intereses vencidos en el periodo a reportar a cargo de la institución.

16.- **ANTIGÜEDAD DE CAPITAL E INTERESES VENCIDOS**.- Registrará la fecha del capital y los intereses vencidos.

17.- **OTROS INGRESOS POR FINANCIAMIENTO**.- Registrará el monto de otros ingresos generados por el financiamiento.

18.- **OTROS EGRESOS POR FINANCIAMIENTO**.- Registrará el monto de otros egresos generados por el financiamiento.

#### **2.- Informe de Resultados de Reafianzamiento: Reafianzamiento Facultativo (RFAF)**

La información correspondiente a la cesión facultativa deberá considerar el total de negocios que vencieron durante el ejercicio del reporte y el nivel de desagregación a nivel de ramo. Este archivo deberá entregarse en forma anual en la entrega del último trimestre de cada año. Por lo que en la entrega de la información relativa a los trimestres de marzo, junio y septiembre remitirá a esta Comisión doce archivos de texto, mientras que en la entrega del cuarto trimestre de cada año remitirá a esta Comisión trece archivos de texto.

1.- **CLAVE DE OPERACIÓN FACULTATIVA**: Seleccionará si se trata de cesión facultativa proporcional o no proporcional

2.- **CLAVE DE OPERACIÓN- RAMO**: Seleccionará la operación correspondiente a la cesión facultativa proporcional o no proporcional.

3.- **TIPO DE VIGENCIA**: Seleccionara el tipo de vigencia del contrato AB.- Abierta y CD.- Cerrada.

4**.- MONTO DE RECLAMACIONES RECUPERADAS**.- Registrará el monto de la participación de los reafianzadores en las reclamaciones pagadas por la cedente a la fecha del cierre del periodo a reportar.

5.- **MONTO DE COMISIONES**.- Registrará las comisiones totales del ejercicio actual.

6.- **MONTO DE OTROS INGRESOS**.- Registrará los montos de uno o más conceptos que la cedente haya obtenido como ingreso de parte del reafianzador.

7.- **MONTO DE PRIMAS CEDIDAS**.- Registrará la prima cedida (sin descontar comisiones) en reafianzamiento, de operaciones facultativas de vigencia indefinida o superior a un año.

8.- **MONTO DE OTROS EGRESOS**.- Registrará el monto total de uno o más conceptos que la cedente haya pagado como parte de operación del contrato, en el ejercicio actual.

#### **3.- Resultado de Reafianzamiento: Datos Generales 20 Reclamaciones más cuantiosos Ocurridos y Registrados (RSDF)**

En este archivo se deberán identificar hasta las 20 reclamaciones más importantes, en función del criterio de importancia definido por el importe total de la reclamación pagada dentro del trimestre de reporte, identificando el monto total de la reclamación por operación y ramo, su distribución entre provisión de fondos recibidas por particulares, importe a cargo del reafianzamiento/retrocesión, garantías de recuperación. En dicho archivo se reportarán máximo 20 registros.

1.- **NÚMERO CONSECUTIVO DE IDENTIFICADOR**.- Número consecutivo que deberá iniciar en el 1 y se incrementará en 1 y máximo hasta 20 por cada siniestro que se registre.

2.- **NÚMERO INTERNO DE LA RECLAMACIÓN**.- La institución capturará el número de la reclamación que corresponda al control interno de la institución.

3.- **NÚMERO DE CONTRATO**: Elegirá del catálogo el número de contrato, el cual deberá coincidir plenamente con el número con el cual se reportó ese contrato en el CDCF.- Informe sobre Colocación de Contratos Proporcionales, No Proporcionales y Financiero.

4.- **CLAVE DE OPERACIÓN-RAMO.-** Seleccionará del catálogo correspondiente, la operación a la cual corresponde la reclamación pagada.

5.- **RECLAMACIÓN**.- Describirá de forma breve la causa del evento.

6.- **FIANZA.**- Número de la fianza a la que corresponde el siniestro.

7.- **FIADO**.- Nombre del fiado al que corresponde el siniestro.

8.- **GRUPO.**- Nombre del grupo económico al que pertenece el fiado del siniestro correspondiente.

9.- **FECHA DE LA RECLAMACION**.- Capturará la fecha de pagado de la reclamación, (bajo el formato DD/MM/AAAA).

10**.- IMPORTE TOTAL DE LA RECLAMACION PAGADA**.- Reportará el monto total de la reclamación pagada con dos decimales.

11.- **PROVISIÓN DE FONDOS RECIBIDOS POR PARTICULARES**.- Registrará el monto recibido por el particular para hacer frente a la reclamación con dos decimales.

12.- **IMPORTE A CARGO DEL REAFIANZAMIENTO**.- Capturará la parte de la reclamación total que es cubierta por las operaciones de reafianzamiento con dos decimales.

13.- **GARANTIAS DE RECUPERACIÓN**.- Registrará el monto de la garantía de la fianza con dos decimales.

#### **4.- Resultado de Reafianzamiento: Reafianzadores más cuantiosos Ocurridos y Registrados (RSRF)**

En este archivo se deberán identificar hasta los tres principales reafianzadores participantes en cada reclamación, con independencia de que en dicha reclamación participen más de tres reafianzadores, en caso de que la reclamación sea cubierta 100% a retención se reportara la información de la propia institución.

1.- **NÚMERO CONSECUTIVO DE IDENTIFICADOR.-** Número consecutivo que deberá iniciar en el 1 y se incrementará en 1 y máximo hasta 20 por cada reclamación que se registre. Debe coincidir con el número consecutivo de identificador registrado en el archivo **RSDF.**

2.- **NUMERO INTERNO DE LA RECLAMACION.-** La institución capturará el número de la reclamación que corresponda al control interno de la institución.

3.- **CLAVE DE OPERACIÓN-RAMO.-** Seleccionará del catálogo correspondiente, la operación a la cual corresponde la reclamación pagada.

4.- **NUMERO CONSECUTIVO DE LA REAFIANZADORA.-** Número consecutivo que deberá iniciar en el 1 y se incrementará en 1 y máximo hasta 3 por cada reafianzador que se registre.

5.- **TIPO DE LA REAFIANZADORA.-** Con el objeto de precisar la clase de reafianzadora utilizada en los contratos, se clasificaron las mismas en tres: A.- Reaseguradoras Extranjeras Autorizadas, O.- Reaseguradoras Extranjeras no Registradas y N.- Compañías Nacionales, dentro de este apartado se incluyen tanto a Instituciones de Seguros, Fianzas y Reaseguradoras.

En caso de que la reclamación corresponda a una reclamación 100% a retención se registraran los datos de la propia compañía con la clave N.- Compañías Nacionales

6.- **NÚMERO DE REGISTRO DEL REAFIANZADOR**.- Capturará el número que tengan asignado los tres afianzadores con mayor participación del siniestro reportado, conforme al Registro General de Afianzadores Extranjeros para tomar Reaseguro y Reafianzamiento del País, dichos números los deberá tomar del archivo que aparece en la página Web de esta Comisión (www.cnsf.gob.mx), de todos los afianzadores participantes en el contrato.

Si colocó el contrato con un afianzador que contaba con inscripción en el mencionado Registro, pero que al momento de reportarse a la Comisión no se localice en el archivo de la página Web (www.cnsf.gob.mx), se consignará "En proceso de alta", lo que significa que el reafianzador cuenta con el registro pero aún no ha sido incluido en el listado y el Sistema le permitirá capturar el nombre, ciudad y país.

7.- **CLAVE DE LA REAFIANZADORA NACIONAL.-** Se identifica la clave de la Aseguradora o Afianzadora Nacional. Incluye Aseguradoras, Afianzadoras y Reaseguradoras nacionales. Se elegirá del catálogo de reafianzadoras nacionales que aparece en la página Web de esta Comisión.

8.- **TIPO COMPAÑÍA NACIONAL.-** Si la afianzadora considerada es nacional, entonces capturará el tipo de institución de que se trata de acuerdo al catálogo correspondiente.

9.- **NOMBRE DE LA REAFIANZADORA NO REGISTRADA.-** Si la reaseguradora considerada no está registrada entonces capturará el nombre completo de la misma. En caso de que la compañía tenga más de 15 reafianzadoras, el campo en el renglón 16 no registrará captura.

10.- **CLAVE DEL PAÍS DE LA REAFIANZADORA NO REGISTRADA.-** Si la reaseguradora considerada no está registrada entonces capturará el país al que pertenece, de acuerdo al catálogo vigente. En caso de que la compañía tenga más de 15 reafianzadoras, el campo en el renglón 16 no registrará captura.

11.- **NOMBRE DE LA CIUDAD DE LA REAFIANZADORA NO REGISTRADA.-** Si la reaseguradora considerada no está registrada entonces capturará el nombre completo de la ciudad a la que pertenece. En caso de que la compañía tenga más de 15 reafianzadoras, el campo en el renglón 16 no registrará captura.

12.- **IMPORTES ASUMIDOS POR REAFIANZAMIENTO PROPORCIONAL.-** Capturará el monto del siniestro que fue distribuido en contratos proporcionales respectivamente, desagregando la participación correspondiente a cada reafianzador por el siniestro en reporte; en caso de que no exista el reafianzamiento en mención, deberá capturar en cero cada campo, "0.00".

13.- **IMPORTE ASUMIDO POR REAFIANZAMIENTO NO PROPORCIONAL.-** Capturará el monto del siniestro que fue distribuido en contratos no proporcionales desagregando la participación correspondiente a cada reafianzador por el siniestro en reporte; en caso de que no exista el reafianzamiento en mención, deberá capturar en cero cada campo, "0.00".

14.- **IMPORTE ASUMIDO POR REAFIANZAMIENTO FACULTATIVO.-** Capturará el monto del siniestro que fue distribuido en facultativo respectivamente desagregando la participación correspondiente a cada reafianzador por el siniestro en reporte; en caso de que no exista el reafianzamiento en mención, deberá capturar en cero cada campo, "0.00".

### **Informe Periódico de Reafianzamiento**

Reporte Trimestral de Reafianzameinto **1.2**

Sección II.- Requerimientos de llenado

- Reporte sobre Colocación de Contratos  $\bullet$
- Reporte sobre Reafianzamiento Facultativo  $\bullet$
- Reporte de Resultados de Reafianzamiento  $\bullet$

• Este manual corresponde al Reporte Trimestral de Reafianzamiento con el que se reportarán las operaciones de reafianzamiento realizadas por instituciones de seguros e instituciones de fianzas; dicho reporte, comprende operaciones cedidas y retrocedidas. Cabe mencionar que el Reporte Trimestral de Reafianzamiento es un módulo del IPRF.

# **I N D I C E**

### **I N D I C E**

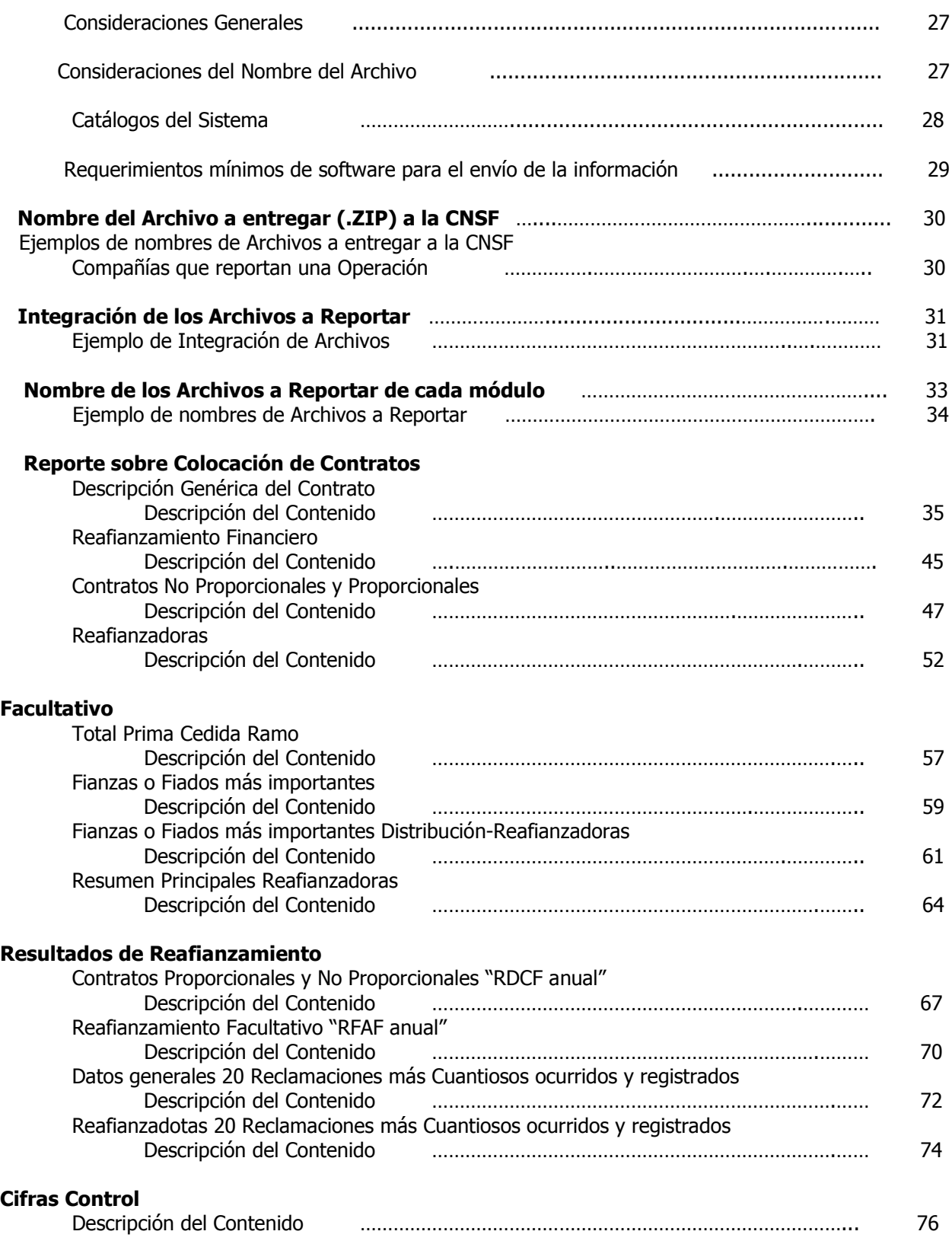

### **Atención a Usuarios**

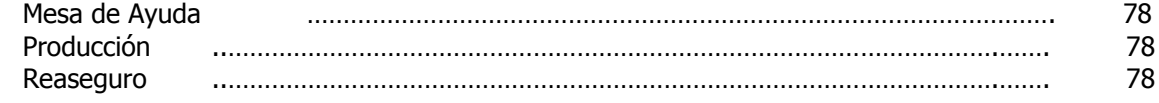

#### **Consideraciones Generales**

Las instituciones que durante los períodos establecidos en la disposición 3.5.10, Capitulo 3.5, Título 3 de la Circular Única de Fianzas vigente, para la presentación de los apartados del **IPRF**, no hayan realizado operaciones de reafianzamiento y no hayan planeado su instrumentación, no estarán obligadas a presentar el **IPRF**, debiendo notificarlo a esta Comisión mediante declaración escrita firmada por su Director General, en los términos del citado lineamiento.

La entrega de información de los reportes sobre colocación de contratos, reafianzamiento facultativo y resultados de reafianzamiento se realizará en un solo archivo (extensión .zip), el cual contendrá todos los archivos planos (archivos de texto) del trimestre, (exceptuando el archivo de estado de resultados facultativo, el cual deberá ser entregado en el primer trimestre de cada año).

Las columnas señaladas como obligatorias en los descriptores de texto, sólo aceptarán el tipo de información indicada en las mismas, ya que de lo contrario el archivo no podrá validarse.

En la información correspondiente al primero, segundo y tercer trimestre de cada año se reportarán los siguientes archivos: 4 archivos de contratos (CDCF, CRFF, CNPF Y CREF), 4 facultativos (FORF, FDNF FDRF y FREF), 3 resultados (RDCF, RSDF Y RSRF) y 1 cifras control (ICCF), total 12. En la información correspondiente al cuarto trimestre de cada año se entregarán 13 archivos, ya que se agregará el archivo RFAF del módulo de resultados.

La información contenida en los archivos de texto deberá reflejar la colocación final de sus contratos vigentes, las operaciones facultativas realizadas y los resultados obtenidos, por lo que **los datos consignados serán responsabilidad de los funcionarios de la institución y no podrán ser requisitados con información provisional, o bien omitiendo datos, en virtud de que podrían desvirtuar la situación relativa a sus operaciones de** reafianzamiento, lo que en su caso la haría susceptible de aplicar la disposición 3.5.9, Capitulo 3.5, Título 3 de la Circular Única de Fianzas vigente, así como de solicitar la sustitución de la información.

La falta de presentación o presentación extemporánea de la información y/o de la documentación soporte, o bien que sean presentadas en tiempo pero en forma incorrecta, incompleta o inadecuada del presente módulo, será motivo de sanción en los términos de la disposición 3.5.9, Capitulo 3.5, Título 3 de la Circular Única de Fianzas vigente. Para los casos en que una institución envíe a esta Comisión la información por medio de Internet pero no entregue el soporte documental en la Dirección General de Supervisión de Reaseguro, a que se refiere la disposición 3.5.6, Capitulo 3.5, Título 3 de la Circular Única de Fianzas mencionada, se considerará como no entregado.

#### **Consideraciones del Nombre del Archivo**

- Debe ir **sin espacios y/o caracteres especiales**.
- La fecha no deberá estar separada con diagonales y ésta debe consignarse al día último del trimestre a reportar.

#### **Consideraciones y Llenado de los Archivos**

- Cada columna deberá estar separada por el caracter "**|**" (pipe). Por tal motivo **no** deberá usarse este carácter en la descripción de campos de tipo texto.
- Después del último carácter de cada renglón deberá ir ";" y no deberá reportarse ningún espacio en blanco o carácter especial después de éste.
- Al terminar de llenar los renglones que comprende un archivo de texto, no se puede dejar ningún espacio en blanco, ya que de lo contrario marcará un error de validación y mandará un rechazo.
- Los importes serán reportados en pesos, en su caso la conversión cambiaria se hará al día último del trimestre a reportar, conforme al procedimiento señalado en Manual de Definiciones.
- Para importes negativos se deberá anteponer el signo "**–**" a la cantidad. **Esta consideración es solo aplicable para el modulo de resultados.**
- Cada renglón debe contener todos los datos que se detallan en este manual y respetar el orden en que se indican. En aquellos casos que no se incluyan en los archivos de texto todas las columnas que se indican en el presente manual, el archivo no se validará y presentará un archivo de errores, por lo que el resultado de su validación será de rechazo.
- Los importes que contengan decimales deberán utilizar 13 posiciones como máximo para los  $\bullet$ enteros (sin comas) y las últimas dos posiciones para los decimales, separadas por un punto.
- Los porcentajes deberán utilizar 3 posiciones como máximo para los enteros (sin comas) y las últimas dos posiciones para los decimales, separadas por un punto.
- La fecha deberá estar separada con diagonales y tener el siguiente formato DD/MM/AAAA.
- En el caso de no requerir o no contar con la información de algún campo, se utilizará el caracter  $\bullet$ pipe (**|**) de manera consecutiva y sin dejar espacio en blanco.
- Si la información a reportar es mayor al límite del campo, ésta deberá ajustarse al tamaño del mismo.
- Todos los campos señalados como obligatorios deberán contener información, en caso de que no aplique dicho campo se podrá poner el número cero o algún texto, según las características del campo (numérico-alfanumérico); sin que esto quiera decir, que se podrá omitir información utilizando el procedimiento descrito, ya que implicaría un falsedad en la información reportada y podría ser motivo de sanción.
- En los campos que no tengan la característica de obligatorios y en los cuales no se vaya a poner información, se deberán capturar sólo pipes || -sin poner ceros entre los mismos-.
- En los campos definidos como exclusivos no deberá capturarse información distinta al tipo de contrato definido para tal efecto.
- En caso de que las compañías no tengan información sobre Colocación de Contratos, Reafianzamiento Facultativo y/o Resultados de Reafianzamiento, los archivos deberán ser presentados únicamente con el caracter "0" (cero), no deberán ponerse pipes, puntos ni comas.
- A través del histórico de contratos del reporte trimestral de reafianzamiento, las instituciones podrán conocer los números de los contratos, tipología y vigencia de los mismos, reportados hasta el trimestre anterior a la CNSF. Lo anterior, en razón de que los números de los contratos empleados por compañía, son de carácter irrepetible por compañía.
- En virtud de que para la presentación del módulo de resultados se requiere identificar cada contrato reportado, el archivo de texto "RDCF" deberá reportarse un trimestre después de haber identificado los mismos, es decir por única vez en el 1er Trimestre del 2006, por lo que aquellas Instituciones que tengan contratos vencidos durante el 4o. trimestre de 2005 deberán entregar información relativa a resultados en el 1er trimestre del 2006.

### **Catálogos del Sistema**

Los catálogos que se utilizarán para la elaboración del Reporte sobre Colocación de Contratos, Reafianzamiento Facultativo y Resultados de Reafianzamiento, se encuentran en la página de Internet de esta Comisión, los cuales deberán ser actualizados antes de cada envío de la información.

A continuación se enumeran los catálogos que servirán para el llenado del presente manual.

- Tipología del Contrato  $\bullet$
- Compañías
- Operación-Ramo
- Reaseguradoras (aseguradoras, reaseguradoras y afianzadoras nacional y reaseguradora extranjeras inscritas en el RGRE)
- Intermediarios Autorizados  $\bullet$
- Moneda
- Tipo de Captura  $\bullet$
- Sistemas de Operación  $\bullet$
- Países
- Cesión facultativa

### **Requerimientos mínimos de software para el envío de la información**

Envío de la información por de Internet

• Internet Explorer 5.0 ó superior

Configuración del Internet Explorer.

• En el Menú Principal del Internet Explorer, en la opción Herramientas, Opciones de Internet, en la pestaña General, activar el botón de Configuración y seleccionar la opción: Cada vez que se visita la página, aceptar.

Encriptación de la información

• PGP 7.03 ó superior

Empaquetador de archivos

Winzip 8.0 ó superior

Pkzip for Windows 4.0 ó superior

### **Nombre del Archivo a entregar a la CNSF (IPRF) Colocación de Contratos, Reaseguro Facultativo y Resultados de Reaseguro**

El nombre del archivo está integrado por los siguientes tipos de datos:

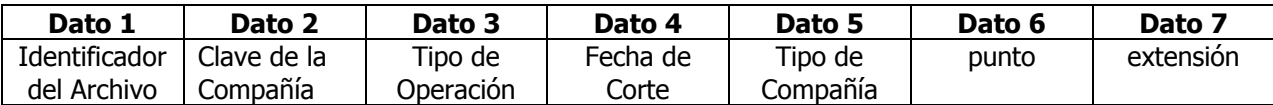

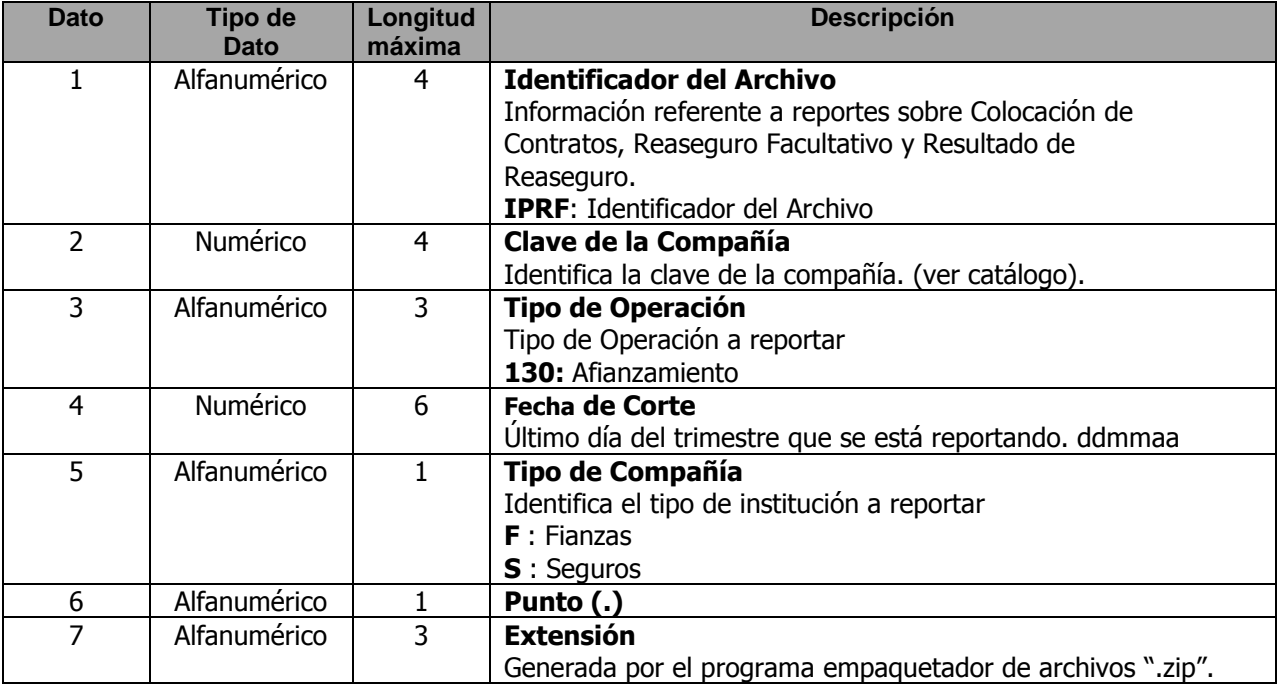

### **Ejemplos de Nombres de Archivos a entregar a la CNSF**

#### **Ejemplo: Compañía que reporta una sola Operación**

#### **Para una compañía de fianzas:**

**Nombre de la compañía:** XXXXX Institución de Fianzas

**Clave de la compañía**: 00002

**Tipo de compañía:** F

**Fecha de Corte:** Cuarto Trimestre del 2005

**Operación a reportar:** Reafianzamiento

## **El archivo que deberá reportar a esta Comisión será:**

### **Fianzas:**

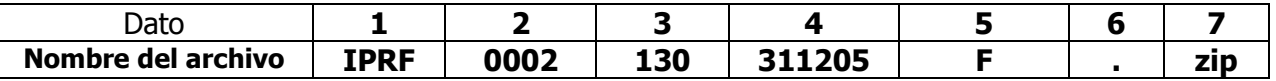

### **Para una compañía de Seguros:**

**Nombre de la compañía:** XXXXX Institución de Seguros.

**Clave de la compañía:** 0061

**Tipo de compañía:** S

**Fecha de Corte:** Cuarto Trimestre del 2005

**Operación a reportar:** Reafianzamiento

### **El archivo que deberá reportar a esta Comisión será:**

### **Seguros:**

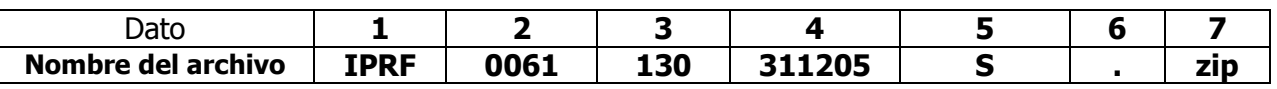

### **Integración de los Archivos a Reportar**

A continuación se describen los archivos que integran el archivo que se entregará a la Comisión Nacional de Seguros y Fianzas sobre reportes de Colocación de Contratos, Reaseguro Facultativo y Resultados de Reaseguro.

## **Ejemplo de Integración**

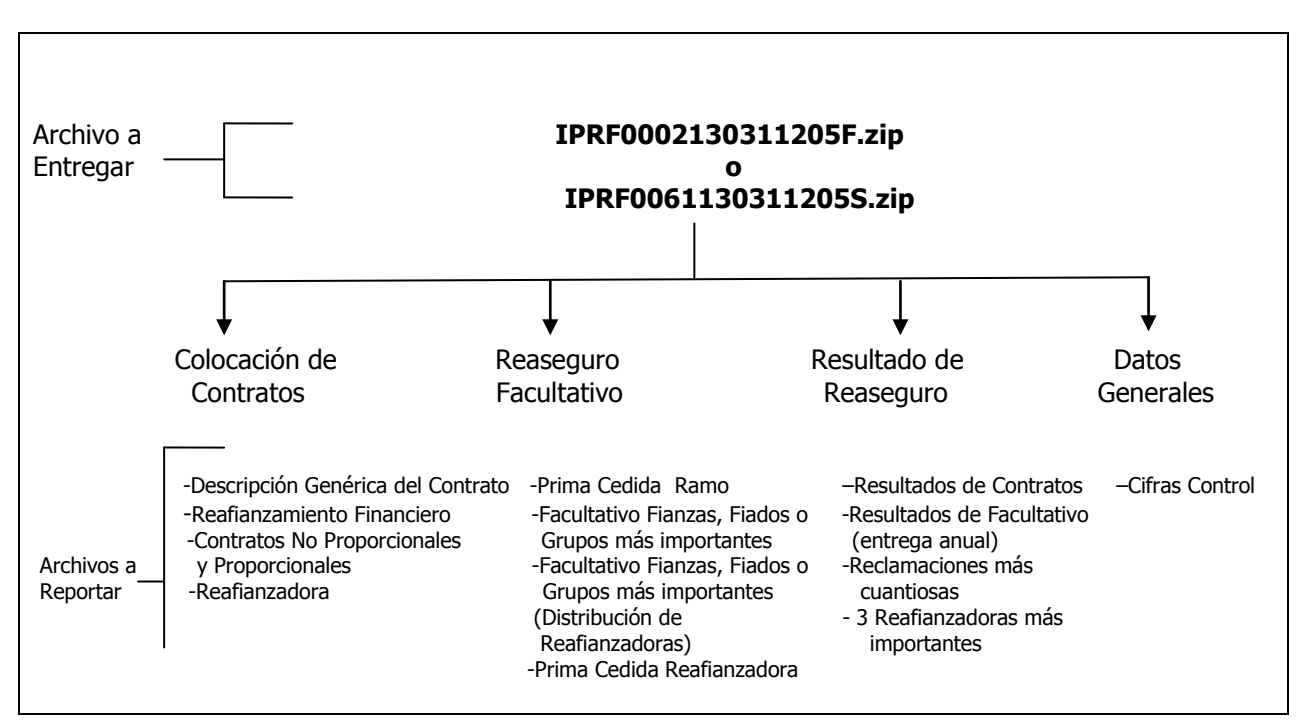

Se parte del supuesto que la entrega de información del reporte sobre Colocación de Contratos, Reaseguro Facultativo y Resultados de Reaseguro para la compañía 0002 de fianzas, al cuarto trimestre del año 2005 para la operación de reafianzamiento será la siguiente:

#### **Fianzas** Nombre del Archivo Tipo de Archivo **Octubre-Noviembre-**Diciembre Colocación de **Contratos** Proporcional No Proporcional Descripción genérica del Contrato CDCF00021303112.05F Reafianzamiento Financiero CRFF00021303112.05F Contratos No Proporcionales y Proporcionales CNPFF00021303112.05F **IPRF0002130311205F.zip** Reafianzadoras CREF00021303112.05F<br>Prima cedida ramo FORF00021303112.05F Total Prima cedida ramo FORF00021303112.05F Reaseguro Facultativo Negocios más<br>importantes Facultativo Fianzas, Fiados o grupos más importantes FDNF00021303112.05F Facultativo Fianzas, Fiados o grupos más importantes (distribución Reafianzadotas) FDRF00021303112.05F Resumen Principales reafianzadotas FREF00021303112.05F<br>Colocación Resultados de contratos RDCF00021303112.05F Colocación Contratos Resultados de contratos Facultativo Resultados de Facultativo RFAF00021303112.05F<br>Siniestros Reclamaciones más cuantiosas RSDF00021303112.05F Siniestros Reclamaciones más cuantiosas Reaseguradotas más importantes<br>Cifras Control RSRF00021303112.05F Cifras Control ICCF00021303112.05F

#### **Seguros**

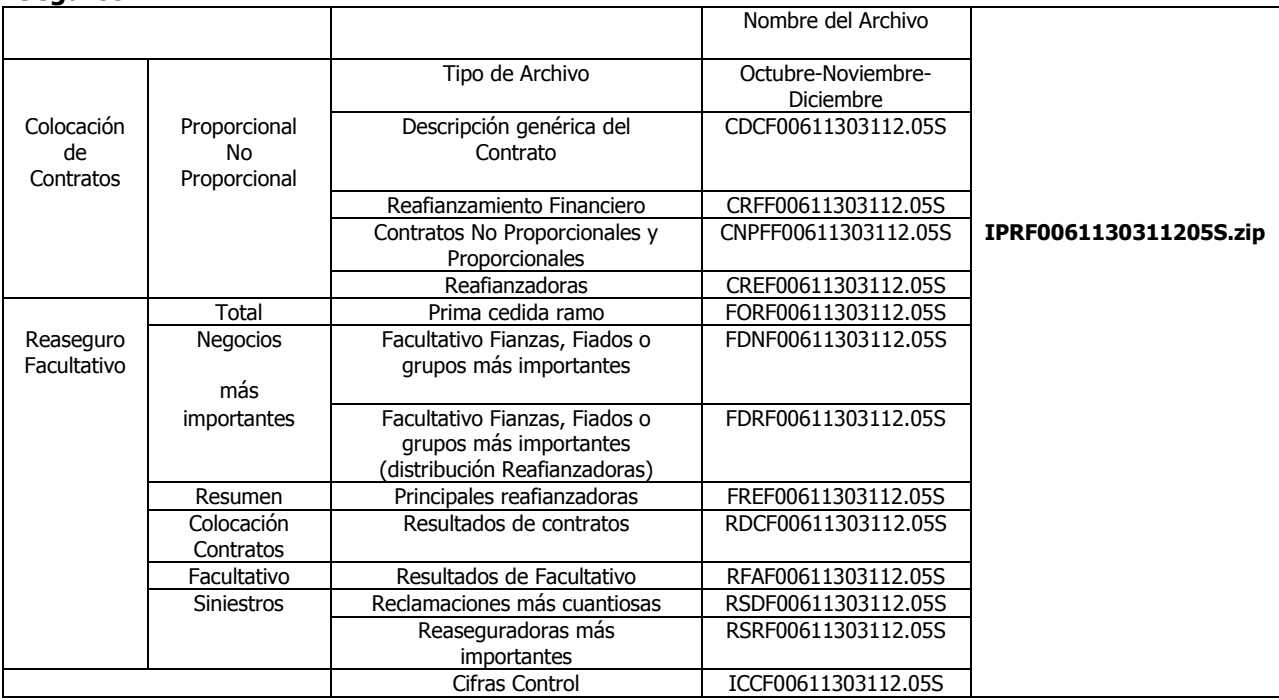

**Nota:** El único archivo a entregar vía electrónica a la CNSF será el:

#### **Fianzas**

#### **IPRF0002130311205F.zip**

 **Seguros**

 **IPRF0061130311205S.zip**

### **Nombre de los Archivos a Reportar Colocación de Contratos, Reaseguro Facultativo y Resultados de Reafianzamiento.**

El nombre del archivo está integrado por los siguientes tipos de datos:

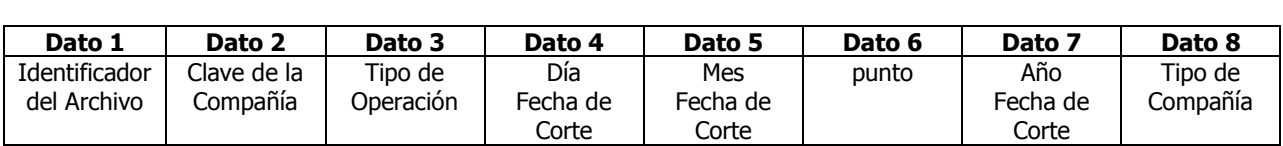

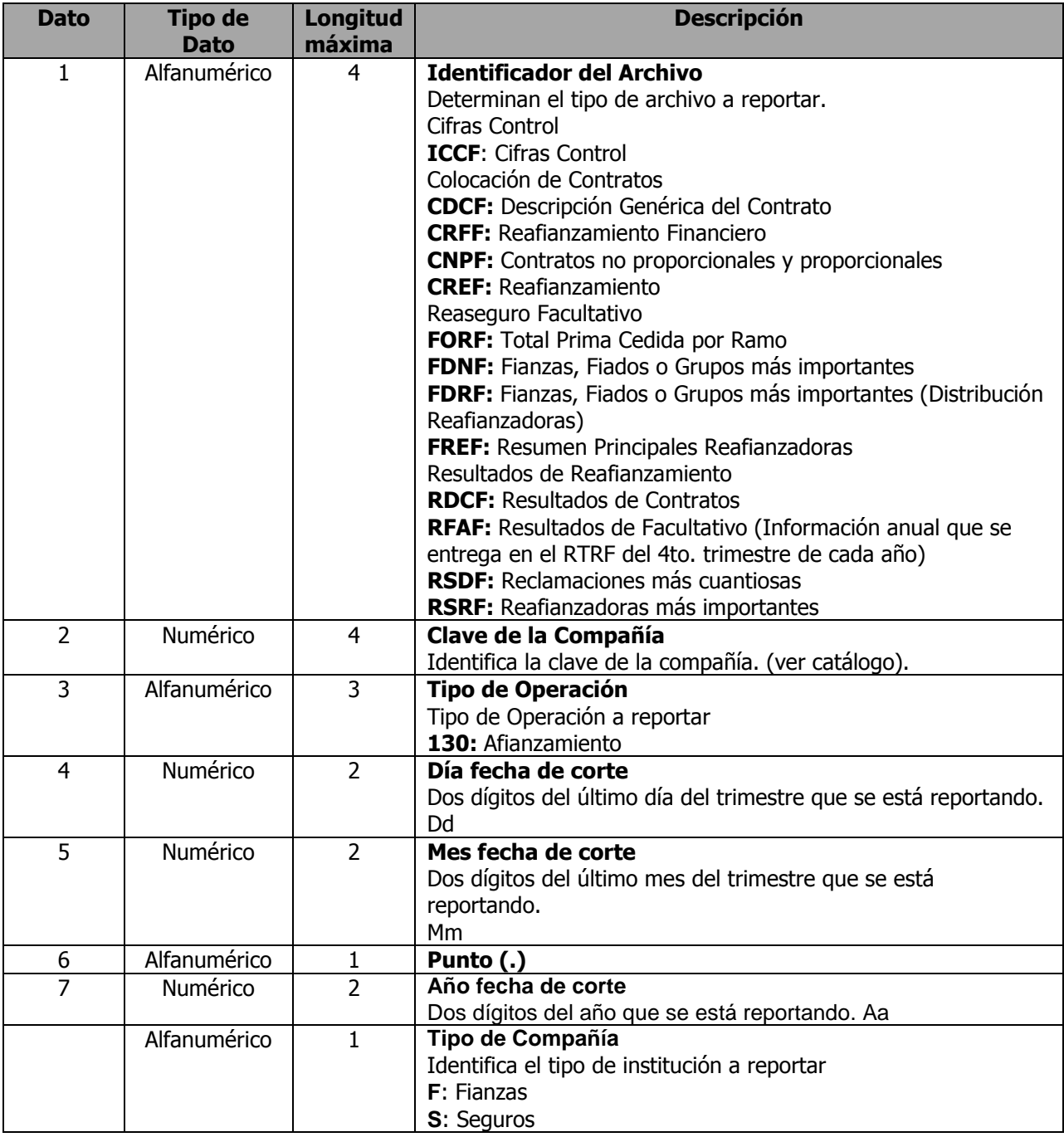

#### **Ejemplo.- Nombre de los Archivos a Reportar**

#### **Fianzas**

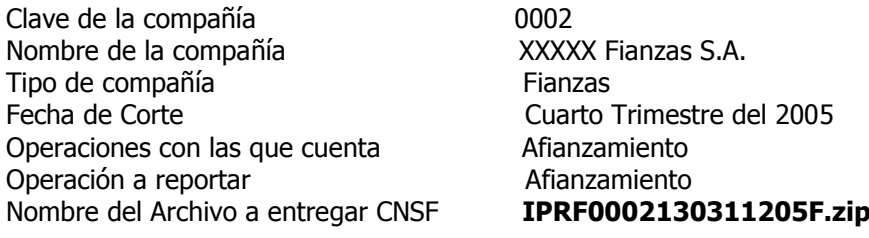

#### **Seguros**

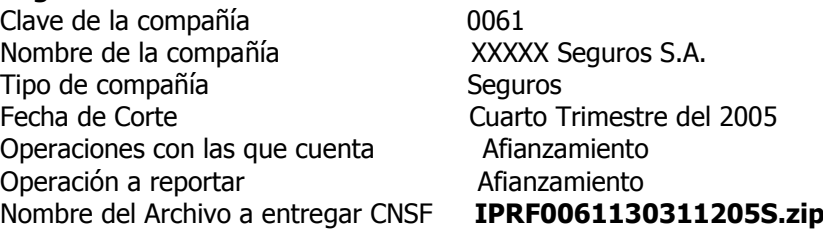

#### **La integración del Archivo a entregar a esta Comisión (".zip") será el siguiente:**

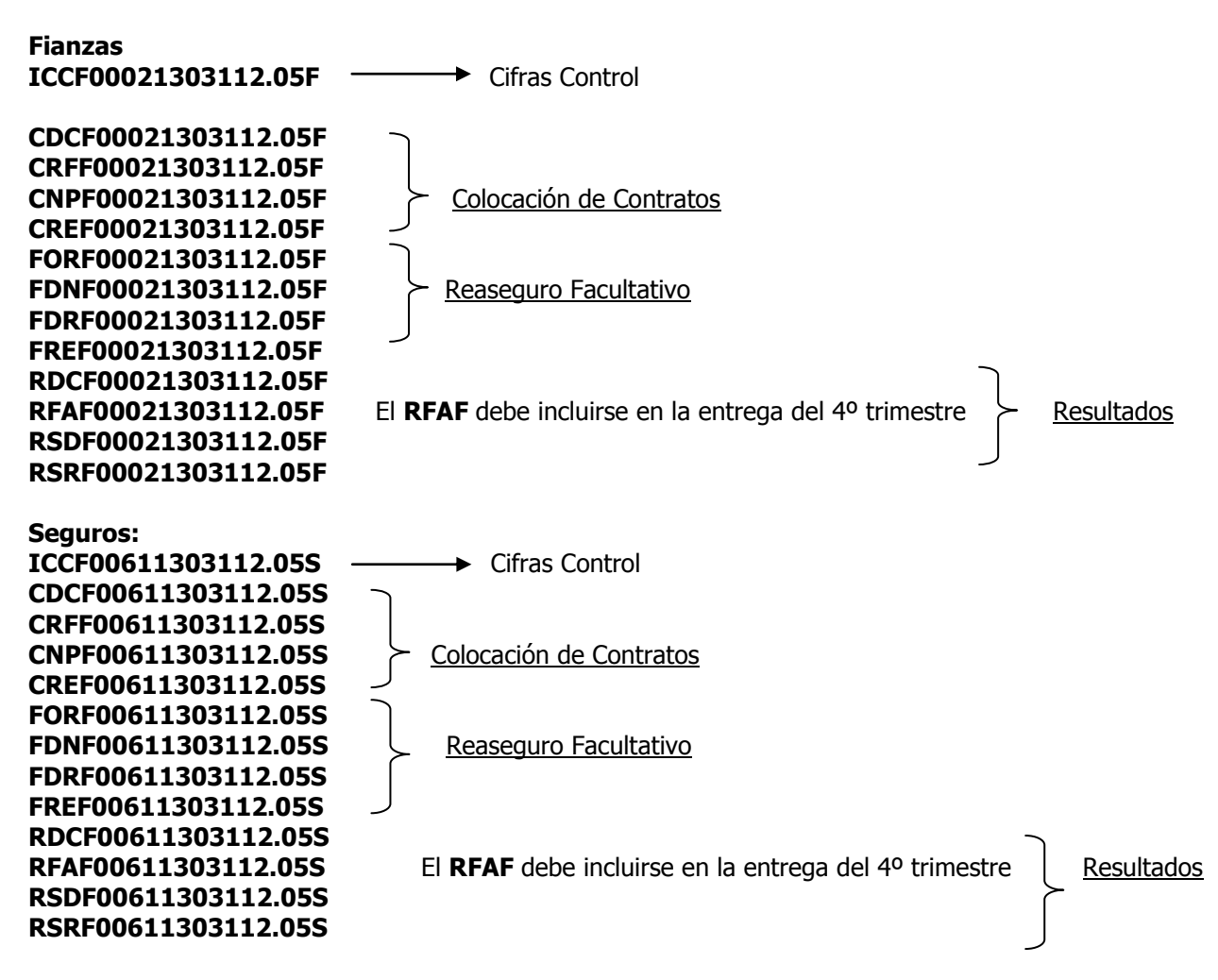

### **Descripción Genérica del Contrato (CDCF) Descripción del Contenido**

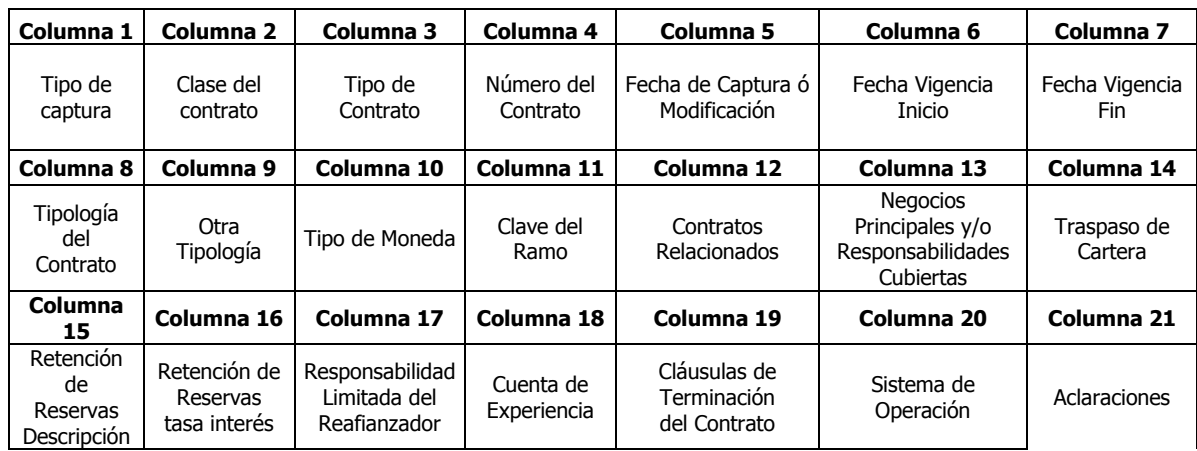

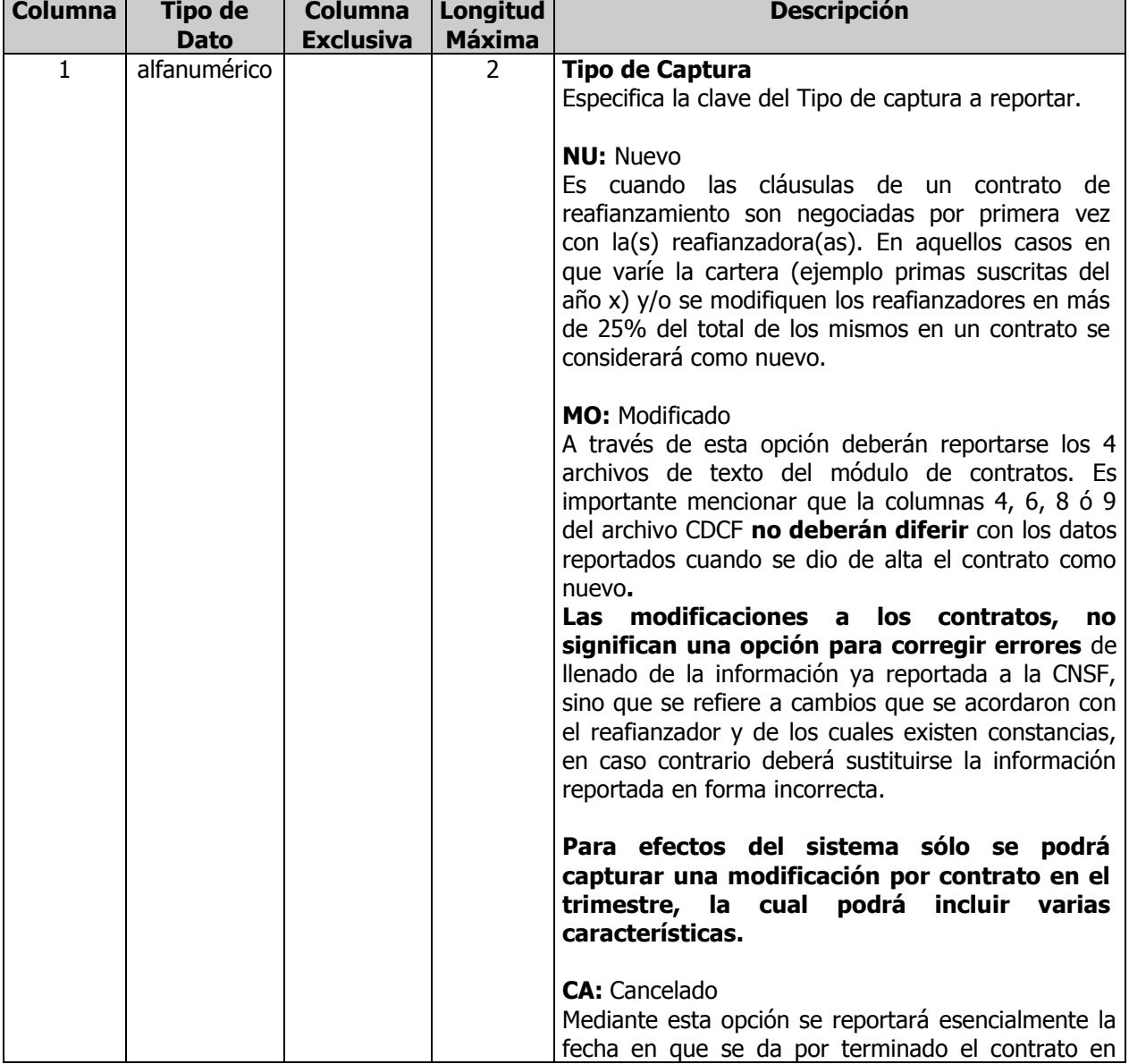

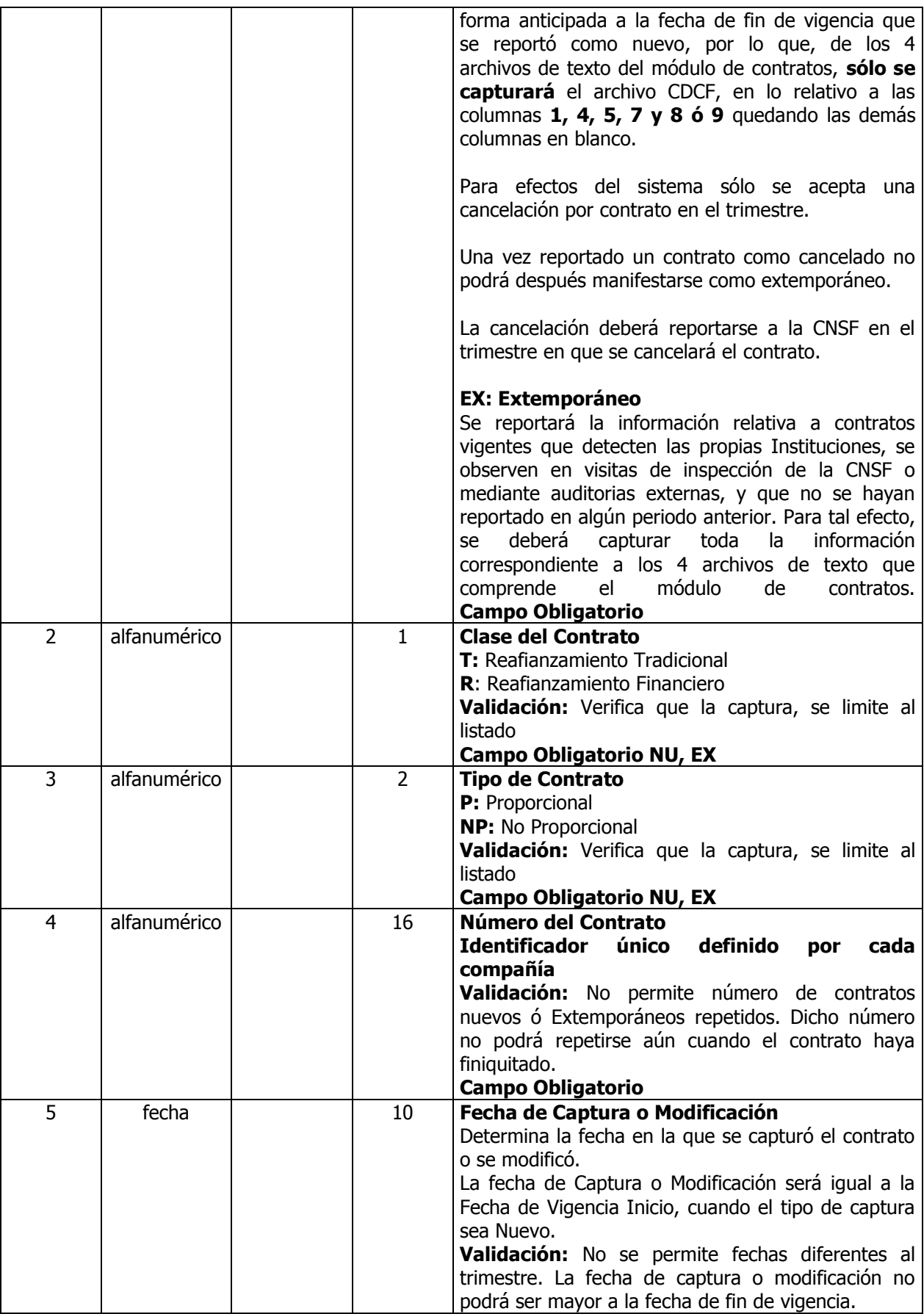
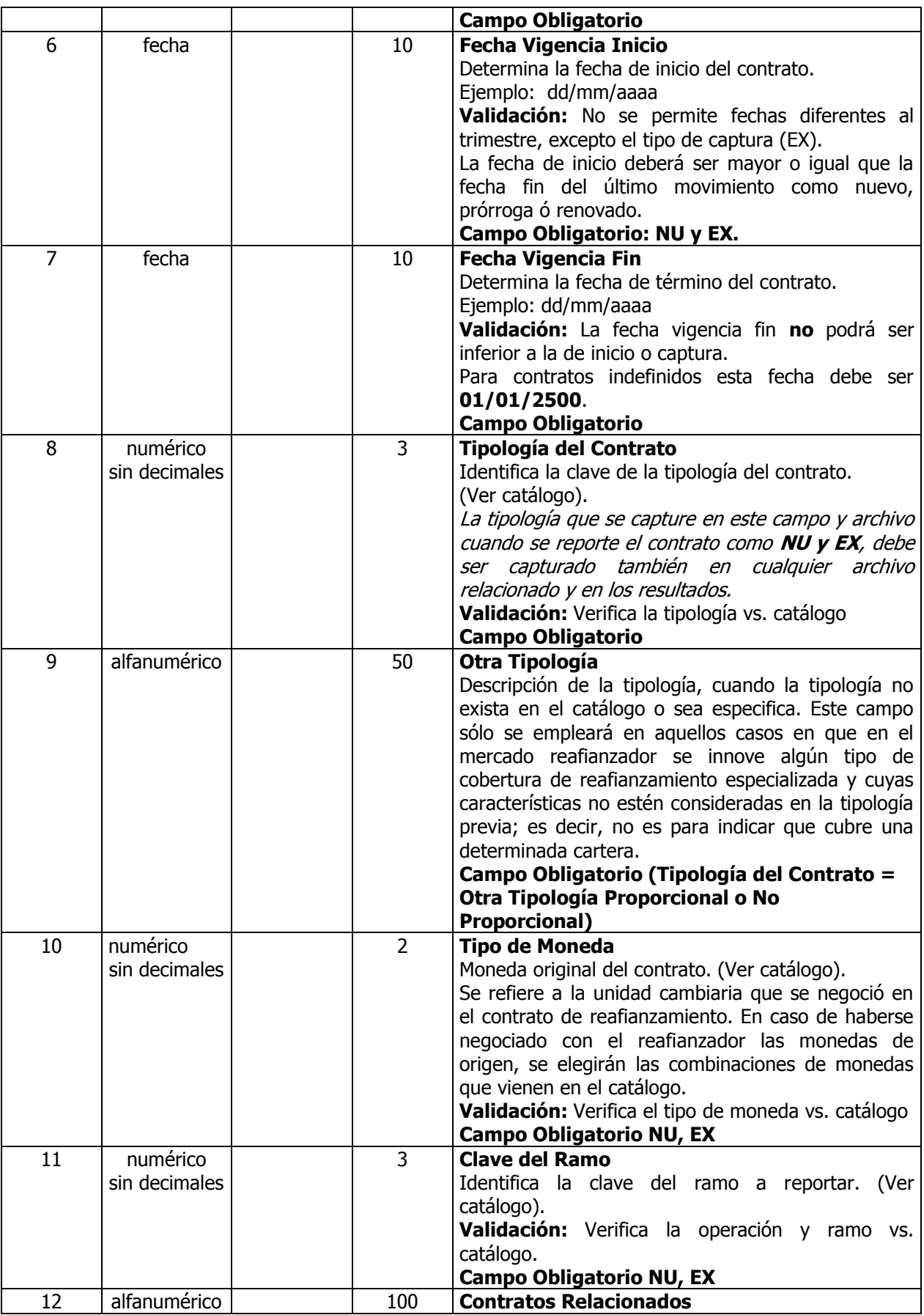

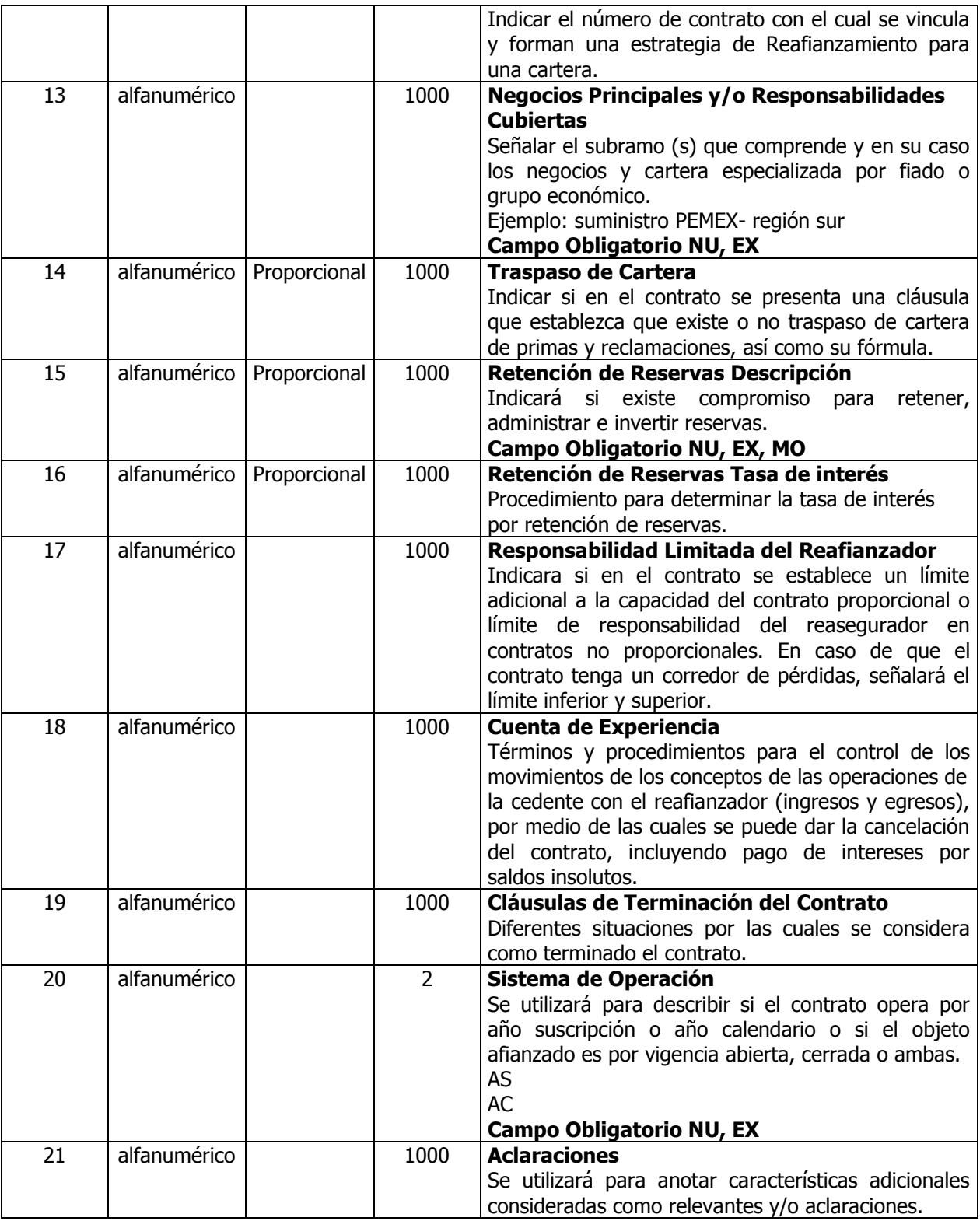

# **NOTAS GENERALES:**

 Si en un trimestre no hubo contratos nuevos, extemporáneos, modificaciones o cancelaciones, entonces deberán enviarse los 4 archivos de texto que comprenden los contratos (CDCF, CRFF, CNPF, CREF,), con un cero.

- En caso de que se haya reportado al Organismo supervisor por ejemplo seis contratos nuevos (10, 11**,**12, 20, 21 y 22) y en el siguiente trimestre se tenga que informar que solamente uno de ellos se modificó o canceló, únicamente deberá reportarse la información del contrato que presenta estas opciones, para lo cual deberán requisitarse los archivos de texto que se indican conforme a los ejemplos 2 a 4 que se muestran más adelante.
- Cuando se reporten modificaciones las columnas 4, 6, 8 ó 9 del archivo CDCF **no deberán diferir** con los datos reportados cuando se dio de alta el contrato como nuevo. En caso de necesitar cambiar tales campos, primeramente deberán registrar el contrato como cancelado y posteriormente capturarlo como otro contrato nuevo.
- En todas las opciones de tipo de captura (NU, MO, CA), exceptuando el tipo extemporáneo (EX), la Fecha Vigencia Inicio deberá estar comprendida dentro del trimestre a reportar.
- Cuando se reporten una Modificación (MO) y se cambie la participación de los reafianzadores en un contrato, invariablemente ésta tendrá que sumar el 100% de la colocación, no se aceptan sobrecolocaciones, ni contratos semicolocados. En el caso de que se efectúen cambios o modificaciones en el archivo CREF, deberá respetarse el orden original de los reafianzadores con que se entregó el archivo.
- En el caso de Modificaciones, si se realizó más de un movimiento por cada tipo de captura con el reafianzador en un mismo trimestre, todas las características que cambiaron en cada una de ellas deberán agruparse como si fuera una sola, poniendo como fecha de inicio la del primer movimiento y como fin, la del último movimiento. El reporte trimestral de reafianzamientocontratos- sólo acepta una modificación en cada trimestre. Es importante mencionar que por cada cambio, modificación que haya tenido uno o varios de los contratos que detecte la institución deberá adjuntar la documentación comprobatoria en los términos del Capitulo 3.5, Título 3 de la Circular Única de Fianzas vigente.
- La opción de contratos cancelados no debe utilizarse para indicar que un contrato finalizó su vigencia final, sino por el contrario se utiliza para informarle al Organismo supervisor que el contrato no llegó a la vigencia final prevista y que se canceló antes de terminar el mismo.
- El soporte documental de cada negociación realizada en el trimestre, deberá presentarse en forma completa, independientemente de que en los casos de modificación sólo se registre un movimiento en el reporte trimestral de reafianzamiento-contratos-.
- Se puede presentar en el mismo trimestre un contrato como nuevo, modificado y cancelado, pero con fechas de captura o modificación diferentes en cada uno de los registros.
- Si el paquete de Excel corrige la clave "NU" por "UN" el sistema no validará esa clave de tipo de captura y la información se considerará como rechazada.
- En la columna Retención de Reservas Descripción la información deberá apegarse a lo que establezca el contrato proporcional y en caso de que no aplique el concepto mencionado la columna se llenará como "No aplicable".
- **Ejemplo1**  Descripción Genérica del Contrato

A continuación se describen 7 contratos nuevos, que podría reportar una compañía, de los cuales 4 son proporcionales y 3 no proporcionales:

NU|R|P|10|01/01/2006|01/01/2006|01/01/2500|101||10|800||Fianzas suscritas durante 2006- 2007- 2008 y 2009 en los ramos 1-2-3 y 4 de crédito (suministro-PEMEX-Petroquímica)|NO TRASPASO DE CARTERA| LA CÍA CEDENTE RETENDRÁ Y ADMINISTRARÁ LA RESERVA ESTATUTARIA QUE DEBA CUMPLIR PARA LA CONSTITUCIÓN DE LAS RESERVAS POR LA LFIF QUE OPEREN EN MÉXICO DEL NEGOCIO CEDIDO EN REAFIANZAMIENTO.|LA TASA DE INTERES SE DEFINIRÁ COMO LA TASA DE RENDIMIENTO PROMEDIO QUE OBTENGA LA CÍA. CEDENTE POR LA INVERSIÓN DE LOS ACTIVOS DE LA RESERVA.|LA REPONSABILIDAD MÁXIMA DEL REASEGURADOR SERÁ HASTA EL 80% DEL LIMITE DE RESPONSABILIDAD POR FIANZA- FIADO- GRUPO|PARA EFECTOS DE ADMINISTRACIÓN DE LA CUENTA DE BLANACERECAPTURA LOS PAGOS QUE SEAN EN MONEDA DIFERENTE A DÓLARES ESTADOUNIDENSES- SERÁN CONVERTIDOS AL TIPO DE CAMBIO PUBLICADO EN EL D.O.F. LA CUENTA DE RECAPTURA SE ACTUALIZARÁ TRIMESTRALMENTE|LA COMPAÑÍA CEDENTE PODRÁ HACER BALANCE-RECAPTURA DEL NEGOCIO EN CUALQUIER MOMENTO DE LA VIGENCIA- PREVIA NOTIFICACIÓN ESCRITA CON LA INTENCIÓN DE RECAPTURAR Y EL COSTO ESTARÁ DADO POR EL MONTO DE LA CUENTA DE BALANCERECAPTURA QUE ESTÉ VIGENTE A FAVOR DE LA REASEGURADORA|AS|LAS POLÍTICAS DE INVERSIÓN DE LAS RESERVAS SE AJUSTARÁN A LA NORMATIVIDAD MEXICANA Y DEBERÁ AVISAR A LA REASEGURADORA CUALQUIER CAMBIO; NU|T|P|11|01/01/2006|01/01/2006|31/12/2006|101||30|160|11A|CONCURSO-ICA-SEGUNDO PISO DEL PERIFERICO NORTE|LA CARTERA SERÁ RETIRADA A LA FECHA DE TERMINACIÓN DEL CONTRATO|NO TIENE RETENCION DE RESERVAS|||||AC|;

NU|T|P|11A|01/01/2006|01/01/2006|31/12/2006|102||30|160|11|CONCURSO-ICA-SEGUNDO PISO DEL PERIFERICO NORTE-EXCEDENTES AL CONTRATOS CUOTA PARTE NO.11|LA CARTERA SERÁ RETIRADA A LA FECHA DE TERMINACIÓN DEL CONTRATO|NO TIENE RETENCION DE RESERVAS|||||AC| NU|T|P|12|31/12/2005|31/12/2005|31/12/2006|102||20|400||TODO TIPO DE FIANZAS ADMINISTRATIVAS Y CREDITO DE CUALQUIER FIADO Y/O GRUPO ECONOMICO SUSCRITAS EN 2006 TRASPASO DE CARTERA|NO TIENE RETENCION DE RESERVAS|||||AS|;

NU|T|NP|20|01/01/2006|01/01/2006|31/12/2006|209||20|160||CUMPLIMIENTO-FIADO GUTSAEDIFICACIONES DE REPRESAS ESTADO DE MEXICO|||||||AC|; NU|T|NP|21|01/01/2006|01/01/2006|31/12/2006|206||10|200||FIANZAS DE FIDELIDAD DE PERSONAL ADMINISTRATIVO DE BODEGAS AURRERA Y JUDICIALES QUE AMPARAN A LOS CONDUCTORES DE AUTOMOVILES BAJO EL PROGRAMA PROLIBER|||||||AS|FIANZAS SUSCRITAS EN 2006; NU|T|NP|22|01/01/2006|01/01/2006|31/12/2006|201||10|800||Todo tipo de fianzas|||||||AS|;

Los archivos de texto CRFF, CNPF y CREF de los 7 contratos nuevos antes mencionados, se muestran en las subsecuentes hojas, como ejemplos de captura para cada uno de esos archivos de texto.

-------------------------------------------------------------------------------------------------------------------------------- Nota: Para los ejemplos 2 a 4, se tomó como base los archivos de texto CDCF, CRFF, CNPF y CREF de los contratos del ejemplo 1, en el cual se habían reportado 7 contratos nuevos.

# Ejemplos 2 al 4 para la Segunda Entrega del RTRF

# **Ejemplo 2 Captura de contratos modificados**

Con el objeto de ejemplificar esta opción de captura, se tomó como base el contrato **12** indicado en el ejemplo 1. Asimismo, se supone que se está reportando la información del **primer trimestre del 2006.**

# **Datos:**

El día 1 de enero de 2006 se modificó la participación del reasegurador RGRE-012-85-186606 del 30% al 40% y se cambió la del RGRE-043-85-299927 del 60% al 50%.

# **Resolución:**

Con esta opción deberán reportarse los 4 archivos de texto del módulo de contratos CDCF, CRFF, CNPF, CREF.

Cambios en los archivos de texto (las modificaciones se muestran sombreadas)

# **CDCF (SIEMPRE DEBERÁN ESTAR LLENOS LOS CAMPOS 1,4, 5, 7, 8 ó 9, 13 y 15\*, 20 independientemente si hubo cambios o no). \*contratos proporcionales.**

## **No hubo cambios en el ejemplo**

```
MO|||12|1/01/2006||31/12/06|102||||| TODO TIPO DE FIANZAS ADMINISTRATIVAS Y CREDITO DE
CUALQUIER FIADO Y/O GRUPO ECONOMICO SUSCRITAS EN 2006|| NO TIENE RETENCION DE 
RESERVAS
||||||;
```
**NOTA: Es importante mencionar que la columnas 4, 6, 8 ó 9 del archivo CDCF no deberán diferir con los datos reportados cuando se dio de alta el contrato como nuevo.**

**CRFF (Cuando no se utilicen contratos de reaseguro financiero deberá presentar el archivo, pero en ceros).**

**En caso de tener reaseguro financiero, SIEMPRE DEBERÁN ESTAR LLENOS LOS CAMPOS 1,2, 3, 4, 6 y 12, independientemente si hubo cambios o no.**

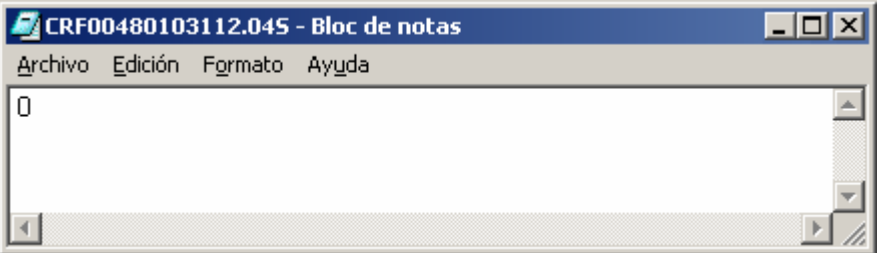

**Nota: En caso de tener un contrato de reaseguro financiero las columnas 1 y 2, no deberán diferir del archivo CDCF.**

**CNPF (En contratos proporcionales siempre deberán llenarse los campos: 1, 2, 3, 4, 5, 6, 7, 8, 9 y 10. En contratos no proporcionales deberán llenarse los campos 1, 2, 3, 4, 11, 12, 13, 14, 15, 16, 17, 18, 19, 20, 21 y 22).**

**En este caso no hubo modificaciones.**

**MO**|12|102|0|740000.00|2000000.00|5000000.00|10000000.00|una línea|20000000.00||||||||||||;

**NOTA: Es importante mencionar que la columnas 2, 3, no deberán diferir con los datos reportados en el contrato CDCF**

**CREF (SIEMPRE DEBERÁN ESTAR LLENOS LOS CAMPOS 1, 2, 3, 4, 5, 6, 7\*, 8\*, 9\*, 10\*, 11\*,12\*, 13, 14, 15\*\*, 19\*\*, 21\*, 22\*, 23\* y 24\*).**

**\*Estos campos deberán ser llenados según el tipo de aseguradora nacional, reaseguradora extranjera inscrita en el RGRE, reaseguradora no autorizada, intermediario autorizado o no autorizado.**

**\*\* Campos para contratos proporcionales.**

**EN CASO DE QUE UN REASEGURADOR DEJE DE PARTICIPAR SE CONSERVARÁ EL MISMO Y SE PONDRÁ COMO PÁRTIPACIÓN 0.00 Y SI SE DA DE ALTA UNO NUEVO, SE ADICIONARÁ UNA LÍNEA MÁS Y LA PARTICIPACIÓN DE TODOS LOS REASEGURADORES DEBERÁ SUMAR 100%.**

# **Cambió el campo 13 de los dos primeros reaseguradores.**

**MO**|12|102|0|1|A|RGRE-012-85-186606||||||**40.00**|7|45.00||10.00||75.00||O||BRITISH AVIATION COMPANY LTD|GB; **MO**|12|102|0|2|A|RGRE-043-85-299927||||||**50.00**|8|45.00||10.00||75.00||A|7||; **MO**|12|102|0|3|O||||AMERICAN HOME ASSURANCE COMPANY|US|ESTOCOLMO|10.00| 9|5.00||10.00||75.00||A|1||;

## **NOTA: Es importante mencionar que la columnas 2, 3 Y 4, no deberán diferir con los datos reportados en el contrato CDCF**

# **Ejemplo 2A Captura de contratos modificados**

Con el objeto de ejemplificar esta opción de captura, se tomó como base el contrato **12** indicado en el ejemplo 1. Asimismo, se supone que se está reportando la información en el primer trimestre del 2006.

# **Datos:**

El día 10 de febrero de 2006 se modificó la Capacidad máxima por Fianza, Fiado y Grupo económico.

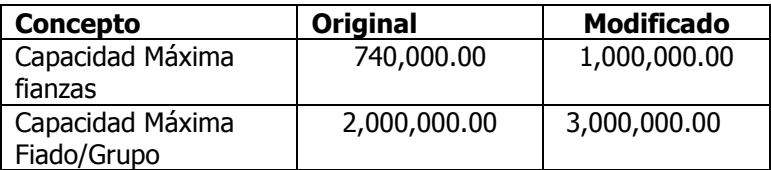

## **Resolución:**

Con esta opción deberán reportarse los 4 archivos de texto del módulo de contratos CDCF, CRFF, CNPF, CREF.

Cambios en los archivos de texto (las modificaciones se muestran sombreadas)

#### **CDCF (SIEMPRE DEBERÁN ESTAR LLENOS LOS CAMPOS 1,4, 5, 7, 8 ó 9, 13 y 15\*, 20). \*contratos proporcionales.**

#### **No hubo cambios en el ejemplo**

**MO**|||12|1/01/2006||31/12/06|102||||| TODO TIPO DE FIANZAS ADMINISTRATIVAS Y CREDITO DE CUALQUIER FIADO Y/O GRUPO ECONOMICO SUSCRITAS EN 2006|| NO TIENE RETENCION DE RESERVAS ||||||;

**NOTA: Es importante mencionar que la columnas 4, 6, 8 ó 9 del archivo CDCF no deberán diferir con los datos reportados cuando se dio de alta el contrato como nuevo.** 

**CRFF (Cuando no se utilicen contratos de reaseguro financiero deberá presentar el archivo, pero en ceros).**

**SIEMPRE DEBERÁN ESTAR LLENOS LOS CAMPOS 1,2, 3, 4, 6 y 12, independientemente si hubo cambios o no.**

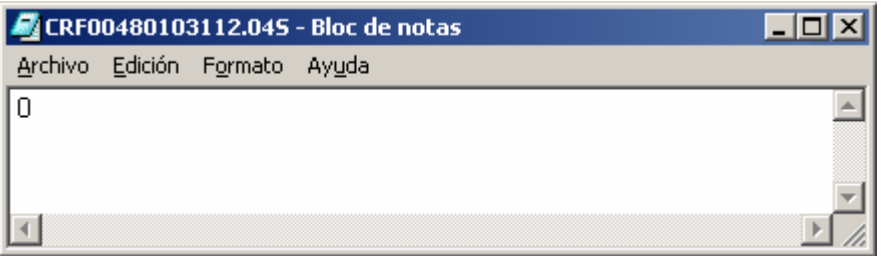

**Nota: En caso de tener un contrato de reaseguro financiero las columnas 1 y 2, no deberán diferir del archivo CDCF.**

**CNPF (En contratos proporcionales siempre deberán llenarse los campos: 1, 2, 3, 4, 5, 6, 7, 8, 9 y 10. En contratos no proporcionales deberán llenarse los campos 1, 2, 3, 4, 11, 12, 13, 14, 15,16, 17, 18, 19, 20, 21 y 22).**

## **Cambiaron los campos 7 y 8.**

**MO**|12|102|0|**1000000.00**|**3000000.00**|5000000.00|10000000.00|una línea|20000000.00||||||||||||;

**NOTA: Es importante mencionar que la columnas 2, 3, no deberán diferir con los datos reportados en el contrato CDCF**

**CREF (SIEMPRE DEBERÁN ESTAR LLENOS LOS CAMPOS 1, 2, 3, 4, 5, 6, 7\*, 8\*, 9\*, 10\*, 11\*, 12\*, 13, 14, 15\*\*, 19\*\*, 21\*, 22\*, 23\* y 24\*).**

**\*Estos campos deberán ser llenados según el tipo de aseguradora nacional, reaseguradora extranjera inscrita en el RGRE, reaseguradora no autorizada, intermediario autorizado o no autorizado.**

**\*\* Campos para contratos proporcionales.**

**EN CASO DE QUE UN REASEGURADOR DEJE DE PARTICIPAR SE CONSERVARÁ EL MISMO Y SE PONDRÁ COMO PÁRTIPACIÓN 0.00 Y SI SE DA DE ALTA UNO NUEVO, SE ADICIONARÁ UNA LÍNEA MÁS Y LA PARTICIPACIÓN DE TODOS LOS REASEGURADORES DEBERÁ SUMAR 100%.**

#### **Cambió el campo 13 de los dos primeros reaseguradores.**

**MO**|12|102|0|1|A|RGRE-012-85-186606||||||**40.00**|7|45.00||10.00||75.00||O||BRITISH AVIATION COMPANY LTD|GB; **MO**|12|102|0|2|A|RGRE-043-85-299927||||||**50.00**|8|45.00||10.00||75.00||A|7||; **MO**|12|102|0|3|O||||AMERICAN HOME ASSURANCE COMPANY|US|ESTOCOLMO|10.00| 9|5.00||10.00||75.00||A|1||;

#### **NOTA: Es importante mencionar que la columnas 2, 3 Y 4, no deberán diferir con los datos reportados en el contrato CDCF**

## **Ejemplo 3 Captura de contratos cancelados**

Con el objeto de ejemplificar esta opción de captura, se tomó como base el contrato **20** indicado en el ejemplo 1. Asimismo, se supone que se está reportando la información del **cuarto trimestre de 2006.**

## **Datos:**

Se supone que el contrato se cancelará el 30 de noviembre de 2006.

## **Resolución:**

Con esta opción, en el módulo de contratos no se tienen que modificar los archivos de texto CRFF, CNPF y CREF, **solamente se modifica el CDCF.**

Cambios en el archivo de texto (las modificaciones se muestran sombreadas)

# **(SÓLO DEBERÁN LLENAR LOS CAMPOS 1,4, 5, 7, 8 ó 9)**

**CA**|||20|**30/11/2006**||**30/11/2006**|209|||||||||||||;

## **Ejemplo 4 Captura de contratos extemporáneos**

## **Datos:**

Derivado de una visita de inspección de la CNSF a la compañía, se determinó que ésta no había enviado el contrato 300 de vigencia 1-12-05 al 29-04-07, por lo que tendría que remitirlo en el IPRF del primer trimestre del 2006 de la siguiente forma:

## **CDCF**

**EX**|T|P|300|**31/03/2006|01/12/2005|29/04/2007**|102||30|170||SUMINISTRO-PEMEX REFINACION|LA CARTERA SERÁ RETIRADA A LA FECHA DE TERMINACIÓN DEL CONTRATO|RETENCION DERESERVAS|TASA DE INTERES NO ESTIPULADA||||AS|;

#### **CRFF**

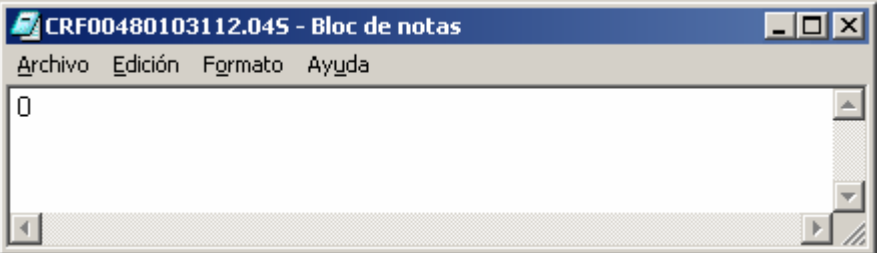

## **CNPF**

**EX**|300|102|0|740000.00|2000000.00|5000000.00|10000000.00|una línea|20000000.00||||||||||||;

#### **CREF**

**EX**|300|102|0|1|A|RGRE-012-85-186606||||||40.00|7|45.00||10.00||75.00||O||BRITISH AVIATION COMPANY LTD|GB; **EX**|300|102|0|2|A|RGRE-043-85-299927||||||50.00|8|45.00||10.00||75.00||A|7||; **EX**|300|102|0|3|O||||AMERICAN INTERNATIONAL UNDEWRITERS|US|ESTOCOLMO|10.00| 9|5.00||10.00||75.00||A|1||;

# **Reafianzamiento Financiero (CRFF) Descripción del Contenido**

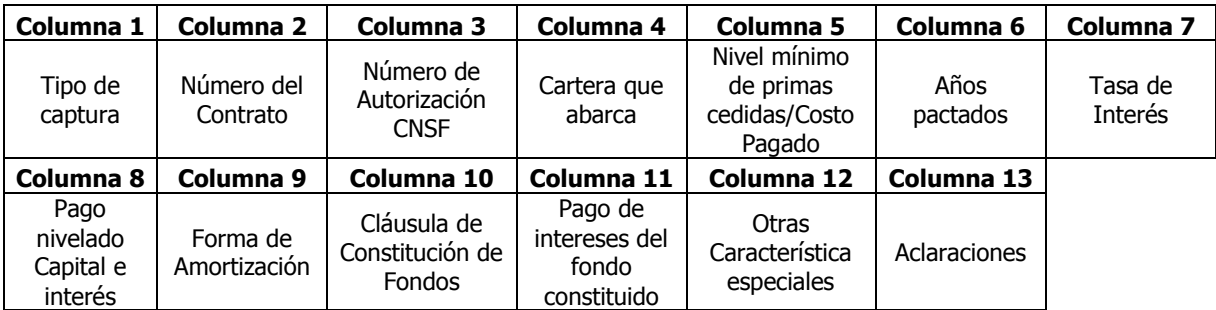

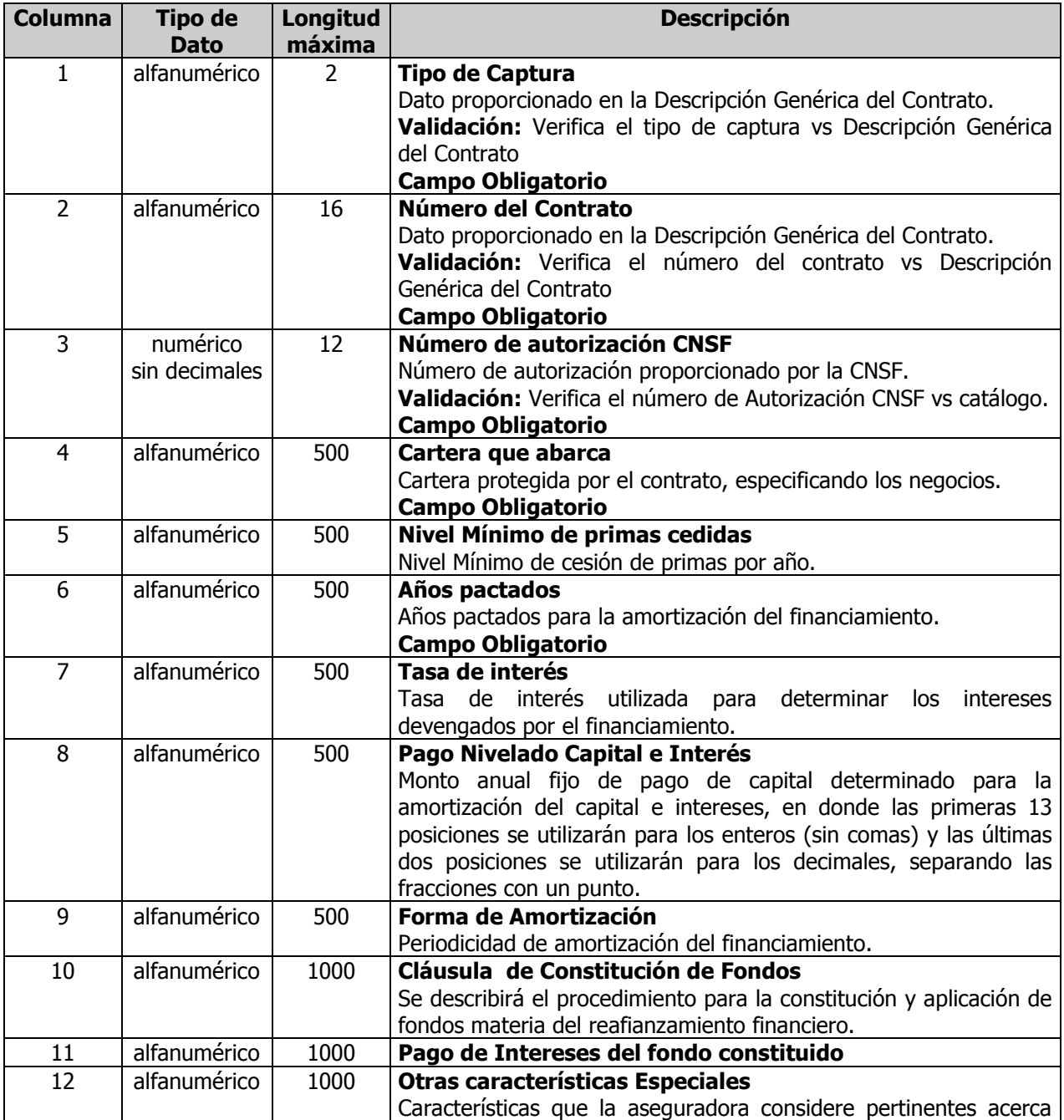

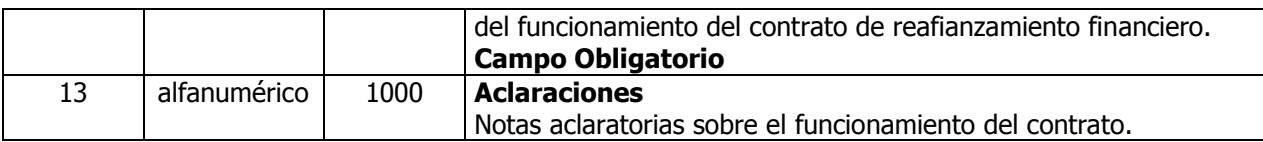

## **Ejemplo – Reaseguro Financiero**

A continuación se describe 1 contrato hipotético con reaseguro financiero.

NU|10|221020010104| PÓLIZAS EMITIDAS EL DD/DD/DD|150000.00|4 AÑOS|LA MAYOR DE LAS TASAS DE CETES- TIE- CPP-O LIBOR- MÁS 10 PUNTOS- CON REVISIONES TRIMESTRALES. |1000000.00| TRIMESTRAL DURANTE LOS 20 PRIMEROS DÍAS|CON EL RENDIMIENTO DE LAS RESERVAS RETENIDAS, SE CONSTITUIRÁ UN FONDO EN INVERSIONES DE RENTA FIJA Y VARIABLE- EL CUAL SERÁ DEVUELTO AL REASEGURADOR AL FINALIZAR EL CONTRATO.|8% PORCIENTO ANUAL|POSIBILIDAD DE REVISION DEL CONTRATO|;

**Nota:** En caso de que ninguna colocación de contratos contenga reaseguro financiero este archivo solamente llevará el carácter "0" (cero).

# **Ejemplo – Reaseguro Financiero**

A continuación se describe 1 contrato que **no** tuviera reaseguro financiero.

# **CRFF**

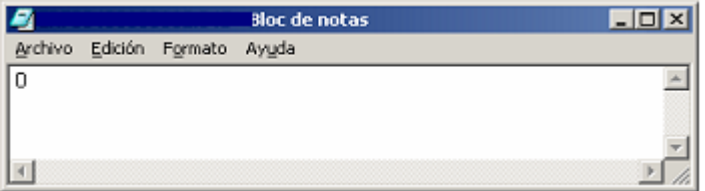

# **Contratos No Proporcionales y Proporcionales (CNPF) Descripción del Contenido**

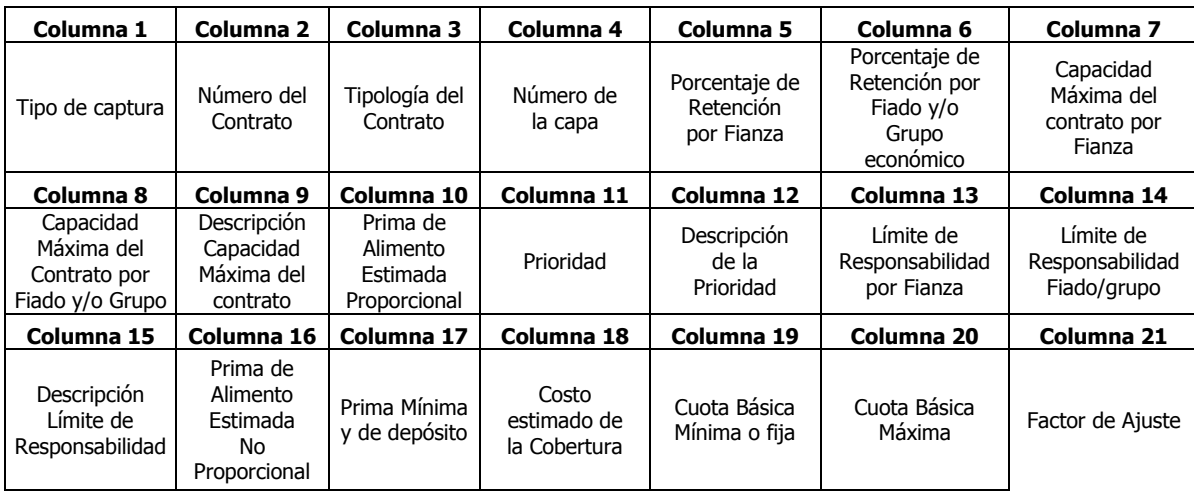

**Columna 22**

Rate on Line

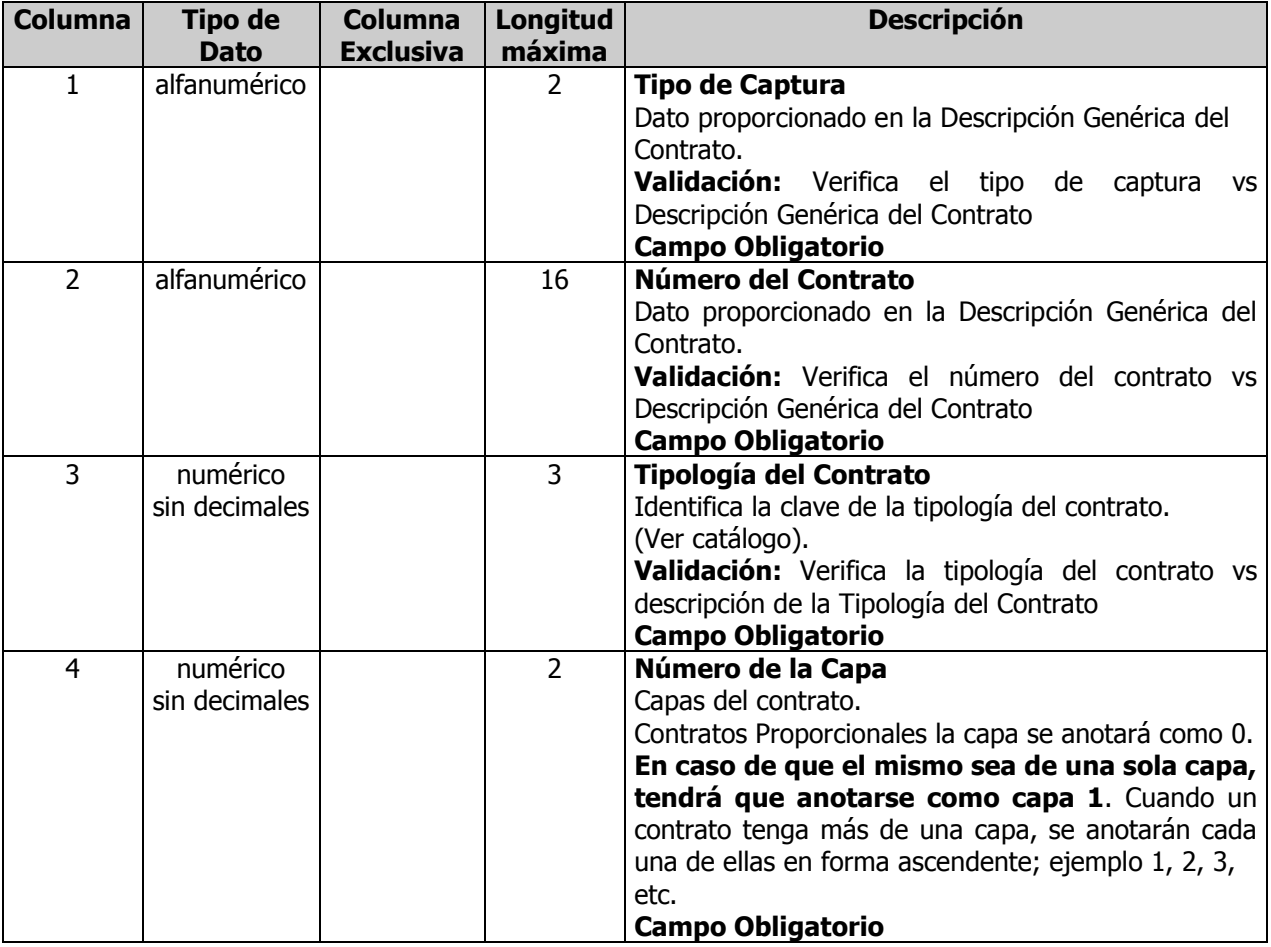

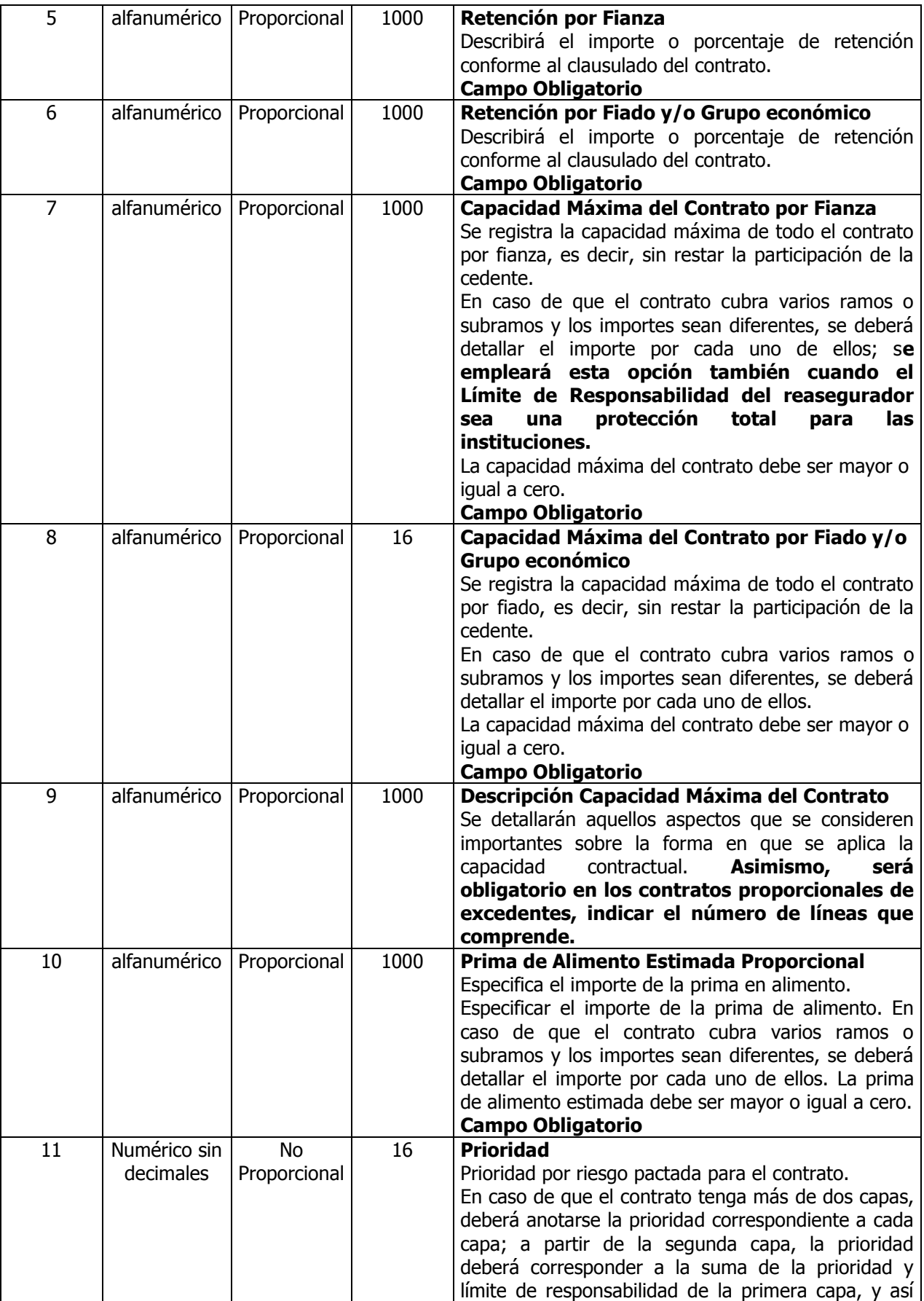

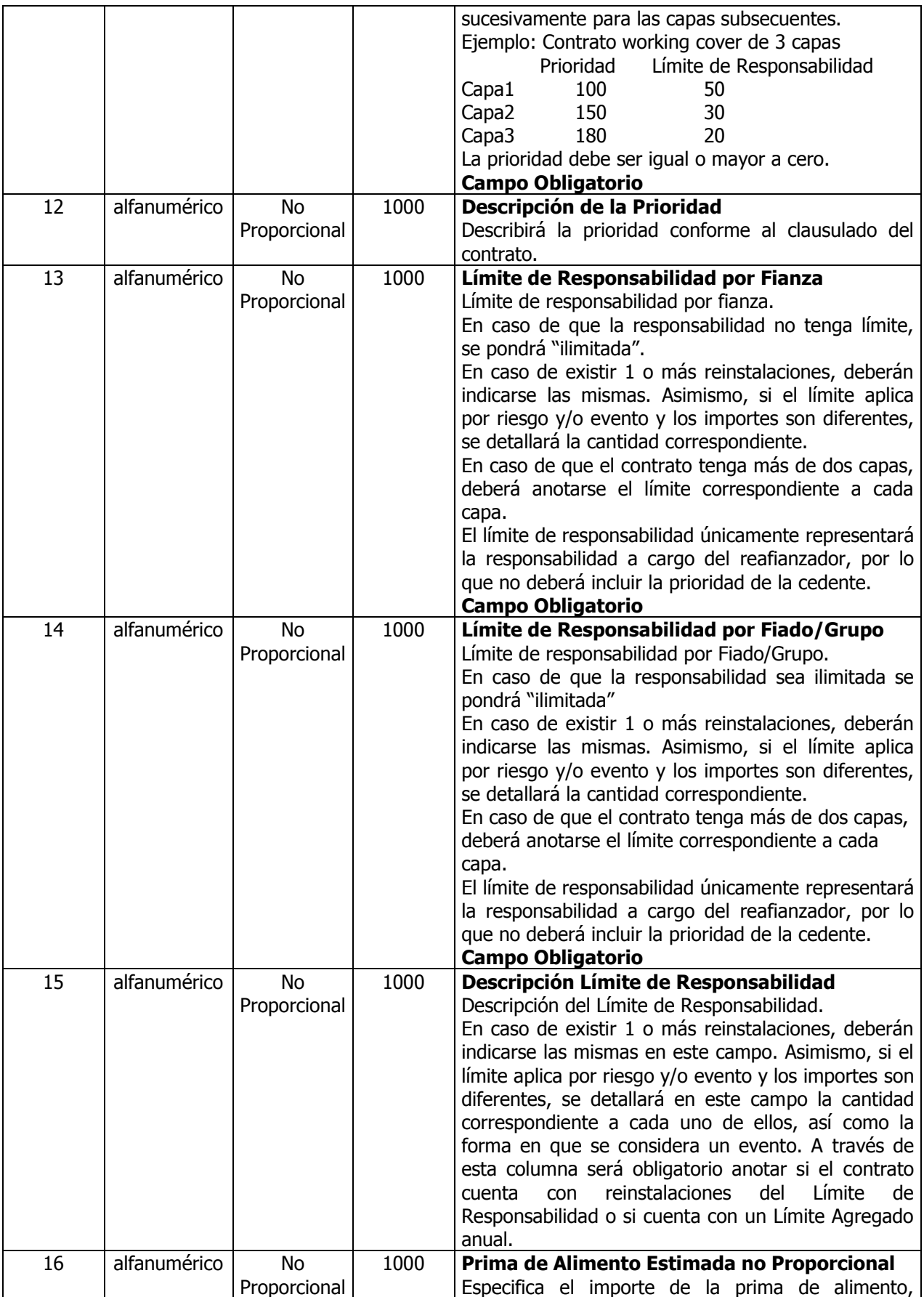

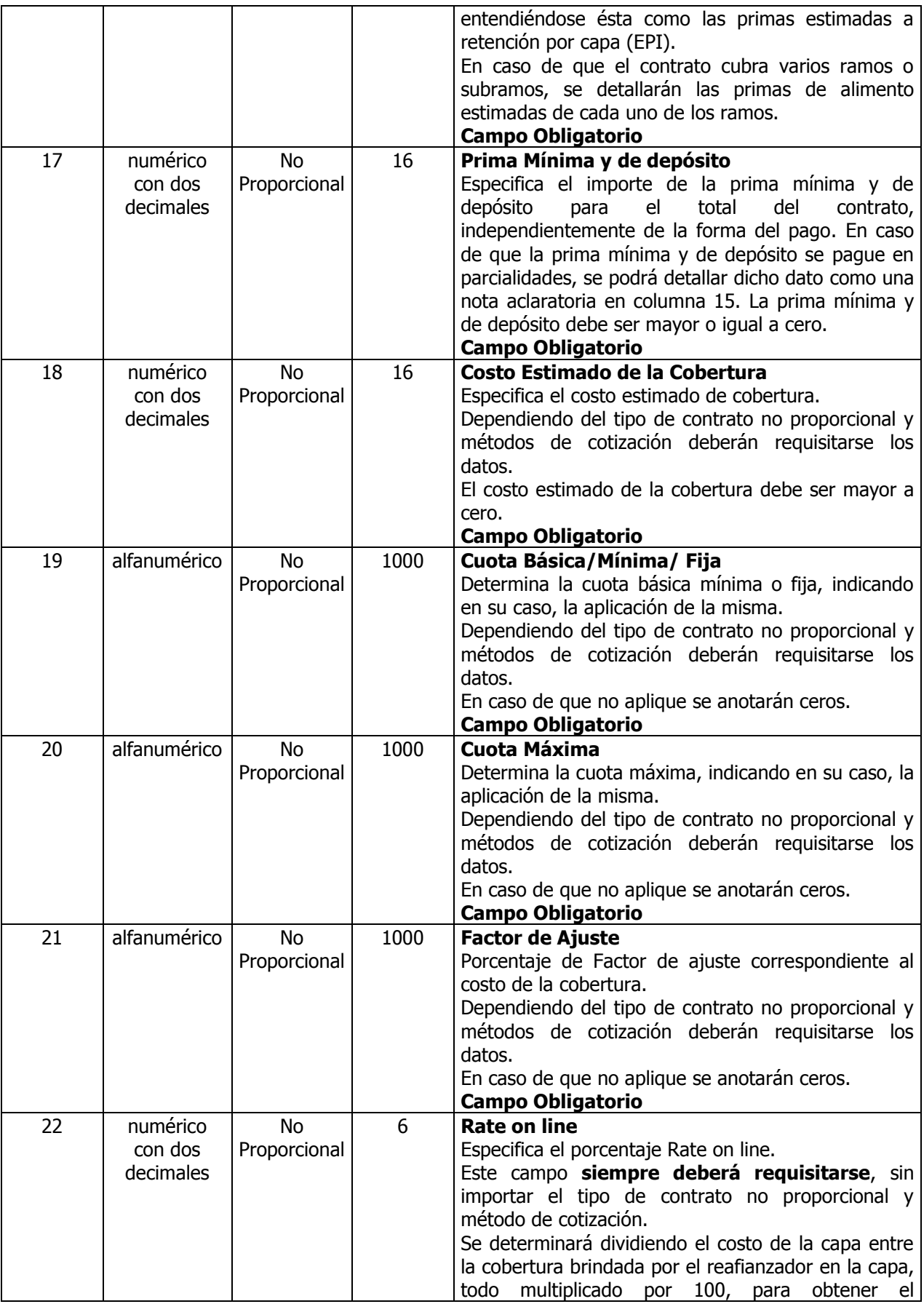

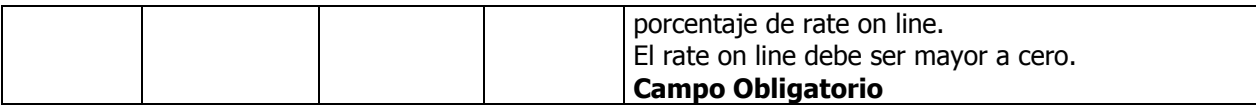

NU|10|101|0|68.00|32.00|100000000.00|250000000.00|LA CAPACIDAD MAXIMA IMPLICA POR FIADO Y GRUPO ECONOMICO|6359040000.00||||||||||||; NU|11|101|0|70|30|200000.00|6000000.00||5500000.00||||||||||||; NU|11A|102|0|200000.00 POR FIANZA Y 6000000.00 FIADO/GRUPO ECONOMICO|32.00|500000.00|12000000.00||15000000.00||||||||||||; NU|12|102|0|740000.00|2000000.00|5000000.00|10000000.00|una línea|20000000.00||||||||||||; NU|20|209|1|||||||1000000||5000000.00|15000000.00||2005: MXP 11000000.00- 2006: 12000000.00- 2007: 150000000.00|750000.00|770000.00|5%|33% DEPENDIENDO DE LA SINIESTRALIDAD|0.00|5.13; NU|21|206|1|||||||1000000||329000000.00|0.00||330000000.00|5500000.00|6600000.00|1.00|3.00|0.00|2.00; NU|21|206|2|||||||330000000||65900000.00|0.00||65000000.00|2500000.00|2636000.00|2.00|5.00|0.00|4.00; NU|21|206|3|||||||395900000||100000000.00|0.00||95000000.00|4500000.00|5000000.00|0.00|0.00|0.00|5.00; NU|21|206|4|||||||495900000||100000000.00|0.00||96000000.00|1750000.00|2000000.00|1.00|3.00|0.00|2.00; NU|21|206|5|||||||595000000||100000000.00|0.00||98000000.00|2000000.00|2500000.00|1.00|3.50|0.00|2.50; NU|21|206|6|||||||695000000||100000000.00|0.00||100000000.00|950000.00|1000000.00|0.50|1.5|0.00|1.00; NU|22|201|1|||||||100000||5000000.00|15000000.00||16500000.00|150000.00|1650000.00|0.50|2.00|0.00 |1.00;

# **Reafianzadoras (CREF) Descripción del Contenido**

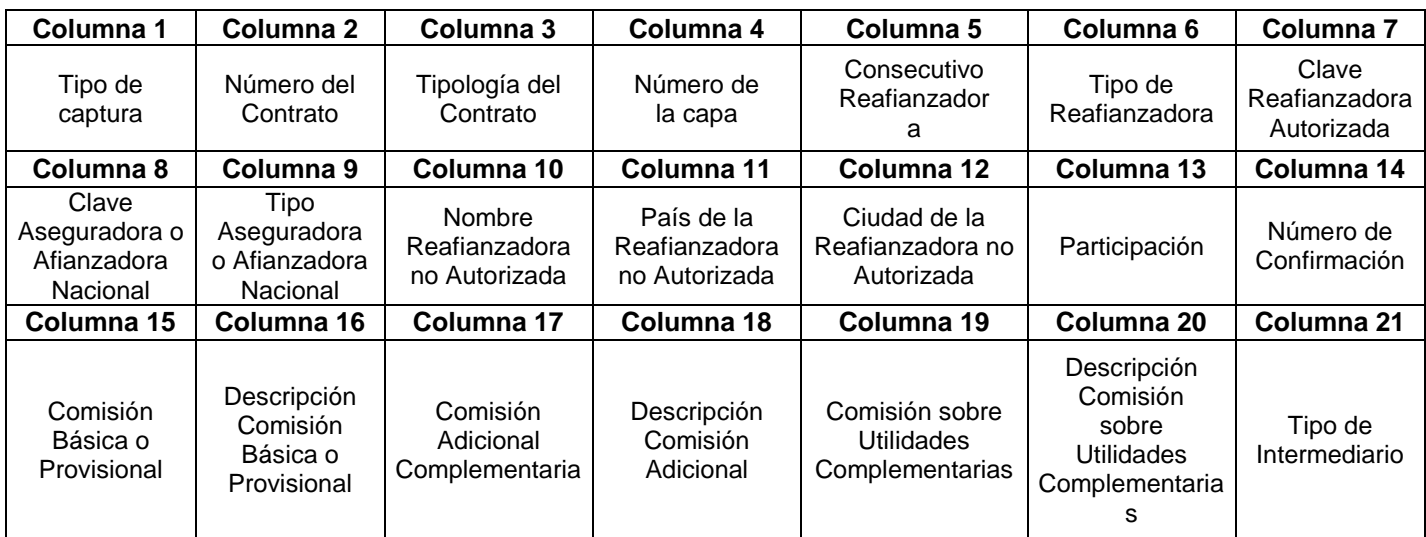

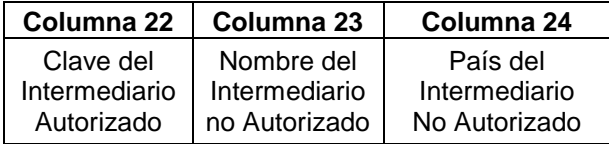

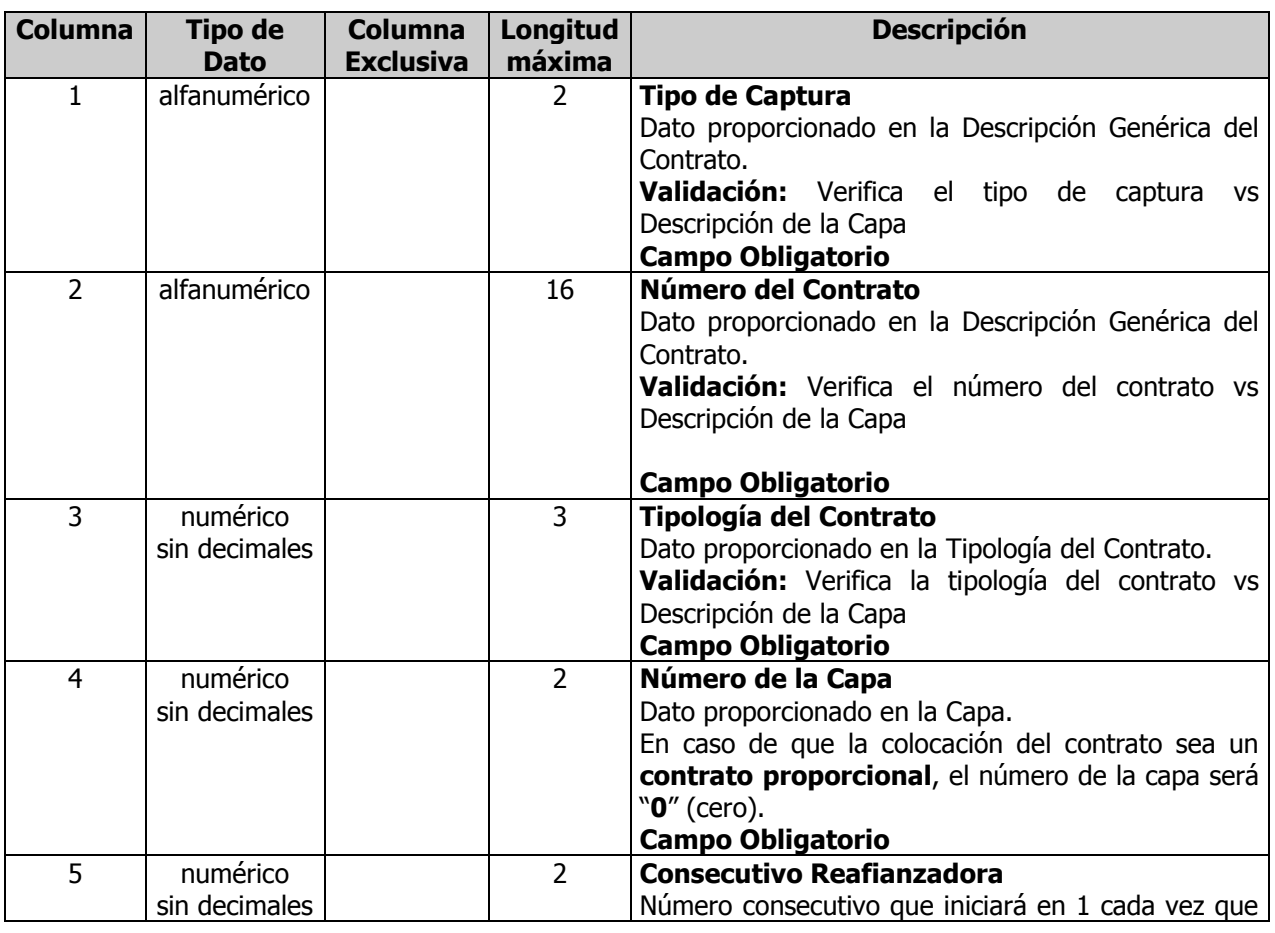

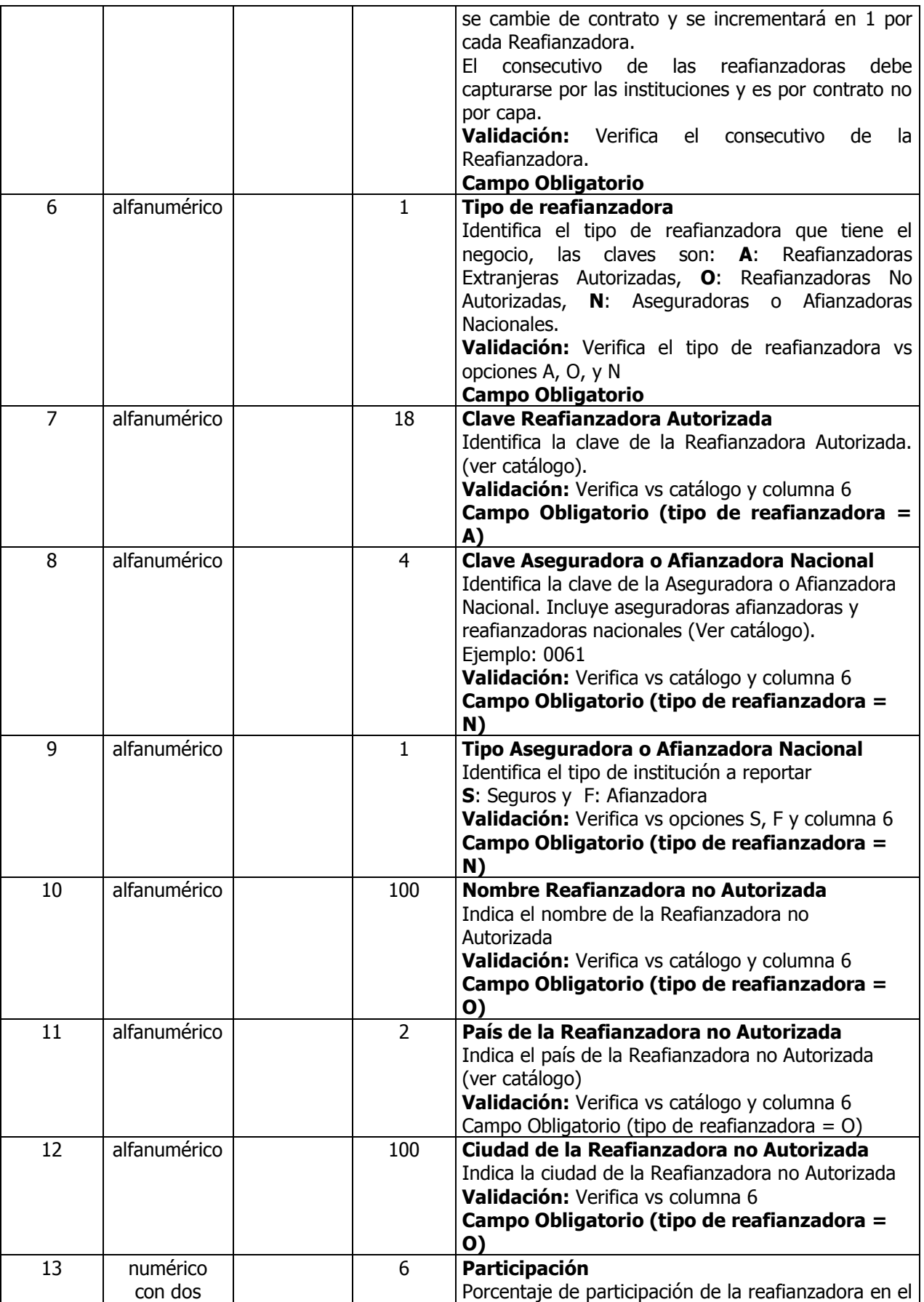

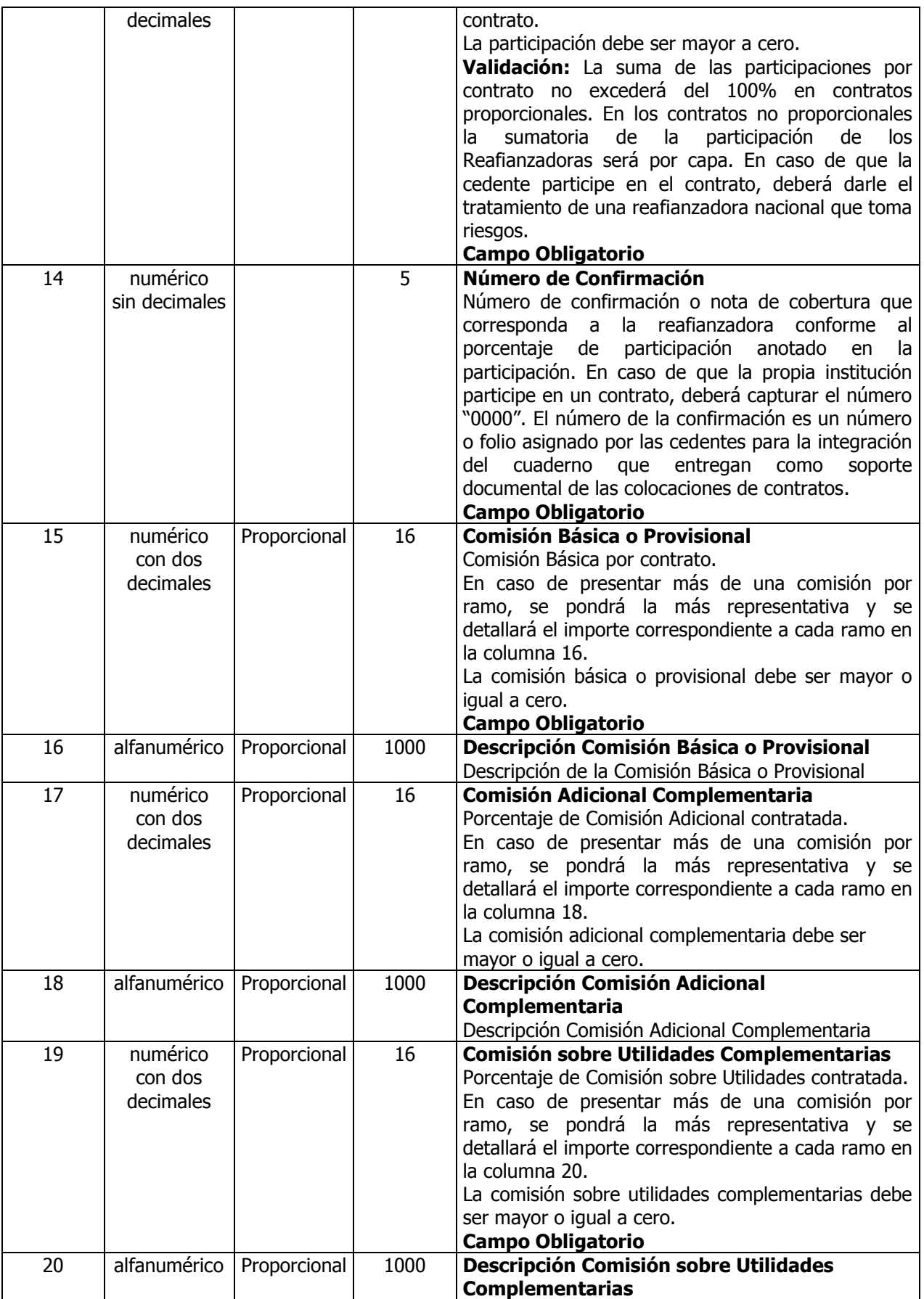

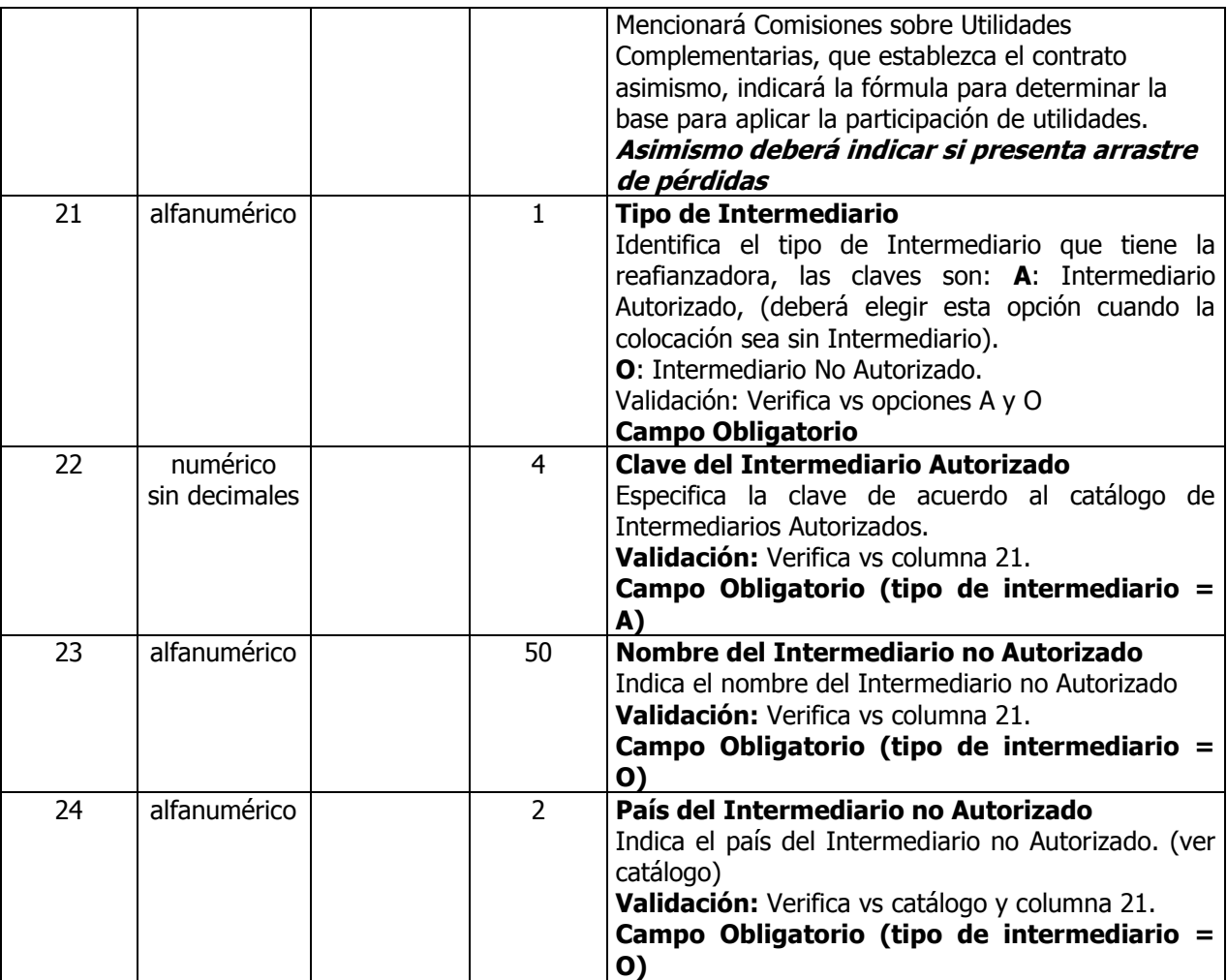

Notas:

- El presente archivo es para identificar como fue colocado el total del contrato; por lo que en los contratos proporcionales, se deberá incluir la propia retención de las cedentes
- Las columnas referidas a la colocación de contratos con reafianzadores son: 6 y 7 para Extranjeros; 6, 8 y 9 Nacionales y 6, 10, 11 y 12 Reafianzadores No Registrados.
- No deben ponerse espacios en blanco ni caracteres especiales antes ni después del número de registro de las reaseguradoras extranjeras, ya que de lo contrario el archivo se validará y presentará un archivo de errores, por lo que se considerará como rechazada.
- La suma de las participaciones de los reafianzadores deberá ser igual 100%. En los contratos no proporcionales la suma de la participación de los reafianzadores es por cada capa del contrato. En caso de que la cedente participe en el contrato, deberá dársele el tratamiento de una afianzadora/aseguradora nacional que toma responsabilidades.
- En caso que sólo se tengan contratos no proporcionales las columnas 15 a 20 no deben llenarse ni con ceros, únicamente se anotarán pipes ||.
- Las columnas referentes a la colocación a intermediarios son: autorizados.- columnas 21 y 22; no autorizados.- columnas 21, 23 y 24, y colocación directa columnas 21 (con la opción A) y 22 (clave 2000).

# **Ejemplo – Reaseguradoras**

A continuación se describen 7 contratos y su relación con las Reaseguradoras e Intermediarios.

NU|10|101|0|1|N||0006|F||||100.00|1|180.00||20.00||1.00|Gastos de Administración: 7.5% sobre las

primas brutas cedidas. Arrastre de pérdidas hasta su extinción.|A|1||; NU|11|101|0|1|A|RGRE-012-85-186606||||||30.00|2|20.00| BENEFICIOS ADICIONALES 50.0% EXTRAPRIMAS 20.0%|10.00||10.00||A|1||; NU|11|101|0|2|A|RGRE-002-85-166641||||||22.50|3|30.00|BENEFICIOS ADICIONALES 50.0% EXTRAPRIMAS 20.0%|10.00||20.00||A|2||; NU|11|101|0|3|A|RGRE-003-85-221352||||||22.50|4|40.00|BENEFICIOS ADICIONALES 50.0% EXTRAPRIMAS 20.0%|10.00||10.00||A|3||; NU|11|101|0|4|A|RGRE-908-05-324896||||||25.00|5|20.00|RIESGOS BÁSICOS 0.0- BENEFICIOS ADICIONALES 50.0%- EXTRAPRIMAS 20.0%|10.00||10.00||A|3||; NU|11A|102|0|1|A|RGRE-002-85-166641||||||100.00|6|30.00|BENEFICIOS ADICIONALES 50.0% EXTRAPRIMAS 20.0%|10.00||20.00||A|2||; MO|12|102|0|1|A|RGRE-012-85-186606||||||40.00|7|45.00||10.00||75.00||O||BRITISH AVIATION COMPANY LTD|GB; MO|12|102|0|2|A|RGRE-043-85-299927||||||50.00|8|45.00||10.00||75.00||A|7||; MO|12|102|0|3|O||||AMERICAN HOME ASSURANCE COMPANY|US|ESTOCOLMO|10.00| 9|5.00||10.00||75.00||A|1||; NU|20|209|1|1|A|RGRE-012-85-186606||||||100.00|10|||||||A|10||; NU|21|206|1|1|A|RGRE-012-85-186606||||||30.00|11|||||||A|10||; NU|21|206|1|2|A|RGRE-002-85-166641||||||30.00|12|||||||A|10||; NU|21|206|1|3|A|RGRE-021-85-300010||||||40.00|13|||||||A|7||; NU|21|206|2|4|A|RGRE-001-85-300001||||||70.00|14|||||||A|5||; NU|21|206|2|5|A|RGRE-021-85-300010||||||30.00|15|||||||A|4||; NU|21|206|3|6|A|RGRE-001-85-300001||||||70.00|16|||||||A|4||; NU|21|206|3|7|A|RGRE-021-85-300010||||||30.00|17|||||||A|4||; NU|21|206|4|8|A|RGRE-002-85-166641||||||70.00|18|||||||A|4||; NU|21|206|4|9|A|RGRE-021-85-300010||||||30.00|19|||||||A|4||; NU|21|206|5|10|A|RGRE-001-85-300001||||||62.90|20|||||||A|4||; NU|21|206|5|11|A|RGRE-021-85-300010||||||10.60|21|||||||A|4||; NU|21|206|5|12|A|RGRE-043-85-299927||||||15.90|22|||||||A|4||; NU|21|206|5|13|A|RGRE-170-85-300150||||||10.60|23|||||||A|4||; NU|21|206|6|14|A|RGRE-002-85-166641||||||62.90|24|||||||A|4||; NU|21|206|6|15|A|RGRE-170-85-300150||||||10.60|25|||||||A|4||; NU|21|206|6|16|A|RGRE-198-85-306447||||||15.90|26|||||||A|4||; NU|21|206|6|17|A|RGRE-203-85-300177||||||10.60|27|||||||A|4||; NU|22|201|1|1|A|RGRE-012-85-186606||||||85.00|28|||||||O|| HOLAND ASSURANCE CO|NL; NU|22|201|1|2|O||||BRITISH AVIATION COMPANY LTD|US|LONDRES|15.00|29|||||||A|4||;

# **Facultativo: Total Prima Cedida Ramo (FORF) Descripción del Contenido**

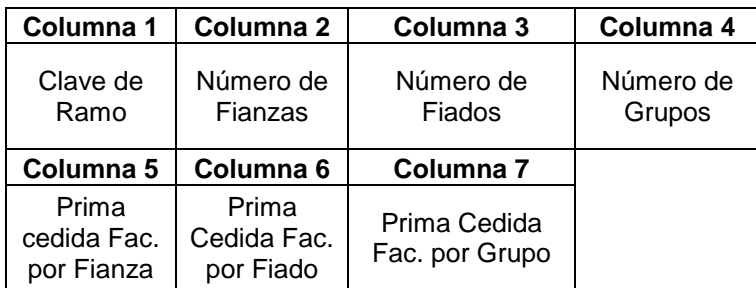

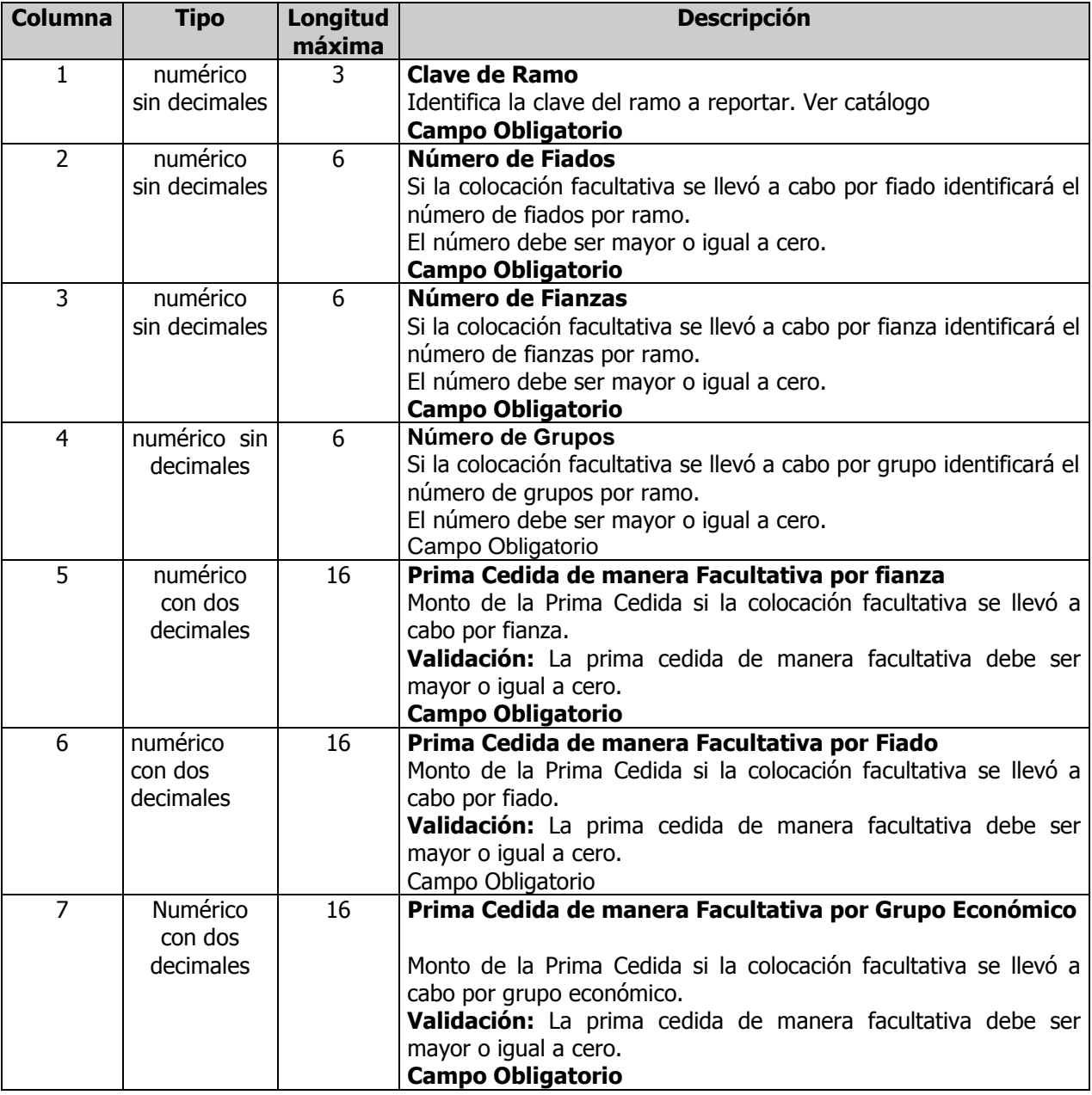

# **Funciones del Archivo**

 $\bullet$ Prima Cedida por Ramo de Contratos Facultativos.

#### **Consideraciones:**

- Debe entregarse al menos un ramo.
- Las cifras deberán presentarse en pesos.  $\bullet$
- La sumatoria de la Prima Cedida de manera Facultativa por Fianza más la sumatoria de la Prima Cedida de manera Facultativa por Fiado, más la sumatoria de la Prima Cedida de manera Facultativa por Grupo Económico del archivo **Facultativo: Total Prima Cedida Ramo (FORF)**  deberá coincidir con la sumatoria de la Prima Cedida de manera Facultativa del archivo **Facultativo: Fianzas, Fiados o Grupos más importantes (Distribución-Reafianzadoras) (FDRF).**

## **Ejemplo:**

140|84567|524|87|45527632.16|7552762.21|2154857.21; 300|0|4528|300|0|7856923.14|1145236.13; 400|215423|8569|0|266502077.93|52897171.01|0;

# **Facultativo: Fianzas ó Fiados más importantes (FDNF) Descripción del Contenido**

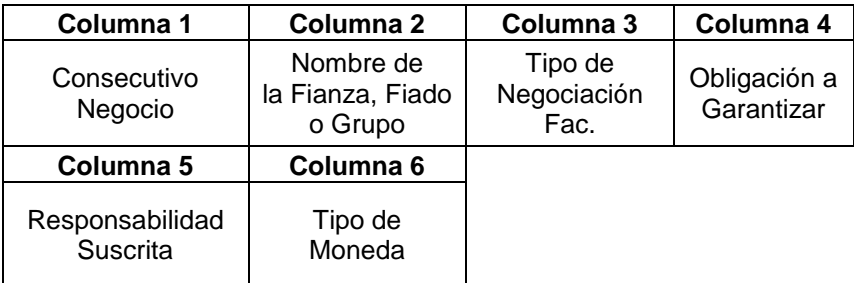

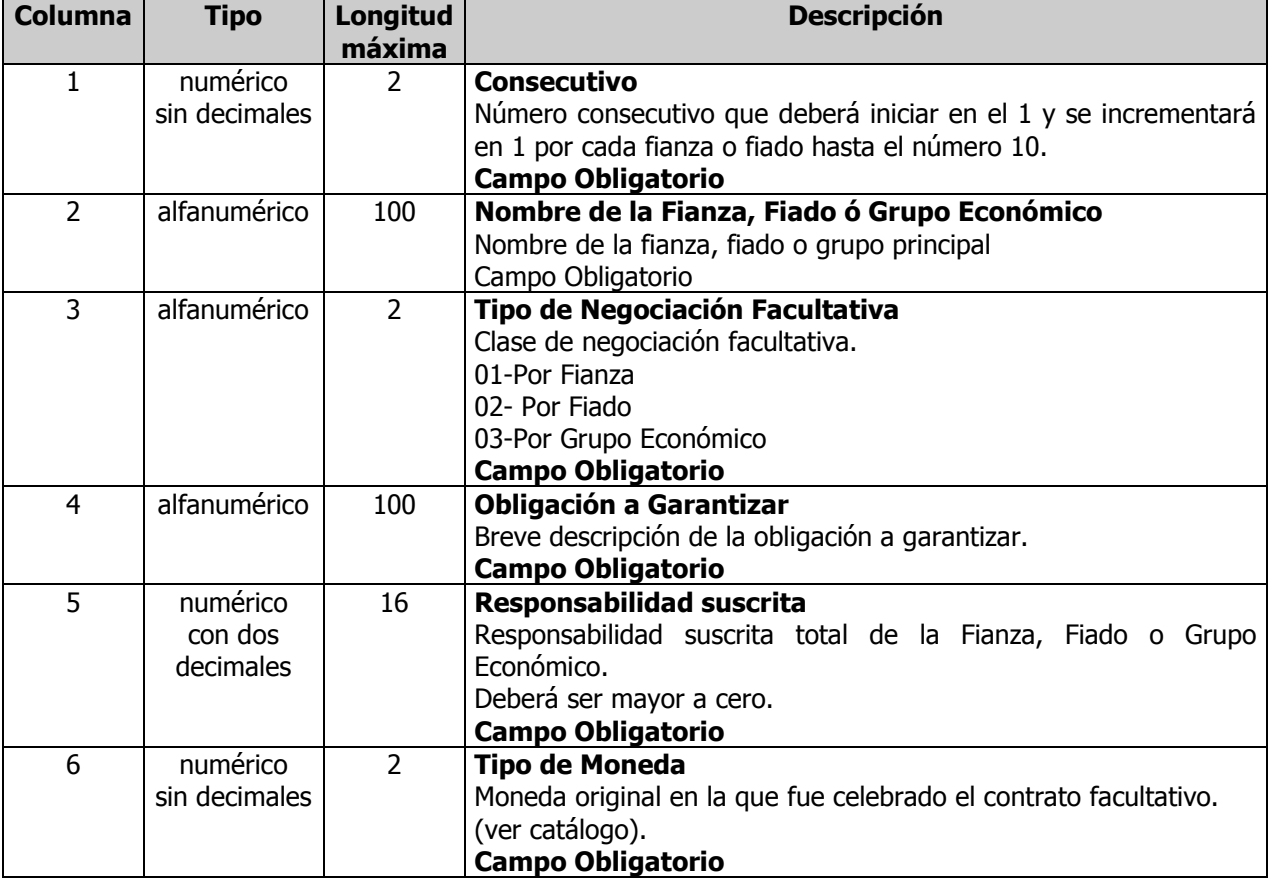

# **Consideraciones:**

- Principales fiados o fianzas que hayan sido objeto de la colocación facultativa.  $\bullet$
- Capturará la información que se solicita para cada una de las fianzas, fiados o grupos económicos  $\bullet$ principales hasta los 10 más importantes de la empresa cedente sobre la base de prima cedida facultativa; los mismos deberán ser ordenados de manera descendente de acuerdo a la prima cedida facultativa en el trimestre.
- En caso de que la compañía tenga más de 10 fianzas, fiados o grupos económicos, se adicionará el  $\bullet$ consecutivo 11, el cual indica que pertenece a los restantes. El consecutivo 11 deberá tener las siguientes características:

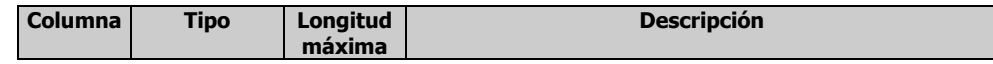

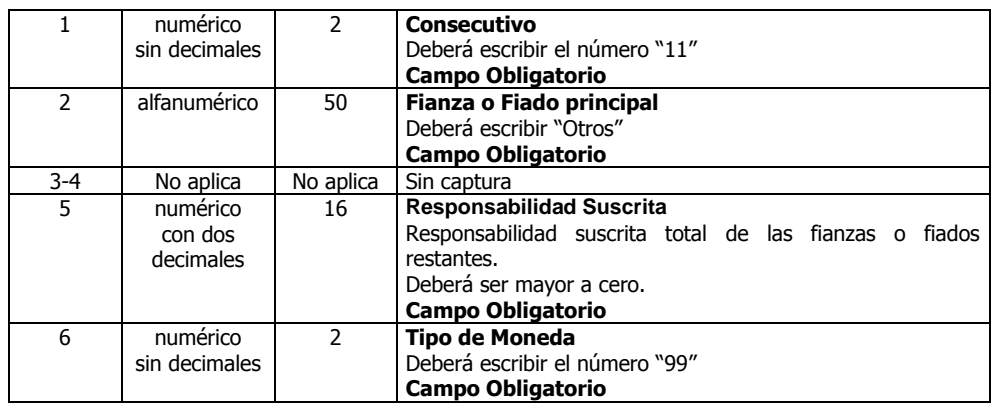

- La información de los principales fiados o fianzas por prima emitida consta de dos archivos: 1.- Fianzas ó Fiados más importantes (FDNF)
	- 2.- Fianzas ó Fiados más importantes (Distribución-Reafianzadoras) (FDRF)

Estos archivos se encuentran interrelacionados mediante la Columna 1 denominada consecutivo, por lo que la información de ambos archivos deberá mantener el mismo orden.

# **Ejemplo:**

1|SABRITAS S DE RL de CV|02|MULTAS E IMPUESTOS|12536897.25|20; 2|547852|01|CONCURSOS O LICITACIÓN|9973897.33|20; 3|VOITH GMBH AND CO KG|02|ANTICIPO, CUMPLIMIENTO Y CALIDAD|7410897.42|20; 4|657891|01|CRÉDITO PARA EXPORTACIÓN E IMPORTACIÓN DE BIENES|4847897.74|20; 5|TELETEC DE MEXICO SA de CV|02|SORTEOS O RIFAS|2284897.21|20; 6|MIDITEL SA de CV|02|JUDICIAL NO PENAL MERCANTIL|2028597.01|10; 7|SCHLUMBERGER OFFSHORE NV|02|PERMISOS Y CONCESIONES VARIAS|1772297.12|10; 8|VA TECH ESCHER WYSS SA de CV|02|DISTRIBUCIÓN MERCANTIL|1515997.88|20; 9|GRUPO MODELO|03|ANTICIPO, CUMPLIMIENTO Y BUENA CALIDAD|1259697.74|10; 10|LUIS BORIOLI SA DE CV|02|COMPRA-VENTA|1003397.58|10; 11|OTROS|||856398521.14|99;

# **Facultativo: Fianzas o Fiados más importantes (Distribución-Reafianzadoras) (FDRF) Descripción del Contenido**

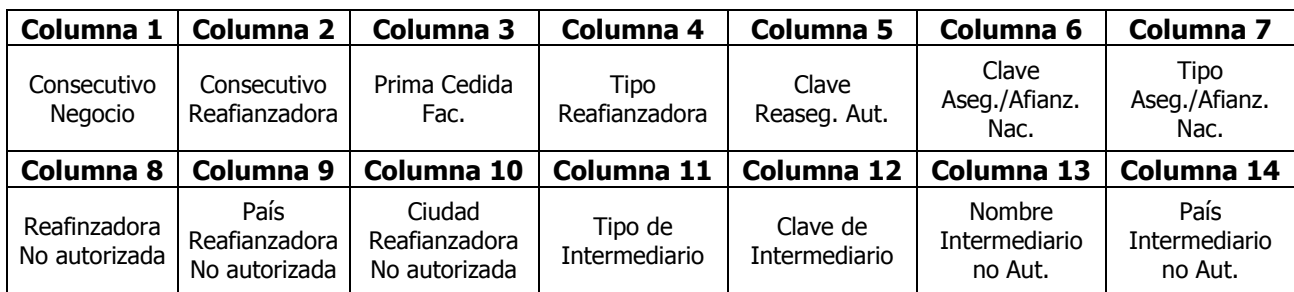

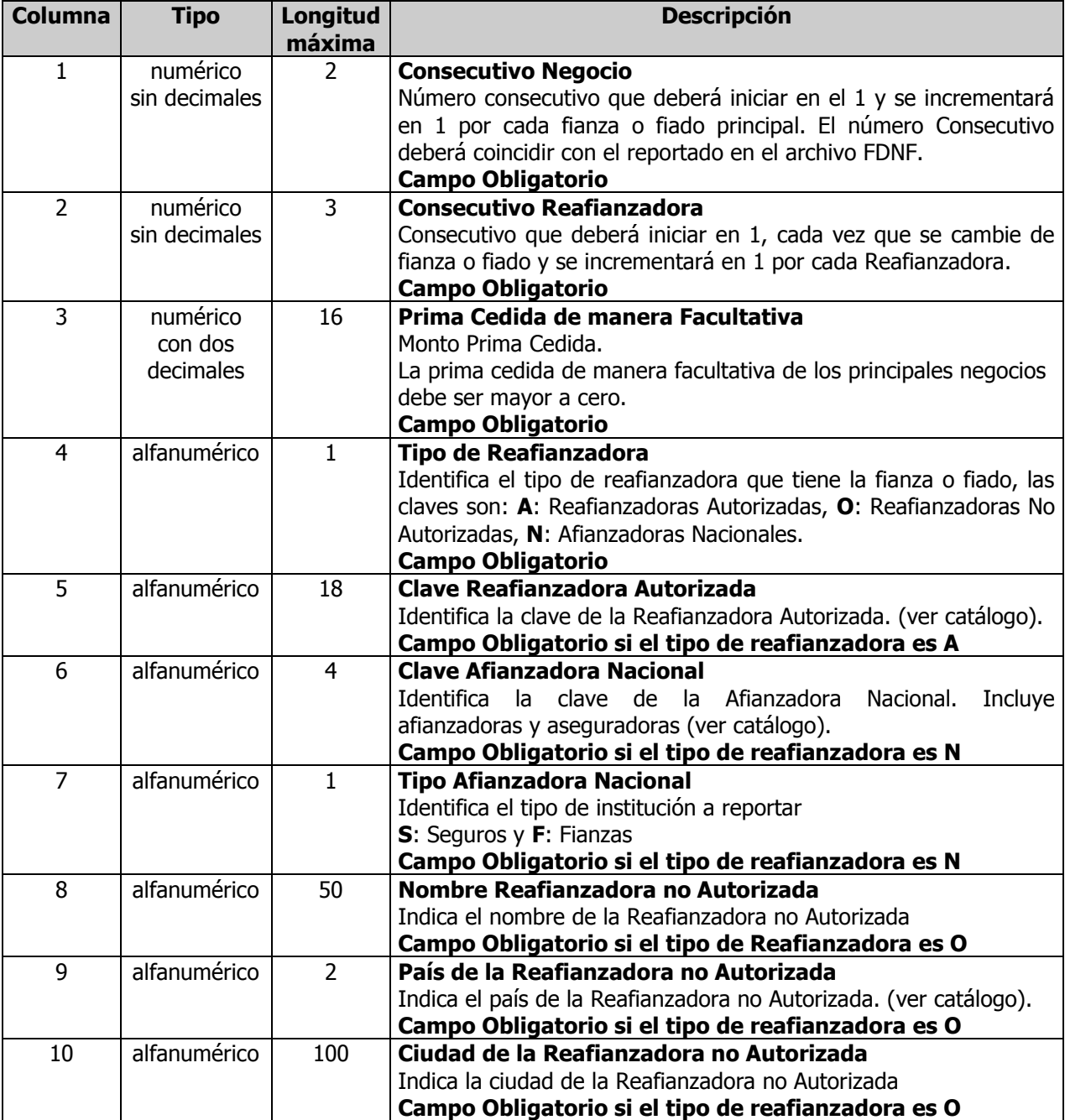

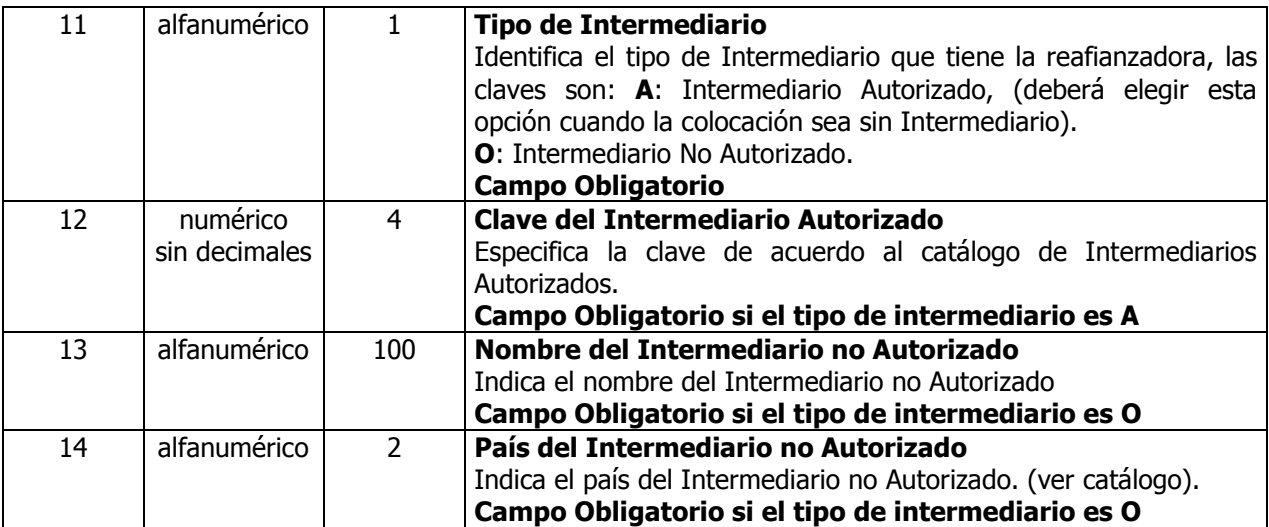

## **Consideraciones:**

- Se capturará la información que se solicita para cada una de las fianzas o fiados principales hasta los 10 más importantes de la empresa cedente que se capturaron en el archivo Fianzas ó Fiados más importantes (FDNF), en el mismo orden.
- La sumatoria de la Prima Cedida de manera Facultativa por fianza más la sumatoria de la Prima  $\bullet$ Cedida de manera Facultativa por Fiado, más la sumatoria de la Prima Cedida de manera Facultativa por Grupo Económico del archivo **Facultativo: Total Prima Cedida Ramo (FORF)** deberá coincidir con la sumatoria de la Prima Cedida de manera Facultativa del archivo **Facultativo: Fianzas, Fiados o Grupos más importantes (Distribución-Reafianzadoras) (FDRF).**
- En caso de que la compañía tenga más de 10 fianzas o fiados, se adicionará el consecutivo 11, el cual indica que pertenece a las fianzas o fiados restantes. El consecutivo 11 deberá tener las siguientes características:

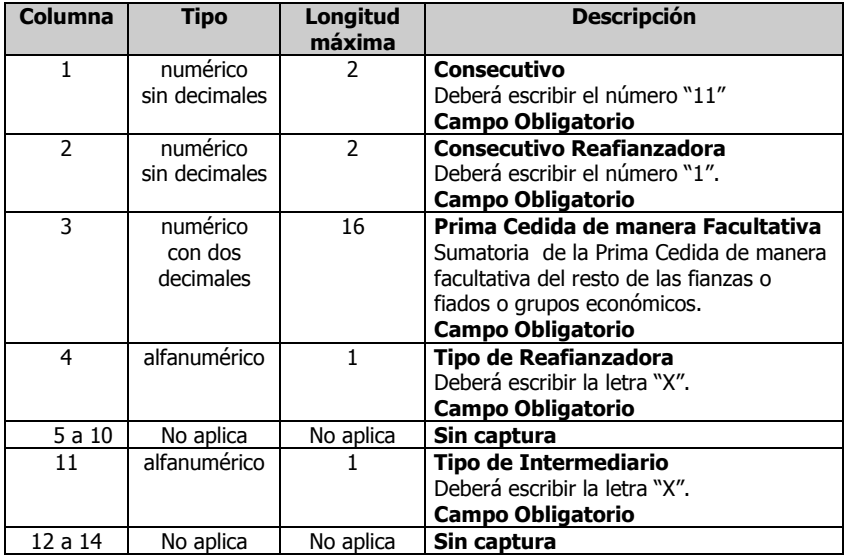

## **Ejemplo:**

1|1|49604869.73|A|RGRE-598-02-324704||||||A|2000||; 1|2|33069913.15|A|RGRE-782-02-324896||||||A|2000||; 1|3|49604869.73|A|RGRE-475-97-320684||||||A|2000||; 2|1|217962.66|A|RGRE-562-00-322324||||||A|2000||; 2|2|36249.63|A|RGRE-691-02-324798||||||A|2000||; 3|1|50795.97|N||0030|S||||A|34||; 4|1|79888.65|A|RGRE-461-97-305808||||||A|2000||; 5|1|108981.33|A|RGRE-461-97-305808||||||A|2000||; 6|1|2170.32|A|RGRE-461-97-305808||||||A|2000||; 7|1|138074.07|A|RGRE-461-97-305808||||||A|2000||; 8|1|47217.49|A|RGRE-598-02-324704||||||A|2000||; 9|2|15153.04|O||||REASTRAX |ES|MADRID|O||INTERMEDIA|ES; 10|1|141652.49|A|RGRE-562-00-322324||||||A|2000||; 11|1|250518861.53|X|||||||X|||;

# **Facultativo: Resumen Principales Reafianzadoras (FREF) Descripción del Contenido**

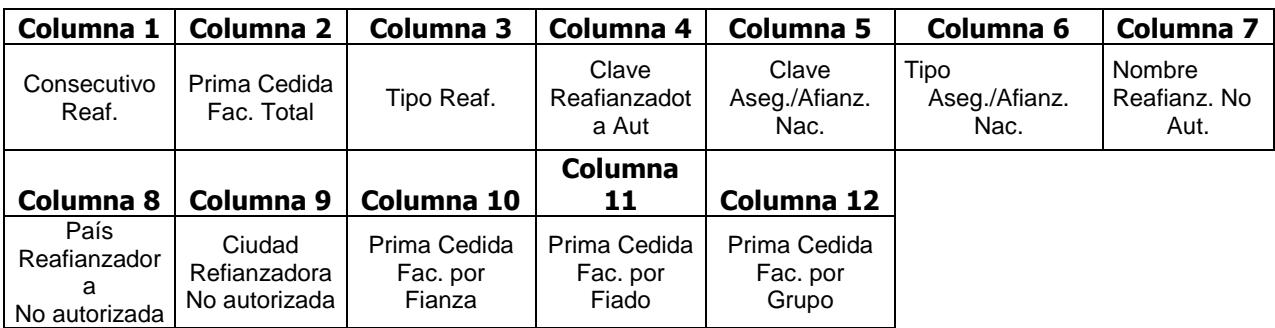

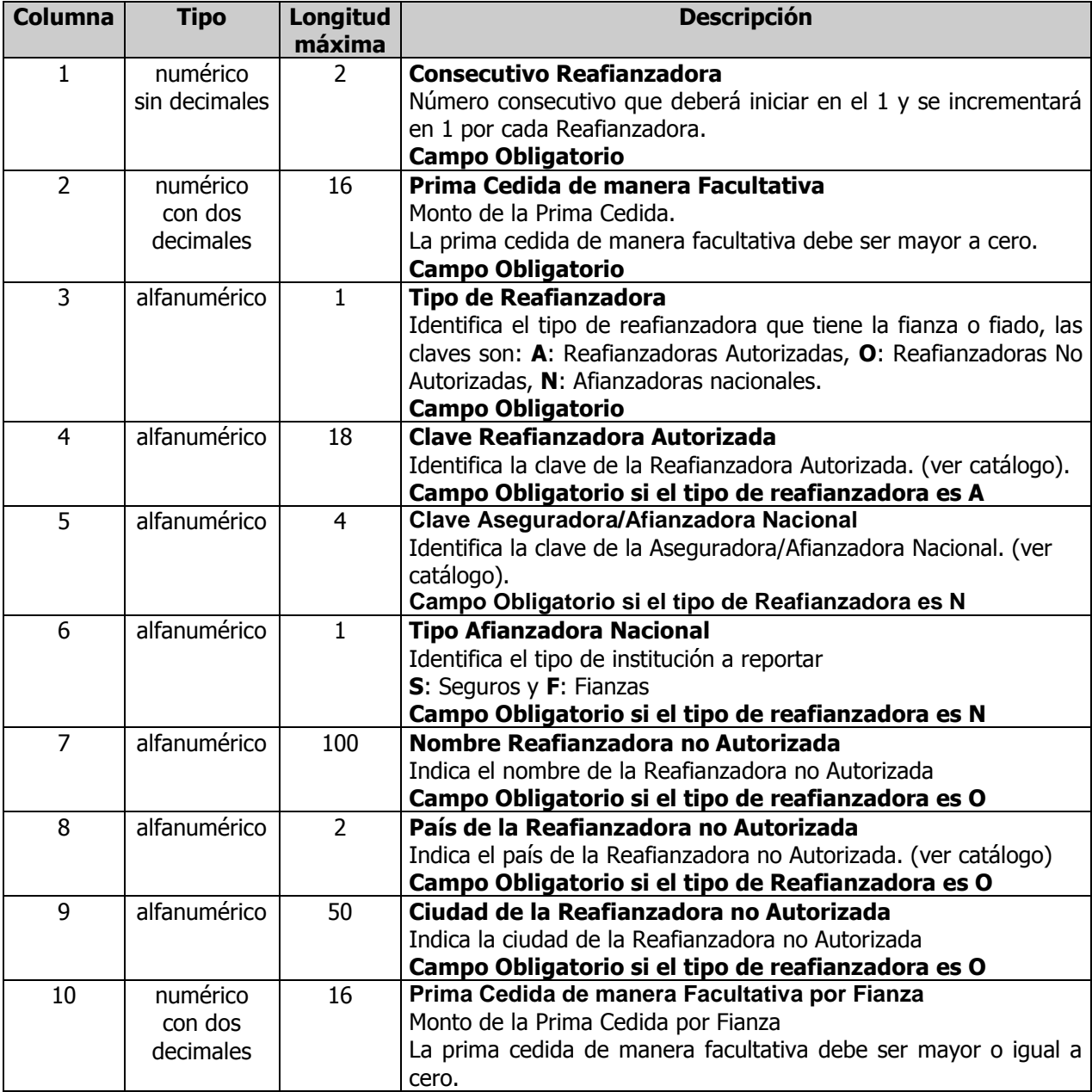

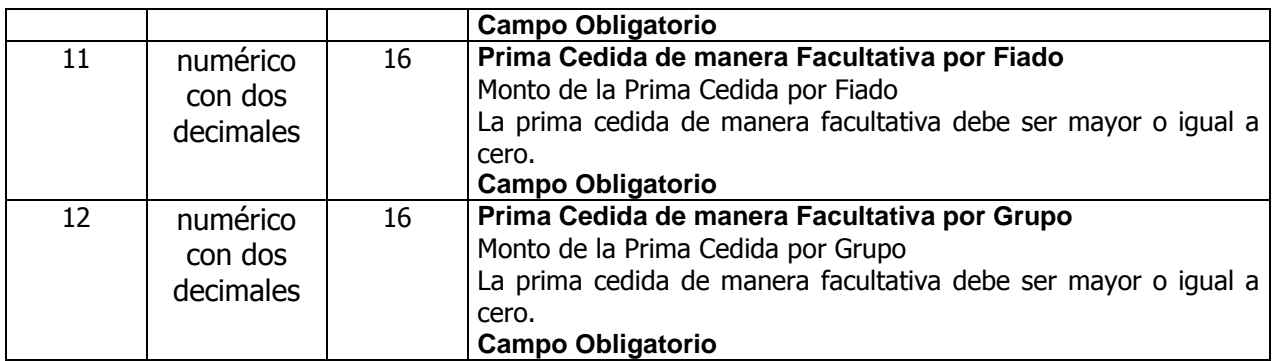

# **Consideraciones:**

En caso de que la compañía tenga más de 15 Reafianzadoras, se adicionará el consecutivo reafianzadora 16, el cual indica que pertenece a las Reafianzadoras restantes. El consecutivo reafianzadora 16 deberá tener las siguientes características:

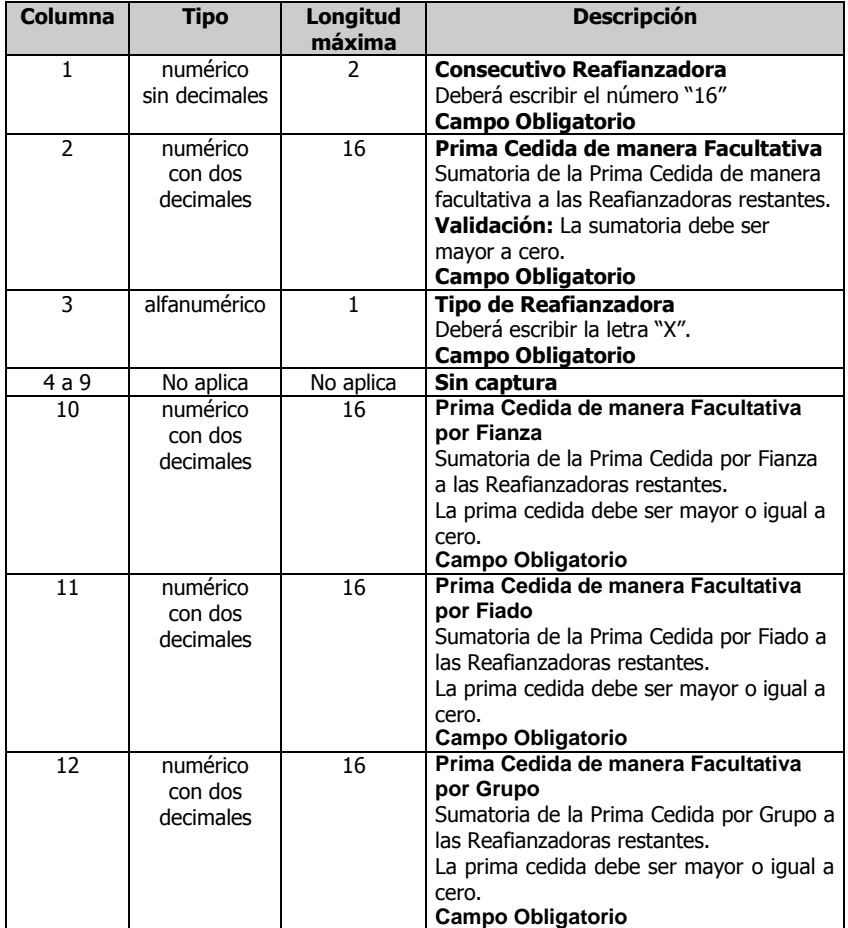

# **Ejemplo:**

1|43444251.99|A|RGRE-598-02-324704||||||30410976.39|10861062.99|2172212.58; 2|101777935.17|A|RGRE-782-02-324896||||||61066761.11|30533380.55|10177793.51; 3|62588.01|A|RGRE-475-97-320684||||||31294.01|21905.81|9388.21; 4|222327.78|A|RGRE-583-01-321782||||||122280.28|88931.11|11116.39; 5|1001522.79|N||0030|S||||450685.25|350532.98|200304.56; 6|31916149.15|A|RGRE-193-85-300168||||||14362267.12|11170652.21|6383229.83; 7|10211062.69|A|RGRE-562-00-322324||||||5616084.48|4084425.08|510553.13; 8|3064005.56|A|RGRE-691-02-324798||||||1685203.06|1225602.22|153200.28; 9|25444705.29|O||||REASTRAX |ES|MADRID|17811293.71|6361176.32|1272235.26; 10|43444251.98|A|RGRE-598-02-324704||||||30410976.39|10861062.99|2172212.59; 11|50889410.41|A|RGRE-782-02-324896||||||35622587.29|12722352.61|2544470.52; 12|25507293.21|A|RGRE-475-97-320684||||||15304375.93|7652187.96|2550729.32; 13|222327.78|A|RGRE-583-01-321782||||||133396.67|66698.33|22232.78; 14|1001522.79|A|RGRE-461-97-305808||||||600913.67|300456.84|100152.28; 15|31916149.15|A|RGRE-193-85-300168||||||15958074.57|11170652.20|4787422.37; 16|13511156.04|X|||||||6755578.01|4728904.61|2026673.41;

# **Resultados de Reafianzamiento: Descripción del Contrato**

## **Contratos Proporcionales y No Proporcionales (RDCF) Descripción del Contenido**

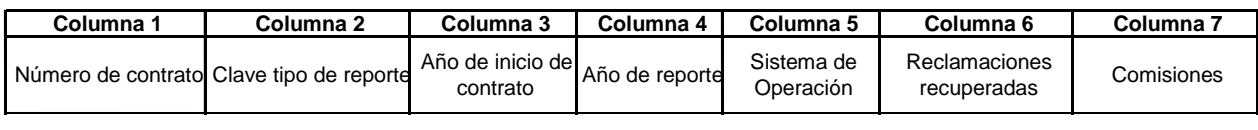

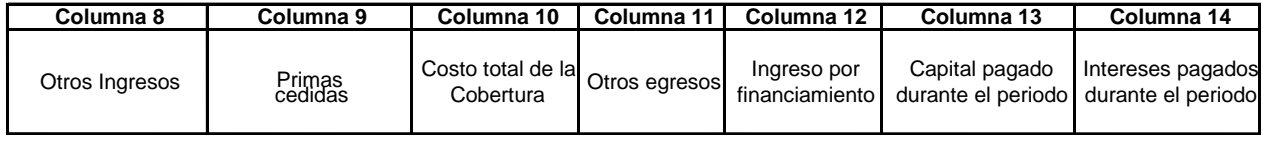

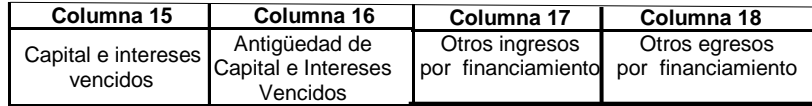

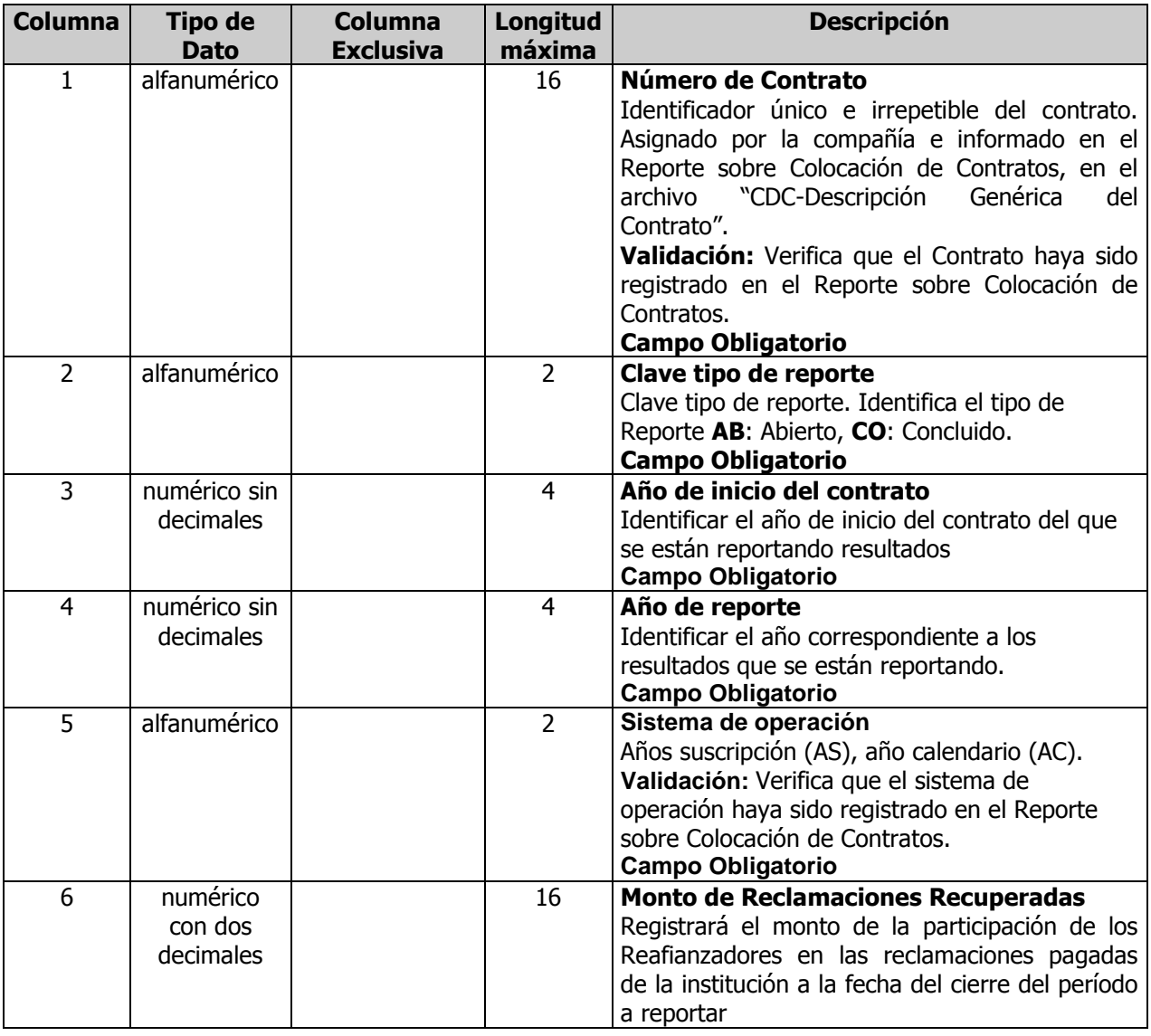

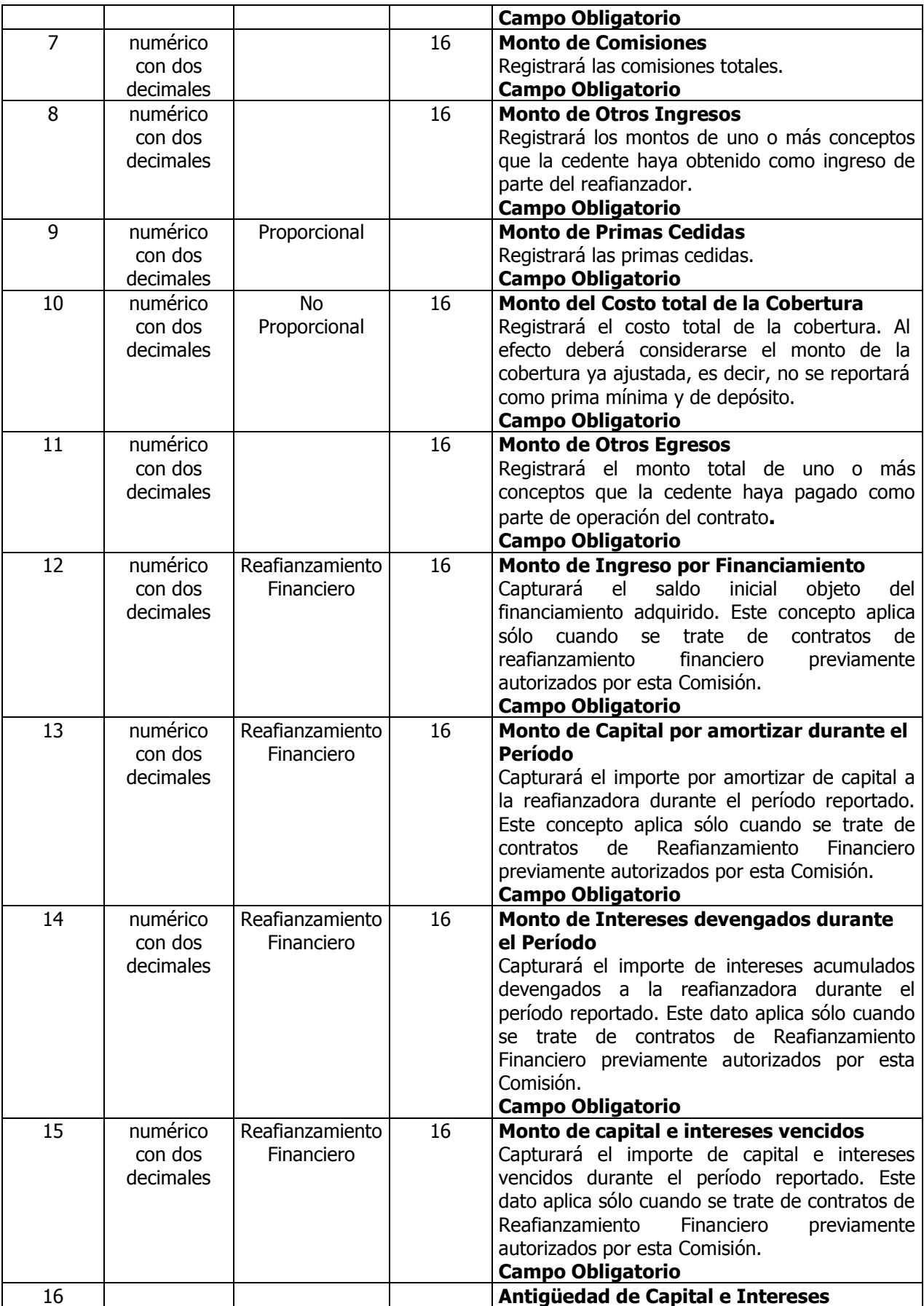

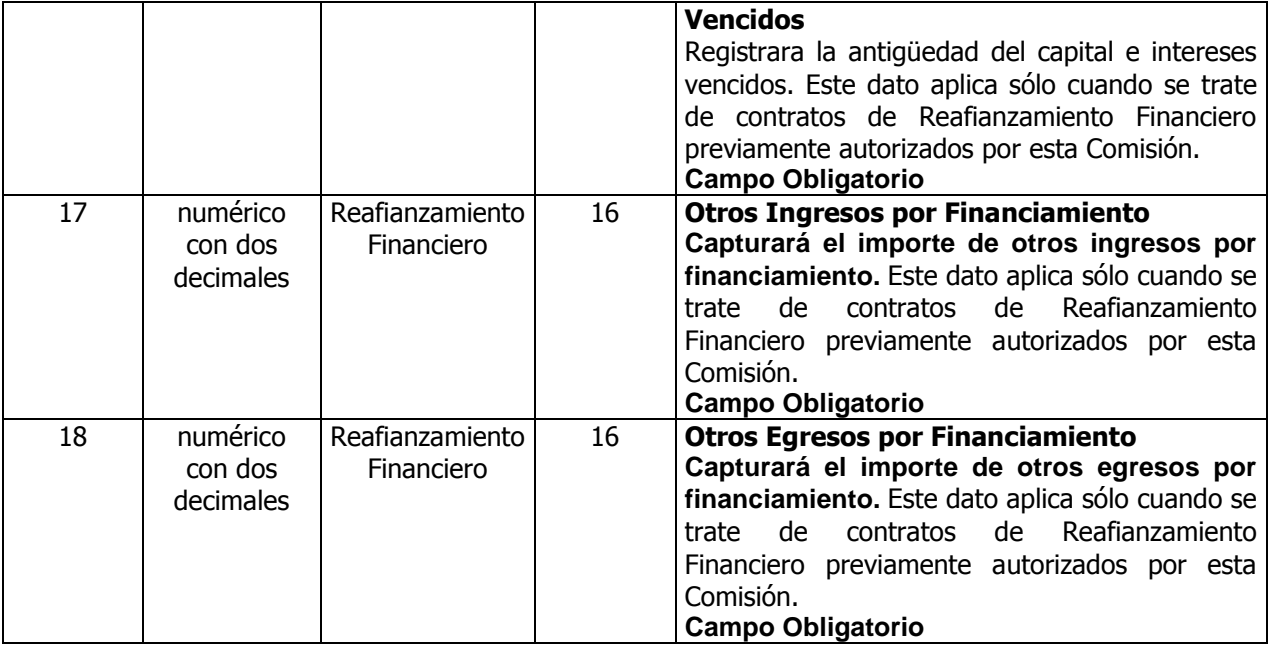

## **Funciones del Archivo**

 $\bullet$ Permite identificar las características de los Contratos Proporcionales y No Proporcionales.

## **Ejemplo –Resultados de Reafianzamiento Contratos Proporcionales y No Proporcionales**

Proporcional Contrato1**|**AB**|**2004**|**2004**|**AS**|**1000000.00**|**500.00**|**0.00**|**250000.00**||**0.00**|||||||;** 

No proporcional Contrato2**|**CO**|**2004**|**2004**|**AS**|**1000000.00**|**500.00**|**0.00**||**250000.00**|**0.00**|||||||;**

Financiero Contrato3**|**AB**|**1999**|**2004**|**AS**|**1000000.00**|**500.00**|**0.00**|||**0.00**|**280000.00**|**25000.00**|**32100.00**|**510 00.00**|**5**|**100.00**|**555.22**;**

**Nota:** En caso de no exista ningún contrato que deba reportarse en resultados en un trimestre, este archivo solamente llevará el carácter "0" (cero).

A continuación se describe el archivo cuando no existan resultados a reportar.

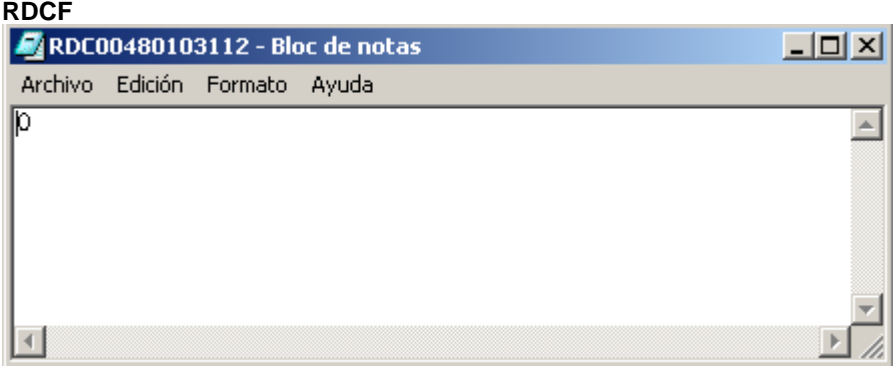

Otros Egresos

# **Resultados de Reafianzamiento: Reafianzamiento Facultativo (RFAF) Descripción del Contenido (Entrega Anual con la información del 4to. Trimestre de cada año)**

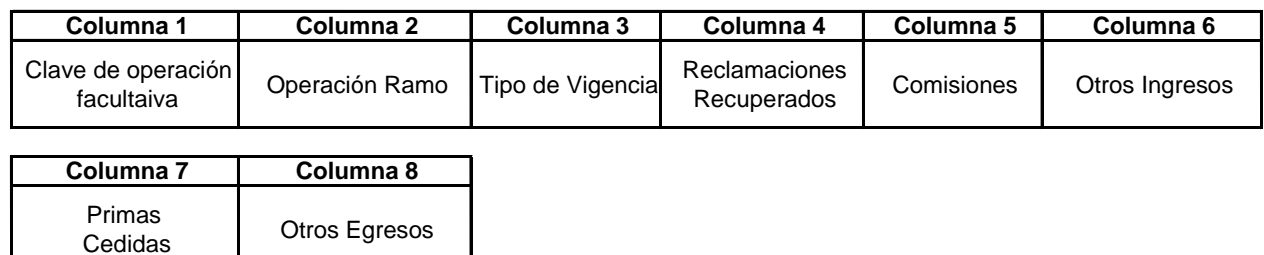

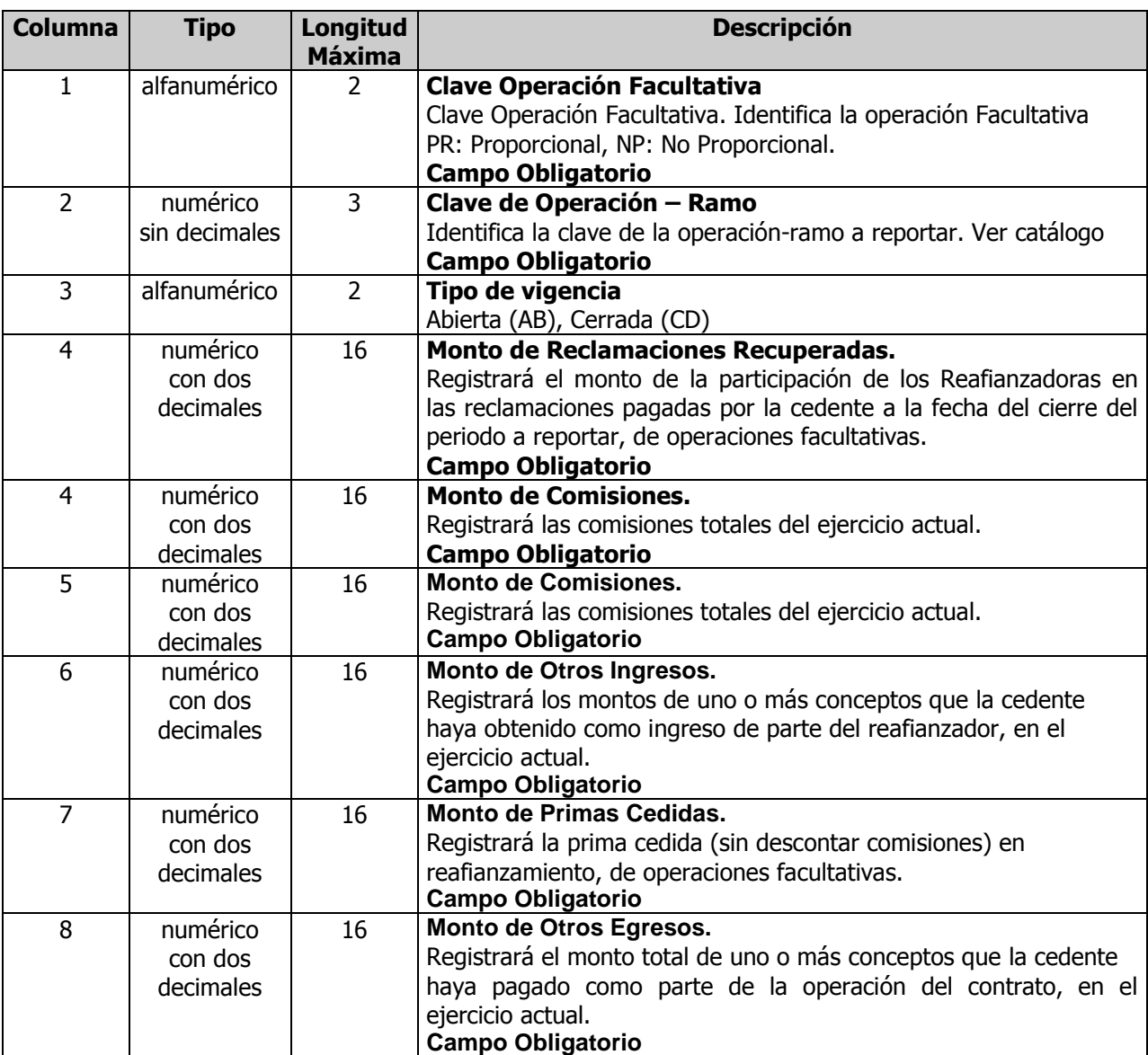

# **Funciones del Archivo**

Permite identificar los datos para el reporte de resultados de Reafianzamiento de los Negocios  $\bullet$ facultativos.

## **Consideraciones:**

 Deberá remitir los resultados de las colocaciones facultativas proporcionales y no proporcionales totales vigentes durante el ejercicio a reportar para cada ramo.

#### **Ejemplo: Resultados de Reafianzamiento Facultativo de Negocios**

PR**|**140**|**AB**|**2100.66**|**35128.62**|**0.00**|**21672.56**|**0.00; NP**|**140**|**CD**|**2100.66**|**35128.62**|**0.00**|**21672.56**|**0.00; PR**|**150**|**AB**|**2100.66**|**35128.62**|**0.00**|**21672.56**|**0.00; NP**|**150**|**CD**|**2100.66**|**35128.62**|**0.00**|**21672.56**|**0.00; PR**|**160**|**AB**|**2100.66**|**35128.62**|**0.00**|**21672.56**|**0.00; NP**|**160**|**CD**|**2100.66**|**35128.62**|**0.00**|**21672.56**|**0.00; PR**|**170**|**AB**|**2100.66**|**35128.62**|**0.00**|**21672.56**|**0.00; NP**|**170**|**CD**|**2100.66**|**35128.62**|**0.00**|**21672.56**|**0.00;

# **Resultados de Reafianzamiento: Datos Generales 20 Reclamaciones Pagadas más Cuantiosos Ocurridos y Registrados (RSDF) Descripción del Contenido**

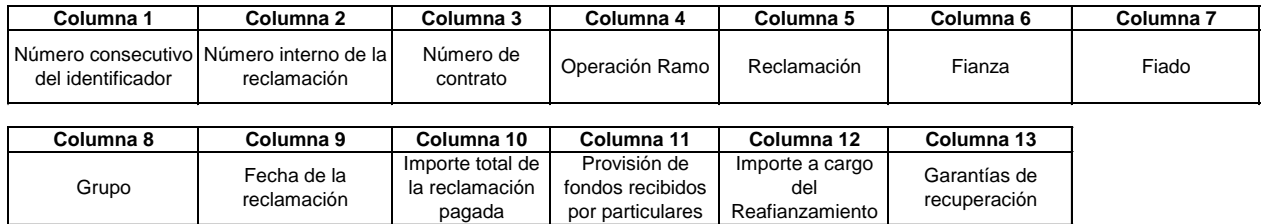

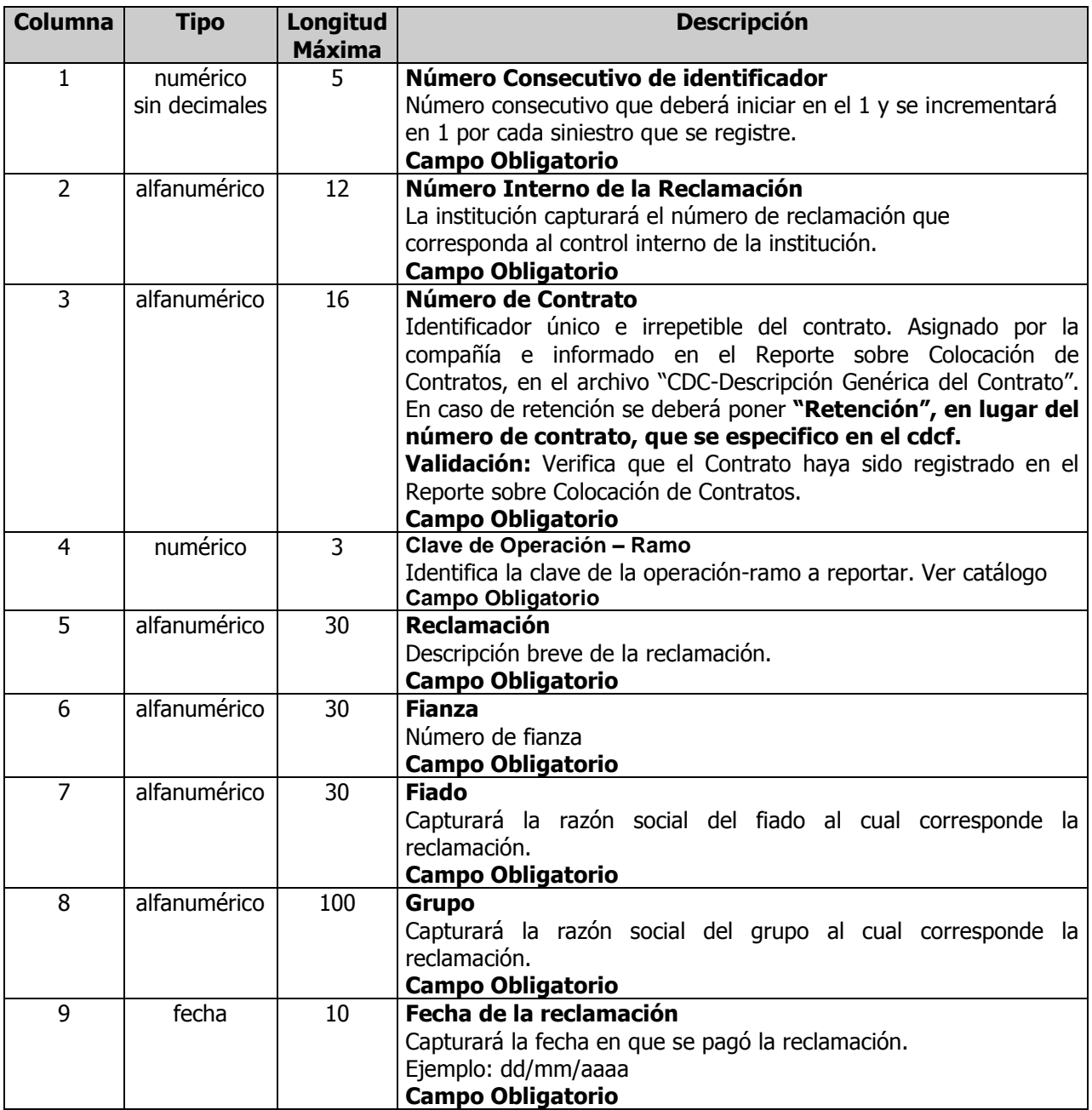
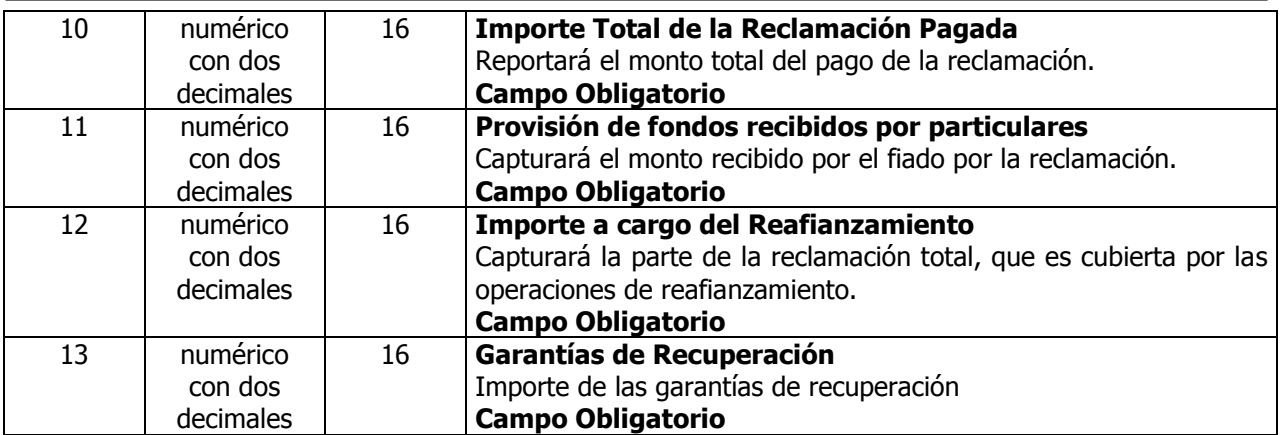

# **Funciones del Archivo**

 $\bullet$ Permite identificar los datos de las 20 Reclamaciones más Cuantiosos Pagadas.

Ejemplo: 20 Reclamaciones más cuantiosas pagadas ocurridas y registradas

1|siniestro1|contrato1|140|pagodefianza|00001F|losfiados|grupo|15/01/2004|5000.00|2151.00|25000.00|25 000.00;

2|siniestro2|contrato1|140|pagodefianza|00001F|losfiados|grupo|15/01/2004|5000.00|2151.00|25000.00|25 000.00;

3|siniestro3|contrato1|150|pagodefianza|00001F|losfiados|grupo|15/01/2004|5000.00|2151.00|25000.00|25 000.00;

**Nota:** En caso de no exista ninguna reclamación que deba reportarse en resultados en un trimestre, este archivo solamente llevará el caracter "0" (cero).

A continuación se describe el archivo cuando no existan resultados a reportar.

# **RDCF**

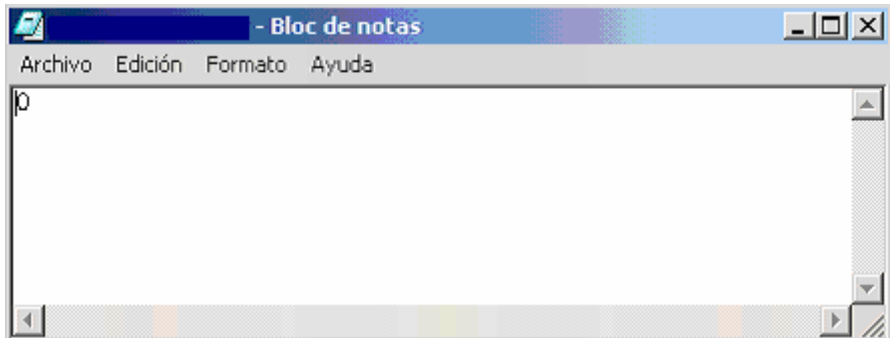

# **Resultados de Reafianzamiento: Reafianzadoras 20 Reclamaciones más Cuantiosos Ocurridos y Registrados (RSR) Descripción del Contenido**

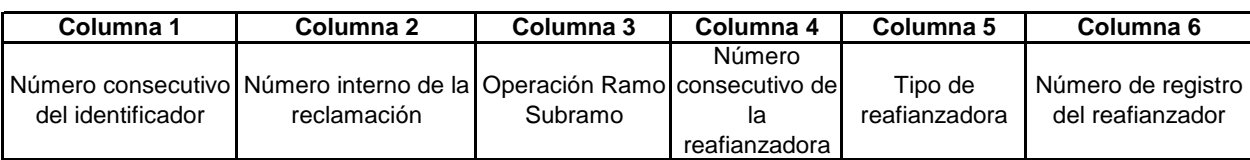

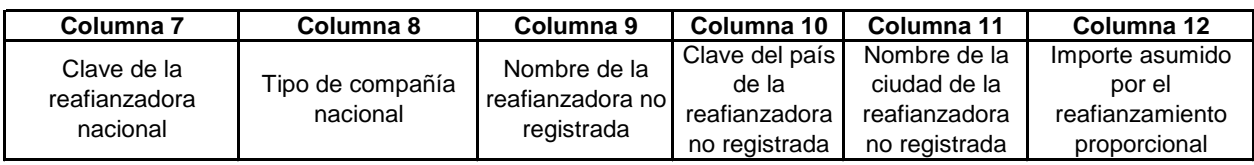

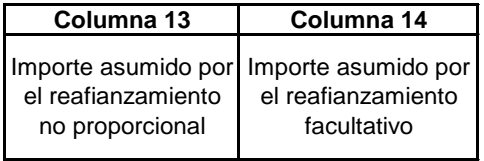

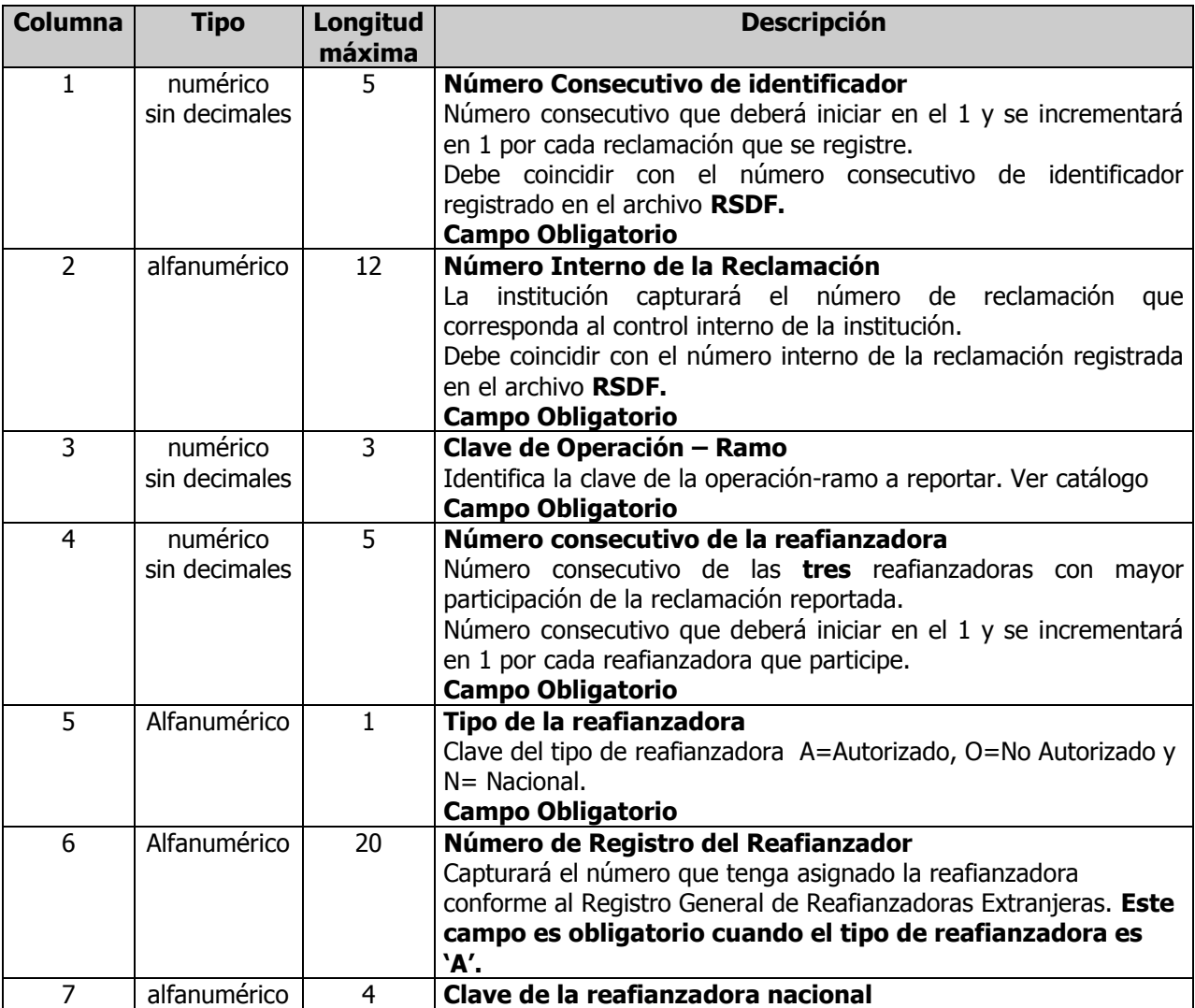

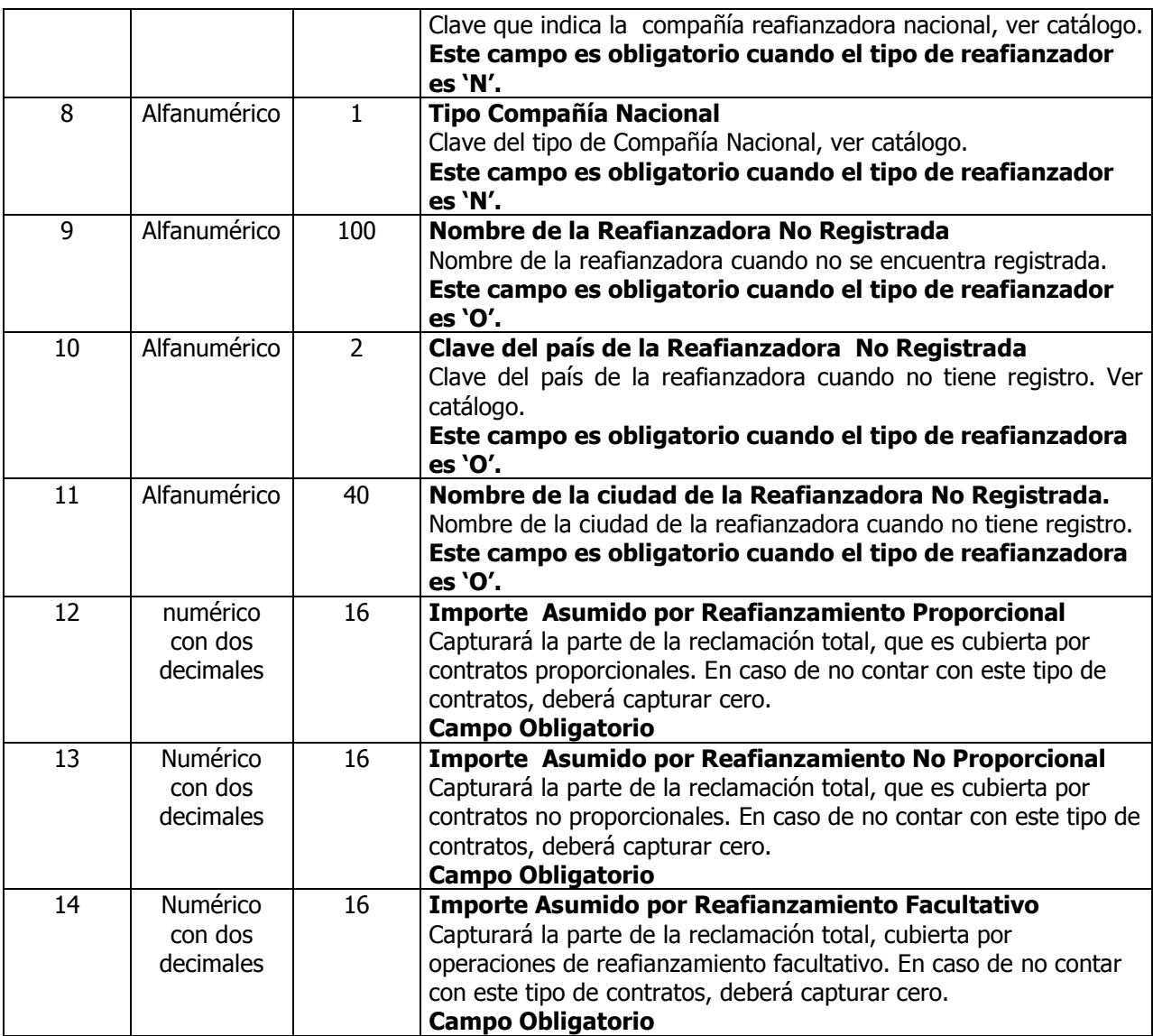

# **Funciones del Archivo**

Permite identificar las Reafianzadoras de las 20 reclamaciones más cuantiosas ocurridos.  $\bullet$ Ejemplo: 3 Reaseguradores más importantes que participan en cada una de las 20 Reclamaciones más cuantiosas pagadas ocurridas y registradas.

1|siniestro1|140|1|A|RGRE-000-00-000000||||||9000.00|0.00|0.00; 1|siniestro1|150|1|A|RGRE-000-00-000000||||||9000.00|0.00|0.00; 1|siniestro1|160|1|A|RGRE-000-00-000000||||||9000.00|0.00|0.00;

**Nota:** En caso de no exista ninguna reclamación que deba reportarse en resultados en un trimestre, este archivo solamente llevará el carácter "0" (cero).

#### **RDCF**

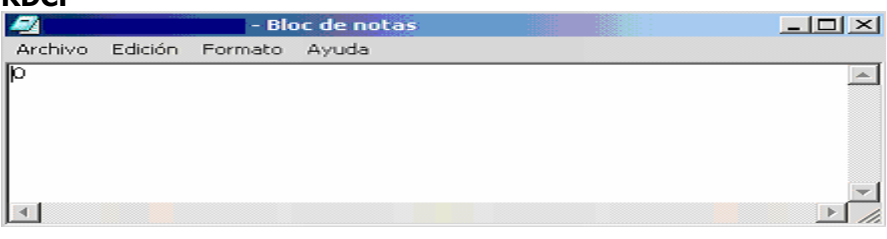

# **Cifras Control (ICCF) Descripción del Contenido**

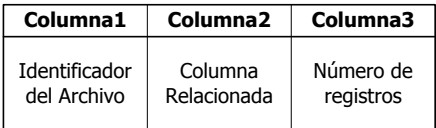

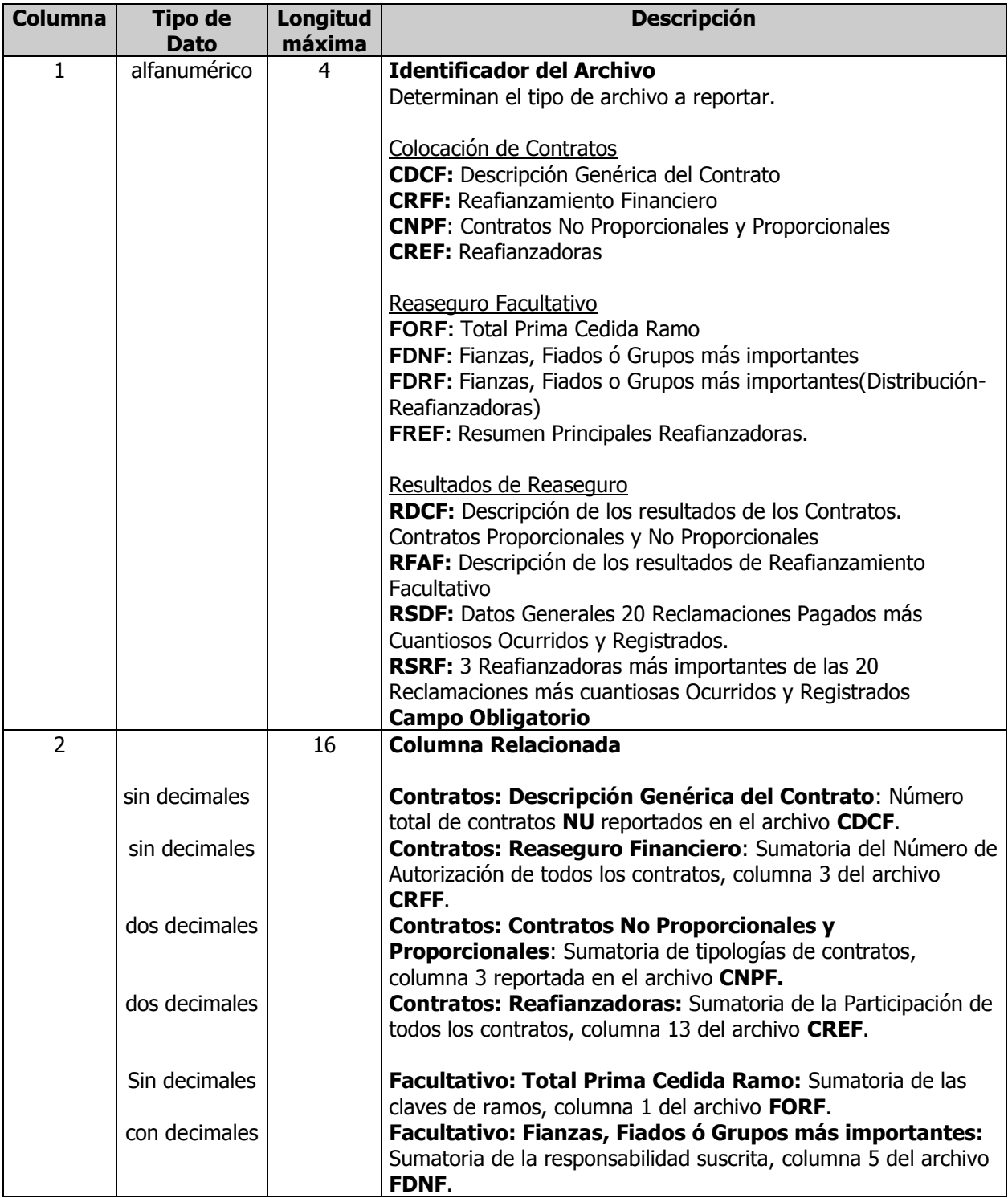

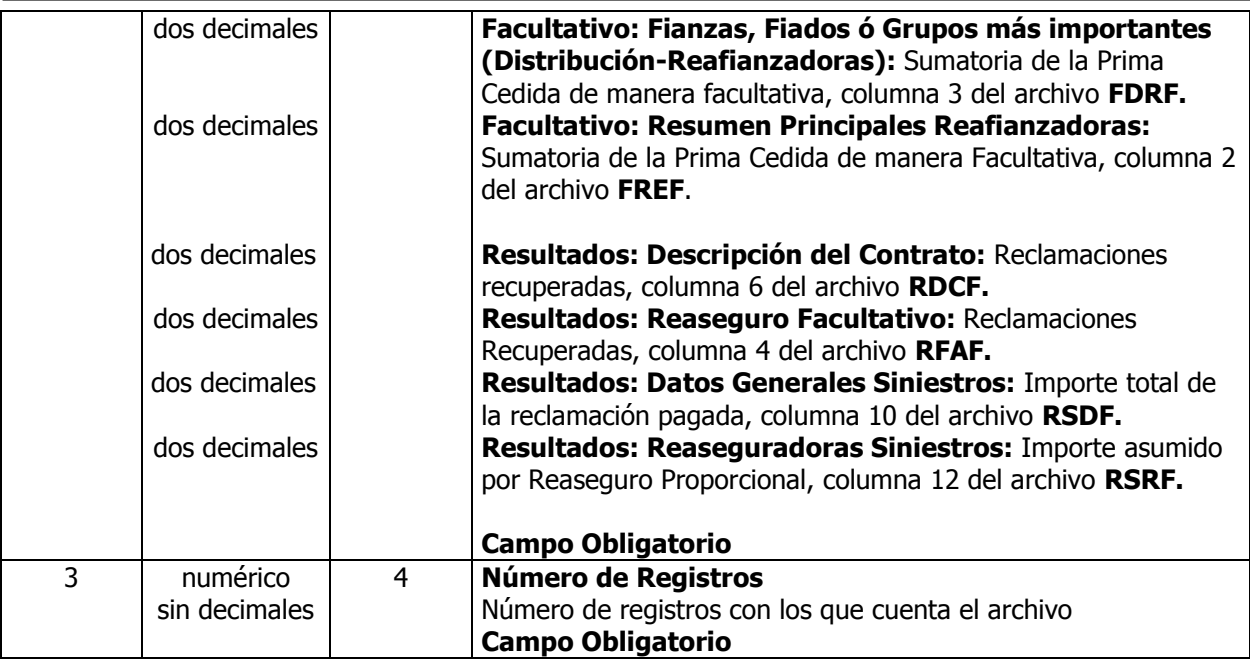

# **Funciones del Archivo**

• Sirve para cotejar cifras reportadas.

# **Ejemplo- Cifras Control:**

### **Fianzas**

CDCF**|**7**|**7; CRFF**|**221020010104**|**1; CNPF**|**2121**|**12; CREF**|**1180**|**29; FORF**|**840**|**3; FDNF**|**901032995.42**|**11; FDRF**|**383636659.79**|**14; FREF**|**383636659.79**|**16; RCDF**|**500.00**|**1; **RFAF|0.00|0;** El **RFAF** debe incluirse en la entrega del 4º trimestre RSDF**|**1500.00**|**3; RSRF**|**2850.25**|**3;

# **Informe Periódico de Reafianzamiento**

Reporte Trimestral de Reafianzamiento **Versión 1.2**

Sección III.- Soporte documental

- Archivos a remitir
- Nombrado de archivos  $\bullet$
- Especificaciones Técnicas

# **I N D I C E**

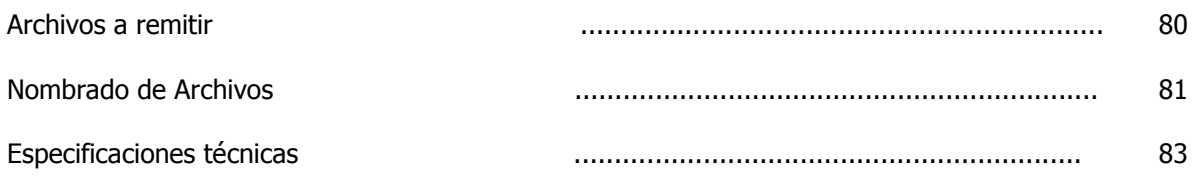

# **ARCHIVOS A REMITIR**

Adicionalmente, a la entrega de la información del IPR a que se refieren las Disposiciones 3.5.1 a 3.5.3 de la Circular Única de Fianzas, para el apartado identificado como "Reporte sobre Colocación de Contratos" del módulo denominado "Reporte Trimestral de Reafianzamiento", deberá entregarse también el soporte documental correspondiente de la siguiente forma:

- I. **Índice de la documentación** que se proporciona, en formato Adobe Acrobat (PDF), es decir, **un documento que contenga una relación de cada uno de los archivos que se van a remitir.**
- II. **Soporte documental**, consistente en copia digitalizada de los documentos en formato Adobe Acrobat (PDF), que demuestren fehacientemente la colocación de cada uno de los contratos proporcionales, no proporcionales y de reaseguro financiero celebrados, así como de las prórrogas, renovaciones, modificaciones y addenda convenidas dentro del periodo de reporte, en los siguientes términos:
	- a) El **soporte documental** se **digitalizará por cada contrato** de reaseguro automático (proporcionales, no proporcionales y de reaseguro financiero).
	- b) **La información digitalizada por contrato contendrá entro otros documentos** lo siguiente: el contrato de reaseguro, slip, nota de cobertura del intermediario de reafianzamiento, prórrogas, modificaciones, addenda, etc., según sea el caso.

Los documentos digitalizados a que se refiere esta fracción harán constar la aceptación explícita del riesgo por parte de los reaseguradores/reafianzadoras, tanto de las colocaciones efectuadas de manera directa, como en su caso de los contratos que hubiesen sido colocados a través de Intermediarios de Reaseguro.

# **Nota: Se entiende para efectos del presente manual como digitalización, al escaneo del soporte documental en Adobe Acrobat (PDF).**

### **NOMBRADO DE ARCHIVOS**

**El producto** a través del cual se remitirá la documentación digitalizada se denominará **RTRDOCUM**, el cual deberá ser identificado conforme a la siguiente nomenclatura de 21 caracteres alfanuméricos:

- a) En las primeras ocho posiciones deberá ponerse el identificador específico del producto: RTRDOCUM.
- b) En la novena posición deberá ponerse la clave del tipo de Instituciones o Sociedades Mutualistas:

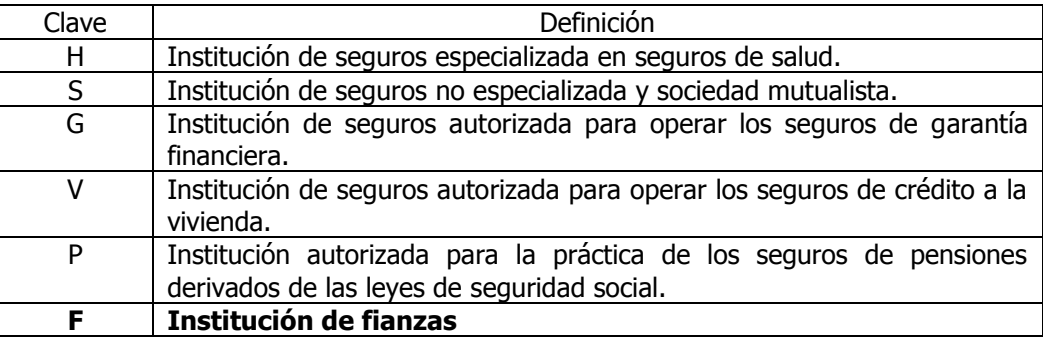

- c) De la décima a la décima tercera posición deberá ponerse el número asignado a la Instituciones o sociedades mutualistas. Dicho número deberá antecederse con ceros hasta ocupar las cuatro posiciones.
- d) De la décima cuarta a la vigésima primera posición deberá indicarse la fecha de reporte, señalando el año, mes y día.

Ejemplo:

En el caso de una Institución de Fianzas con número 0001, el producto RTRDOCUM con fecha de reporte 31 de diciembre de 2011, se deberá construir el nombre del producto de la siguiente manera:

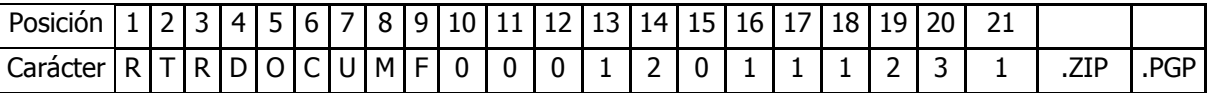

**La información que contendrá el producto RTRDOCUM** se integrará por los archivos **RTRD** relativos al **índice** de la documentación que se proporciona y al **soporte documental por cada contrato de reafianzamiento automático que se tenga celebrado, los cuales se remitirán en formato PDF.**

Los archivos indicados serán identificados con una nomenclatura de 41 caracteres alfanuméricos, conforme a lo siguiente:

- a) Las ocho primeras posiciones estarán reservadas al identificador del producto RTRDOCUM.
- b) De la novena a la décima segunda posiciones deberá ponerse la clave correspondiente al identificador del archivo: **RTRD.**

#### **RTRD** Reporte trimestral de reafianzamiento, documentación.

c) En la décima tercera posición deberá ponerse la clave del tipo de Instituciones o Sociedades Mutualistas:

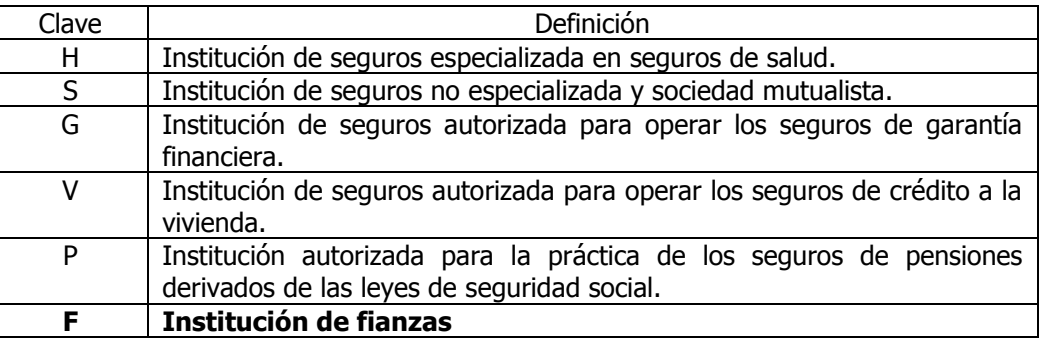

- d) De la décima cuarta a la décima séptima posición deberá ponerse el número asignado a las instituciones o sociedades mutualistas, dicho número deberá antecederse con ceros hasta ocupar cuatro espacios.
- e) De la décima octava a la vigésima quinta posición deberá indicarse la fecha de reporte, señalando el año, mes y día.
- f) De la vigésima sexta posición a la cuadragésima primera posición sólo se utilizarán estos campos para identificar el número de contrato.

# **Ejemplo:**

# **1. INDICE**

El archivo que contenga el índice de la documentación que se proporciona, deberá nombrarse **INDICE**, por lo que la institución a partir de la posición 26 deberá escribir dicha palabra **y poner ceros a la derecha hasta alcanzar la posición 41**, ejemplo:

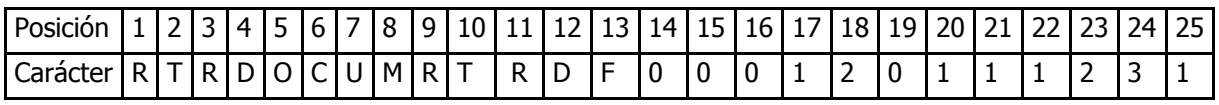

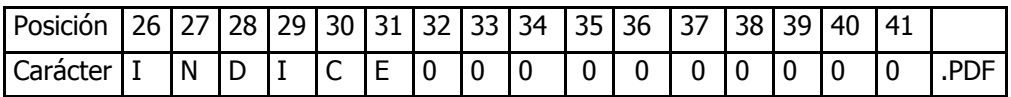

### **2. SOPORTE DOCUMENTAL**

El archivo reporte trimestral de reafianzamiento, de contratos automáticos para la Institución de Fianzas con número 0001, relativo al 31 de diciembre de 2011 y el número de contrato 10FIDELIDA2011, le corresponderá el siguiente identificador:

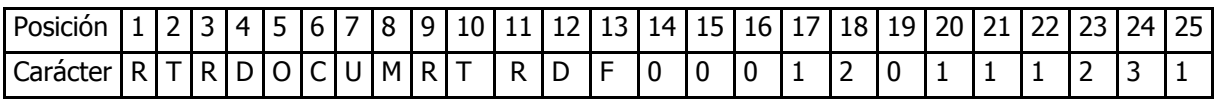

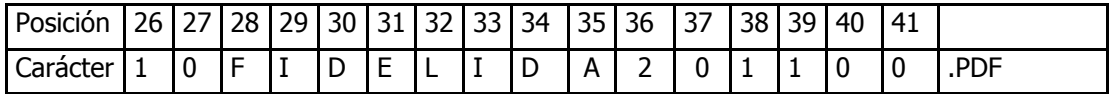

Cabe señalar que de la posición 26 a la 41 la institución podrá capturar el número de cada uno de sus contratos **y deberá remitir tantos archivos como contratos tenga** reportados en el Reporte Trimestral de Reafianzamiento, debiendo nombrar cada archivo de la misma forma en que los haya capturado en el archivo de texto de Descripción Genérica del contrato (CDCF). El número máximo de posiciones del número de contrato es de 16.

En caso de que el número de contrato sea menor a 16 posiciones, el número de contrato deberá capturarse a partir de la posición 26 **y poner ceros a la derecha hasta alcanzar la posición 41.**

**Cuando no haya soporte documental** a reportar sólo se enviará un escrito en formato libre con la siguiente leyenda **"No hay soporte documental a reportar"** y los caracteres 26 a 41 se llenarán con ceros.

#### Ejemplo

El archivo reporte trimestral de reaseguro y reafianzamiento, de contratos automáticos para la Institución de Fianzas con número 0001, relativo al 31 de diciembre de 2011 y que no tiene soporte documental a reportar, le corresponderá el siguiente identificador:

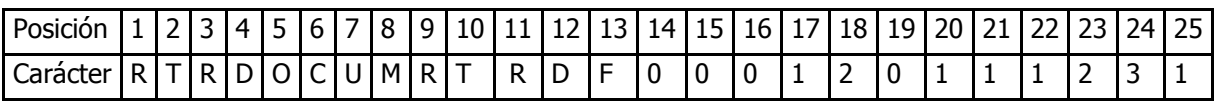

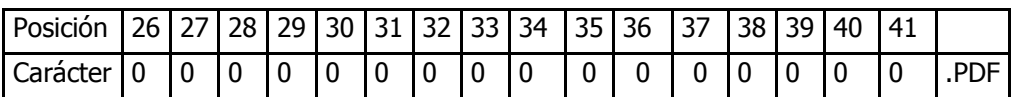

# **ESPECIFICACIONES TECNICAS**

# **ESPECIFICACIONES TECNICAS**

El archivo .zip.pgp que se envía atreves de SEIVE a la CNSF no debe sobrepasar 130 Mb de tamaño.

El administrador del SEIVE de la Institución deberá crear un responsable del Producto **RTRDOCUM** para su envío correspondiente.

#### **Atención a Usuarios en cuanto al contenido de la información.**

### **Reaseguro**

#### **Juana Isabel Barrera Laguna**

[jbarrera@cnsf.gob.mx](mailto:jbarrera@cnsf.gob.mx) 5724-7439

# **Sandra Granados Altamirano**

[sgranados@cnsf.gob.mx](mailto:sgranados@cnsf.gob.mx) 5724-7523

#### **Virginia Alcántara Alonso**

[valcantara@cnsf.gob.mx](mailto:valcantara@cnsf.gob.mx) 5724-7524

#### **Judith Castro Ortíz** [jcastro@cnsf.gob.mx](mailto:jcastro@cnsf.gob.mx)

5724-7501

#### **Atención a Usuarios en cuanto al envío de la información.**

#### **Mesa de Ayuda**

#### **Ailed Galicia Campos**

Jefe de Sección 57 24 76 70 [Agalicia@cnsf.gob.mx](mailto:Agalicia@cnsf.gob.mx)

# **Edgar Ramos**

Jefe de Sección 57 24 76 47 [Eramosj@cnsf.gob.mx](mailto:Eramosj@cnsf.gob.mx)

#### **Lucia Salazar Orozco**

Jefe de Sección 57 24 75 26 [LSalazar@cnsf.gob.mx](mailto:LSalazar@cnsf.gob.mx)

#### **Sergio Bernardo Galvan Alvarado**

Jefe de Sección 57 24 76 70 [Sgalvan@cnsf.gob.mx](mailto:Sgalvan@cnsf.gob.mx)

#### **Jorge A. Bran Hernández** Jefe de Sección

57 24 76 89 [Jbran@cnsf.gob.mx](mailto:Jbran@cnsf.gob.mx)

# **Víctor Menéndez Corral**

Jefe de Departamento 57 24 76 86 [Vmenendez@cnsf.gob.mx](mailto:Vmenendez@cnsf.gob.mx)

# **Fernando Olvera Tello**

Subdirector de Mesa de Ayuda

 57 24 76 52, 57 24 76 11 [Folvera@cnsf.gob.mx](mailto:Folvera@cnsf.gob.mx)

### **Producción**

### **Alejandro Hernández Herrera**

Jefe de Departamento

[ahernandezh@cnsf.gob.mx](mailto:ahernandezh@cnsf.gob.mx) 5724-7426

# **Ney Galicia Arozena**

# **Subdirector de Producción**

[ngalicia@cnsf.gob.mx](mailto:ngalicia@cnsf.gob.mx) 5724-7435

**Atención a Usuarios**

# **Informática Mesa de Ayuda**

# **Víctor Menendez**

[vmenendez@cnsf.gob.mx](mailto:vmenendez@cnsf.gob.mx) 5724-7686

#### **Producción**

#### **Ney Galicia Arozena**

[ngalicia@cnsf.gob.mx](mailto:ngalicia@cnsf.gob.mx) 5724-7435

#### **Alejandro Hernández Herrera**

[ahernandezh@cnsf.gob.mx](mailto:ahernandezh@cnsf.gob.mx) 5724-7426

# **Reaseguro**

#### **Juana Isabel Barrera Laguna**

[jbarrera@cnsf.gob.mx](mailto:jbarrera@cnsf.gob.mx) 5724-7439

# **Sandra Granados Altamirano**

[sgranados@cnsf.gob.mx](mailto:sgranados@cnsf.gob.mx) 5724-7523

# **Virginia Alcántara Alonso**

[valacantara@cnsf.gob.mx](mailto:valacantara@cnsf.gob.mx) 5724-7524

 **Judith Castro Ortíz**

[jcastro@cnsf.gob.mx](mailto:jcastro@cnsf.gob.mx) 5724-7501